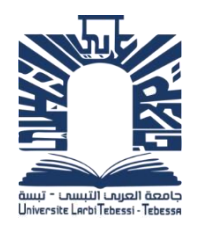

**الجمهورية الجزائرية الديمقراطية الشعبية République algérienne démocratique et populaire وزارة التعليم العالي والبحث العلمي Ministère de l'enseignement supérieur et de la recherche scientifique جامعة الشهيد الشيخ العربي التبسي – تبسة Université Echahid Cheikh Larbi Tebessi – Tébessa معهد المناجم Institut des mines قسم المناجم والجيوتكنولوجيا Département des mines et de la géotechnologie**

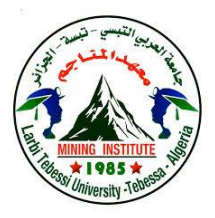

# **MEMOIRE**

# **Présenté en vue de l'obtention d'un diplôme de Master académique**

**Filière : Génie minier**

**Option : geotechniques**

**Estimation des donnes géotechnique et délimitation du gisement de mènerai de fer avec multi –approche géostatistique**

**Présenté et soutenu par**

**Mouafek billah LASSOUED**

# **Devant le jury:**

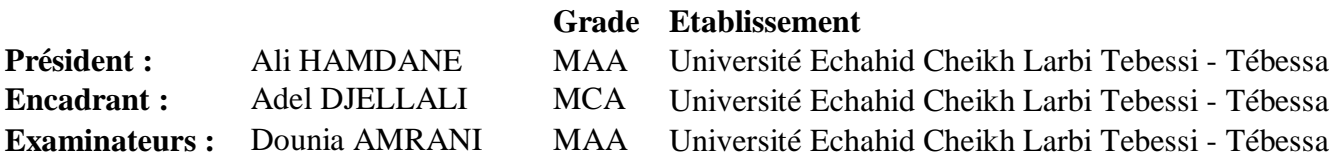

**Promotion 2022-2023**

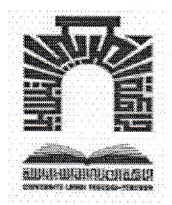

وزارة الشهيد الشيخ التعليم العالي و البحث العلمي جامعة العربي التبسي- تبسة الجمهوربة الجزائرية الديمقراطية الشعبية

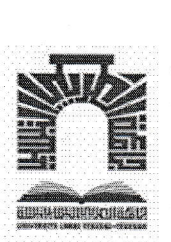

.<br>مقرر رقم: مؤرخ في: 2023/05/30 يتضمن الترخيص بمناقشة مذكر ة الماستر

إنّ مدير جامعة العربي التبسي بتبسة،

- بموجب القرار الوزاري رقم 318 و المؤرخ في 05 ماي 2021 المتضمن تعيين السيد "قواسمية عبد الكريم" مديرا لجامعة العربي التبسي - تبسة،

-و بمقتضى المرسوم التنفيذي رقم : 12- 363 مؤرخ في 8 أكتوبر 2012، يعدل و يتمم المرسوم التنفيذي رقم 09 - 08 المؤرخ في : 04 جانفي 2009 و المتضمن إنشاء جامعة العربي التبّسي بتبسة،

-وبمقتضى المرسوم التنفيذي رقم 08-265 المؤرّخ في 17 شعبان عام 1429 الموافق 19 غشت سنة 2008 الذي يحدّد نظام الدراسات للحصول على شهادة الليسانس وشهادة الماستر وشهادة الدّكتوراه، لاسيما المادة 9 منه،

- وبموجب القرار رقم 362 المؤرّخ في 09 جوان 2014 الذي يحدّد كيفيات إعداد ومناقشة مذكّرة الماستر، لاسيما المادة 7 منه،

- ويموجب القرار رقم 1080 المؤرّخ في 13 أكتوبر 2015 والمتضمّن تأهيل ماستر الفروع ذات تسجيل وطني بجامعة تبسة. - ويموجب القرار رقم 375 المؤرّخ في 15 جوان 2020 المعدل لملحق القرار 1080 المؤرّخ في 13 أكتوبر 2015 والمتضمّن تأهيل ماستر الفروع ذات تسجيل وطني بجامعة تبسة، اختصاص جيوتقني

- وبموجب المقرّر رقم ............ المؤرّخ في 2023/05/29 والمتضمّن تعيين لجنة مناقشة مذكّرة الماستر ،

<sup>C</sup>66f t ;\*Ut JSÀ a\*i.Àu. a,+J üa#ülrao .J' püXt .or., -

يقرّرما يأتى:

المادة الأولى: يُرخّصُ للطالب(ة) لسود موفق بالله، المولود (ة) بتاريخ 24/08/24 1999 بـ الونزة - تبسة، بمناقشة مذكّرة الماستر والموسُومة بـ

Estimation des données géotechniques et délimitation du gisement de minerai de fer avec multiapproche géostatistique

المادة 2: يكلّف رئيس قسم المناجم والجيوتكنولوجيا بتنفيذ هذا المقرّر الّذي يسلّم نسخة عنه إلى الطّالب المعني المناقشة وأعضاء لجنة المناقشة فور توقيعه، وبضمان نشره عبر فضاءات المؤسّسة المادية والرقمية.

المادة 3: تُحفظ نسخة عن هذا المقرّر ضمن الملفّ البيداغوجي للطّالب المعنى وبنشر في النّشرة الرّسمية لجامعة العربي التبسي.

حُرّر ب تبسة، في: 2023/05/30

عن المدير ، ويتفويض منه مدير معهد المناجم

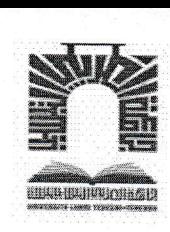

الجمهورية الجزائرية الديمقراطية الشعبية وزارة التعليم العالي والبحث العلمي جامعة الشهيد الشيخ العربي التبسي- تبسة مقرر رقم : 2023/05/29

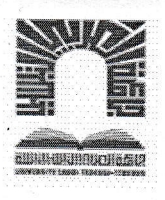

يتضمن تعيين لجنة مناقشة مذكرة الماستر

إنّ مدير جامعة العربي التبسي بتبسة،

- بموجب القرار الوزاري رقم 318 و المؤرخ في 05 ماي 2021 المتضمن تعيين السيد "قواسمية عبد الكريم" مديرا لجامعة العربي التبسي -تىسة،

- و بمقتضى المرسوم التنفيذي رقم : 12- 363 مؤرخ في 8 أكتوبر 2012، يعدل و يتمم المرسوم التنفيذي رقم 09 - 08 المؤرخ في : 04 جانفي 2009 و المتضمن إنشاء جامعة العربي التبّسي بتبسة،

- وبمقتضى المرسوم التنفيذي رقم 08-265 المؤرّخ في 17 شعبان عام 1429 الموافق 19 غشت سنة 2008 الذي يحدّد نظام الدراسات للحصول على شهادة الليسانس وشهادة الماستر وشهادة الدّكتوراه، لاسيما المادة 9 منه،

. وبموجب القرار رقم 362 المؤرّخ في 09 جوان 2014 الذي يحدّد كيفيات إعداد ومناقشة مذكّرة الماستر، لاسيما المادتان 10 و11 منه،

- وبموجب القرار رقم 1380 المؤرّخ في 09 أوت 2016 والمتضمّن مواءمة التكوينات في الماستر بعنوان جامعة تبسة في ميدان "علوم وتكنولوجيا". - وبموجب القرار رقم 375 المؤرّخ في 15 جوان 2020 المعدل لملحق القرار 1080 المؤرّخ في 13 أكتوبر 2015 والمضمّن تأهيل ماستر الفروع ذات تسجيل وطني بجامعة تبسة، اختصاص جيوتقني

, ...."'................. ,j d,tfl Ê+kf <sup>l</sup>\*\*t éoJ,Jl ,\*gllr.æ-\*"0 .J'püXt .o.,, -

يقرّرما يأتى:

المادة الأولى: تُعيَّنُ بموجب هذا المقرّر لجنة مناقشة مذكّرة الماستر المحضّرة من طرف الطَّالب (ة):

لسود موفق بالله، المولود (ة) بتاريخ 1999/08/24 بـ الونزة - تبسة،

Estimation des données géotechniques et délimitation du gisement de minerai de fer avec والموسُومة ب

multi-approche géostatistique

والم*سجّل* (ة) بمعهد **المناجم** 

المادة 2: تتشكّل اللجنة المشار إليها في المادة الأولى من الأعضاء الآتي ذكرهم:

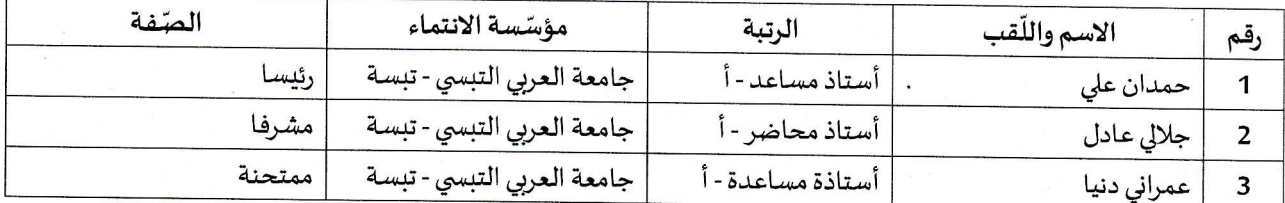

المادة 3: يكلّف رئيس قسم المناجم والجيوتكنولوجيا بتنفيذ هذا المقرّر الّذي يُسلّم نسخةً عنه إلى كلّ من الطّالب المغي والمشرف على المذكّرة وأعضاء لجنة المناقشة فور توقيعه.

المادة 4: تحفظ نسخة عن هذا المقرّر في الملفّ البيداغوجي للطالب المعني، وينشر في النّشرة الرّسمية لجامعة العربي التبسي.

حُرِّر بِ تبِسة، في: 2023/05/29

عن المدير ، ويتفويض منه العربي مدير مطهد المناجم

الجمهورية الجزائرية الديمقر اطية الشعبية وزارة التعليم العالى والبحث العلمى

مؤسسة التعليم العالي: جامعة الشهيد الشيخ العربي التبسي — تبسة

## تصريح شرفى خاص بالالتزام بقواعد النزاهة الطمية لانجاز بحث

أنا الممضىي أدناه،

السيد (ة).... ليغمون مستحسوه فيتنب المالك ......... الصفة: طالب، أستاذ باحث، باحث دائم: ....له المسبب ........

Estimation des données gedechniques et definitation

أصرح بشرفي أني ألتزم بمراعاة المعايير العلمية والمنهجية ومعايير الأخلاقيات المهنية والنزاهة الأكاديمية المطلوبة في انجاز البحث المذكور أعلاه.

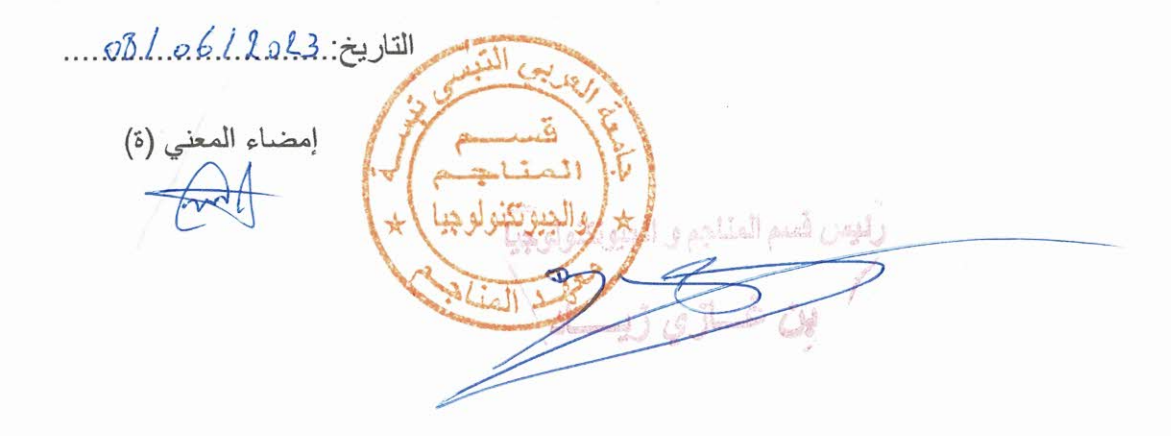

طبقا لملحق القرار رقم: 933 المورخ في: 28 جويلية 2016، الذي يحدد القواعد المتعلقة بالوقاية من السرقة العلمية ومكافحتها.

الجمهورية الجزائريسة الديمقراطيبة الشعبية République Algérienne Démocratique et Populaire

Ministère de l'Enseignement Supérieur et de la Recherche Scientifique Université Echahid Cheikh Larbi Tebessi - Tébessa **Institut des Mines** Département des Mines et de Géotechnologie

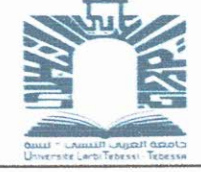

وزارة التطيم العالي و البحث الطمي جامعة الشهيد الشيخ العربي التبسي – تبسة د المناجع  $\overline{\phantom{a}}$ قسم المنساجم و الجيوتكنولوجيسا

Année universitaire : 2022-2023

Tébessa le : 08/06/2023

## Lettre de soutenabilité

Noms et prénoms des étudiants :

1 Lassoued mouafek billah

Niveau : 2<sup>ème</sup> année Master Option : géotechnique

Thème : Estimation des donnes géotechnique et délimitation du gisement du mènerai de fer avec multi-approche géostatistique

Nom et prénom de l'encadreur :

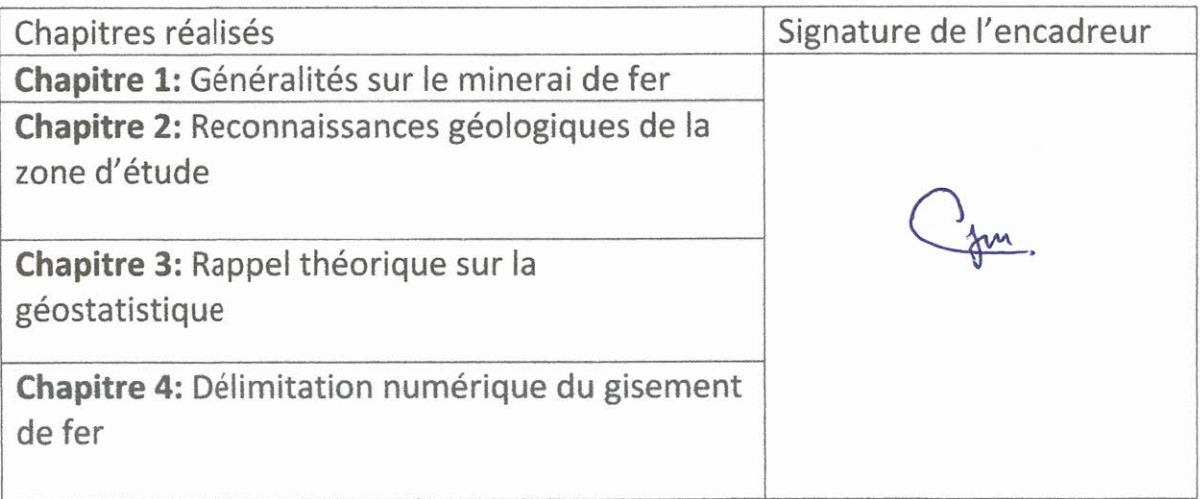

Dédicace

*Je tiens à remercier Dieu qui m'a donné la santé et le courage*

*pour aboutir <sup>à</sup> la réalisation de ce travail.*

*Je dédie ce travail à :*

*Ma grandmere ;*

*Ma Méré ;*

*A mes deux tata ;* 

*A ma souer et mon* 

*frere ;*

*<sup>A</sup> tous mes collègues.*

*Lassoued Mouafek Billah* 

# Remerciements

*Je voudrais remercier, en premier ALLAH le tout puissant de m'avoir donné la puissance et la force nécessaire pour achever ce travail.*

*J'aimerais remercier tous ceux qui ont contribué à la réalisation de ce travail, mais je ne puis citer que quelques-uns parmi ceux qui mon aider pendant ces années de travail et je <sup>m</sup>'excuse auprès des autres.*

*Un grand merci particulièrement <sup>à</sup> mon directeur de thèse docteur djellali adel Je le remercie de m'avoir proposé ce sujet, de m'avoir encadré et de m'avoir consacré une grande partie de son précieux temps pour la réalisation de ce travail. Merci pour vos orientations rigoureuses et vos conseils constructifs.*

*Je veux exprimer ma gratitude aux membres du jury, qui <sup>m</sup>'ont fait l'honneur de participer <sup>à</sup> la soutenance de ma thèse. Le docteur hamdane ali , qui <sup>a</sup> acceptéde présider mon jury. Madame, Amrani Dounia ; qui <sup>m</sup>' a fait l'honneuret le plaisir d'accepter d'être ma examinatrice.*

*Je voudrais aussi remercier, les responsables, les ingénieurs et les techniciens de la ORGM, et surtout monsieur youcef chiheb qui m'ont aidé pour leur disponibilité pendant toute la période de réalisation de ce travail et de m'avoir permis l'accès aux données nécessaires.*

*J'exprime mes vifs remerciements et ma profonde gratitude à bisous et karima, pour son aide et support morale, grace <sup>à</sup> eux j'ai eu la possibilité d'avancer a mes etudes* 

*Mes remerciements vont également <sup>à</sup> toutes les presonnes qui <sup>m</sup>'ont quotidiennement approrté leur aide. Colègues amis et famille sur tout ma mere et mon ama , Merci à vous tous.*

*Lassoued Mouafek Billah* 

# **Abstract**

This research applies a geostatistical multi-approach to estimate geotechnical data and delineate an iron ore deposit in Djbel Djbal, Algeria. The study involves data collection, analysis, and modeling using variogram analysis, kriging interpolation, and sequential simulation.

Through drilling, sampling, and laboratory testing, relevant geotechnical parameters are collected, including lithology, grade, density, and geotechnical properties. Geostatistical techniques are then employed to analyze the data, characterizing spatial variability and generating estimation maps using kriging interpolation. Uncertainty associated with the estimates is also quantified.

The findings contribute to the delimitation of the iron ore deposit and underscore the importance of geostatistics in geotechnical studies. Accurate estimation of geotechnical data enables improved resource assessment and optimal mining planning. This research has practical implications for mining companies, geologists, and decision-makers involved in iron ore exploration and extraction, supporting informed resource management and future mining operations.

Key words : geotechnical, geostatistic, iron ore, interpolation .......

# **Résume**

Cette recherche applique une approche géostatistique multidisciplinaire pour estimer les données géotechniques et délimiter un gisement de minerai de fer à Djbel Djbal, en Algérie. L'étude comprend la collecte de données, l'analyse et la modélisation à l'aide de l'analyse de variogramme, de l'interpolation par krigeage et de la simulation séquentielle.

Par le biais de forages, d'échantillonnage et d'essais en laboratoire, des paramètres géotechniques pertinents tels que la lithologie, la teneur, la densité et les propriétés géotechniques sont recueillis. Des techniques géostatistiques sont ensuite utilisées pour analyser les données, caractériser la variabilité spatiale et générer des cartes d'estimation à l'aide de l'interpolation par krigeage. L'incertitude associée aux estimations est également quantifiée.

Les résultats contribuent à la délimitation du gisement de minerai de fer et soulignent l'importance de la géostatistique dans les études géotechniques. Une estimation précise des données géotechniques permet d'améliorer l'évaluation des ressources et la planification optimale des activités minières. Cette recherche a des implications pratiques pour les entreprises minières, les géologues et les décideurs impliqués dans l'exploration et l'extraction du minerai de fer, en soutenant une gestion éclairée des ressources et les opérations minières futures

Mot clé : géotechnique, géostatistique, minerai de fer, interpolation ........

# **الملخص**

تهدف هذه الدراسة إلى تقدير البيانات الجيوتقنية وتحديد تواجد خام الحديد باستخدام نهج متعدد للجيوإحصائيات في منطقة جبل جبال في سوق أهراس بالجزائر. تتضمن المنهجية المستخدمة في البحث جمع البيانات وتحليلها ونمذجتها باستخدام تقنيات تحليل التباين المكاني وتقريب الكريج والمحاكاة المتسلسلة**.**

يتم جمع معلومات جيوتقنية ذات صلة، بما في ذلك التركيب الصخري والتركيز والكثافة والخصائص الجيوتقنية، من خلال عمليات حفر وأخذ العينات واختبارات المختبر. تُستخدم تقنيات الجيوإحصائيات لتحليل البيانات وتوضيف التباين المكاني وإنشاء خرائط تقديرية باستخدام تقريب الكريج. كما يتم قياس عدم اليقين المرتبط بالقيم المقدرة**.**

تساهم النتائج في تحديد حدود خام الحديد وتؤكد أهمية استخدام الجيوإحصائيات في الدراسات الجيوتقنية. يمكن من خالل التقدير الدقيق للبيانات الجيوتقنية تحسين تقييم الموارد وتخطيط التعدين بشكل مثالي. يمتلك هذا البحث أهمية عملية لشركات التعدين والجيولوجيين واتخاذ القرارات المعنيين باالستكشاف واستخراج خام الحديد، حيث يوفر معلومات قيمة إلدارة الموارد وتخطيط العمليات التعدينية المستقبلية**.**

الكلمات الرئيسية: الجيوتقنية (الهندسة الجيوتقنية)، الجيوإحصائيات، خام الحديد، تقريب البيانات..........

# *Table des matières*

# **Chapitre I**

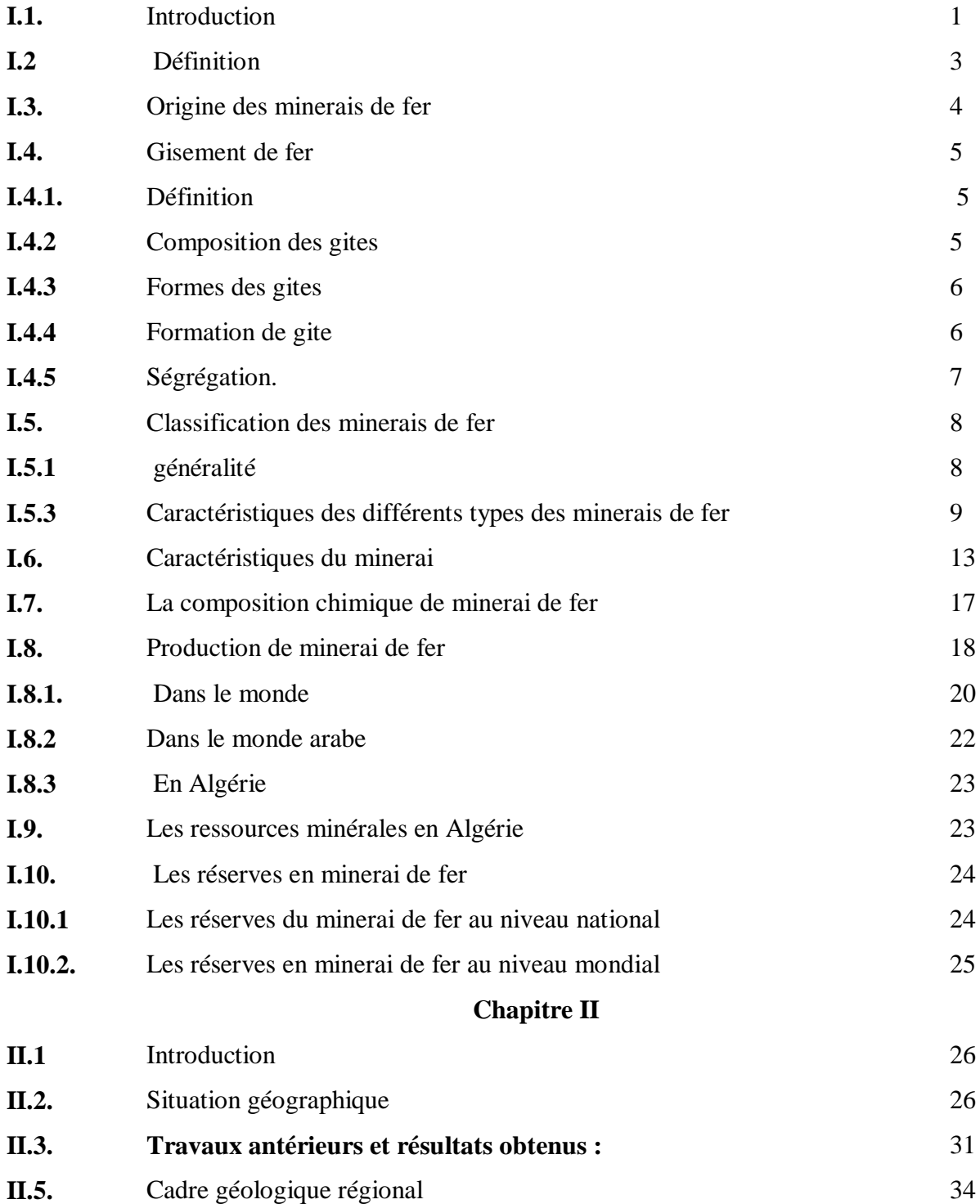

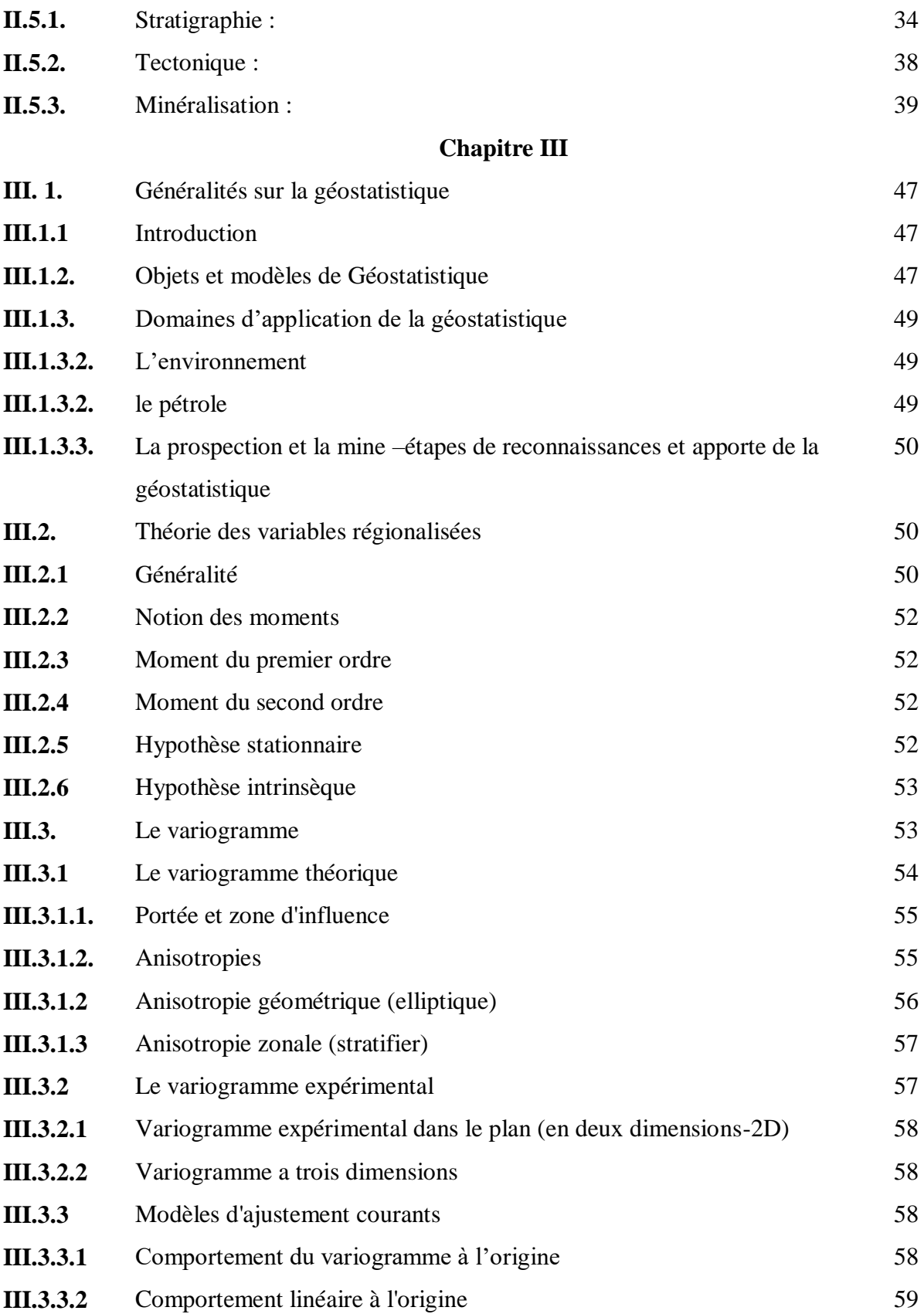

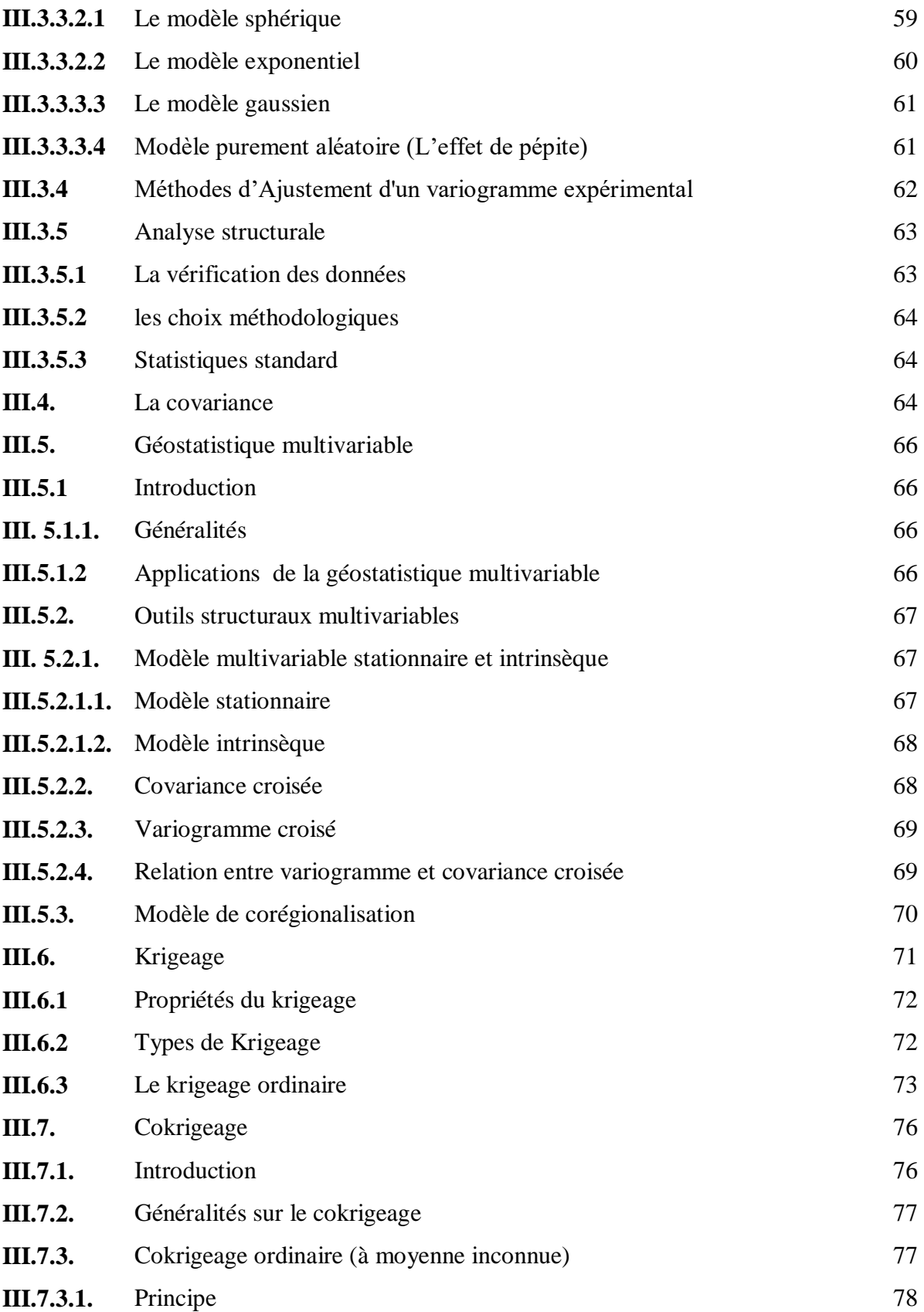

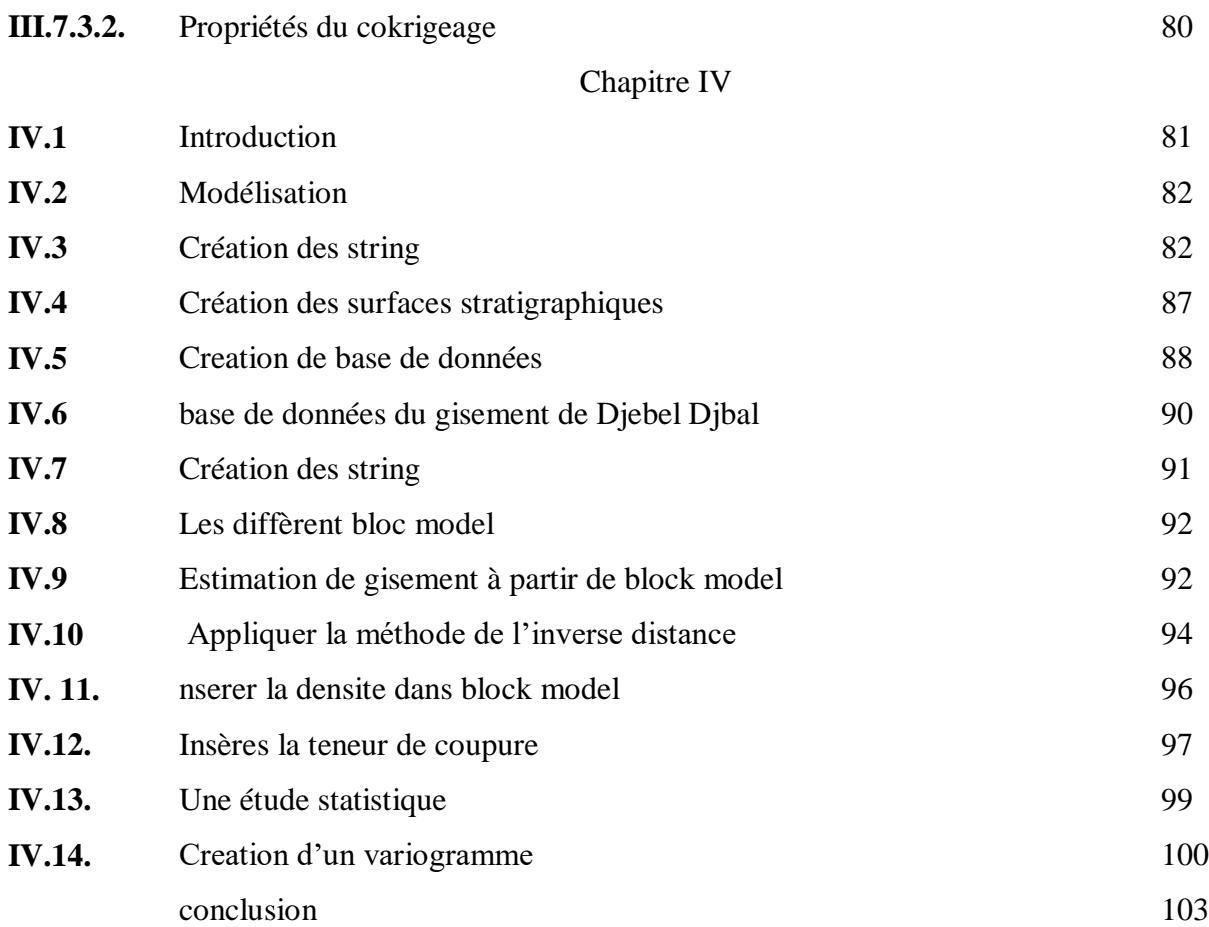

# *Liste des figures*

# *Chapitre I*

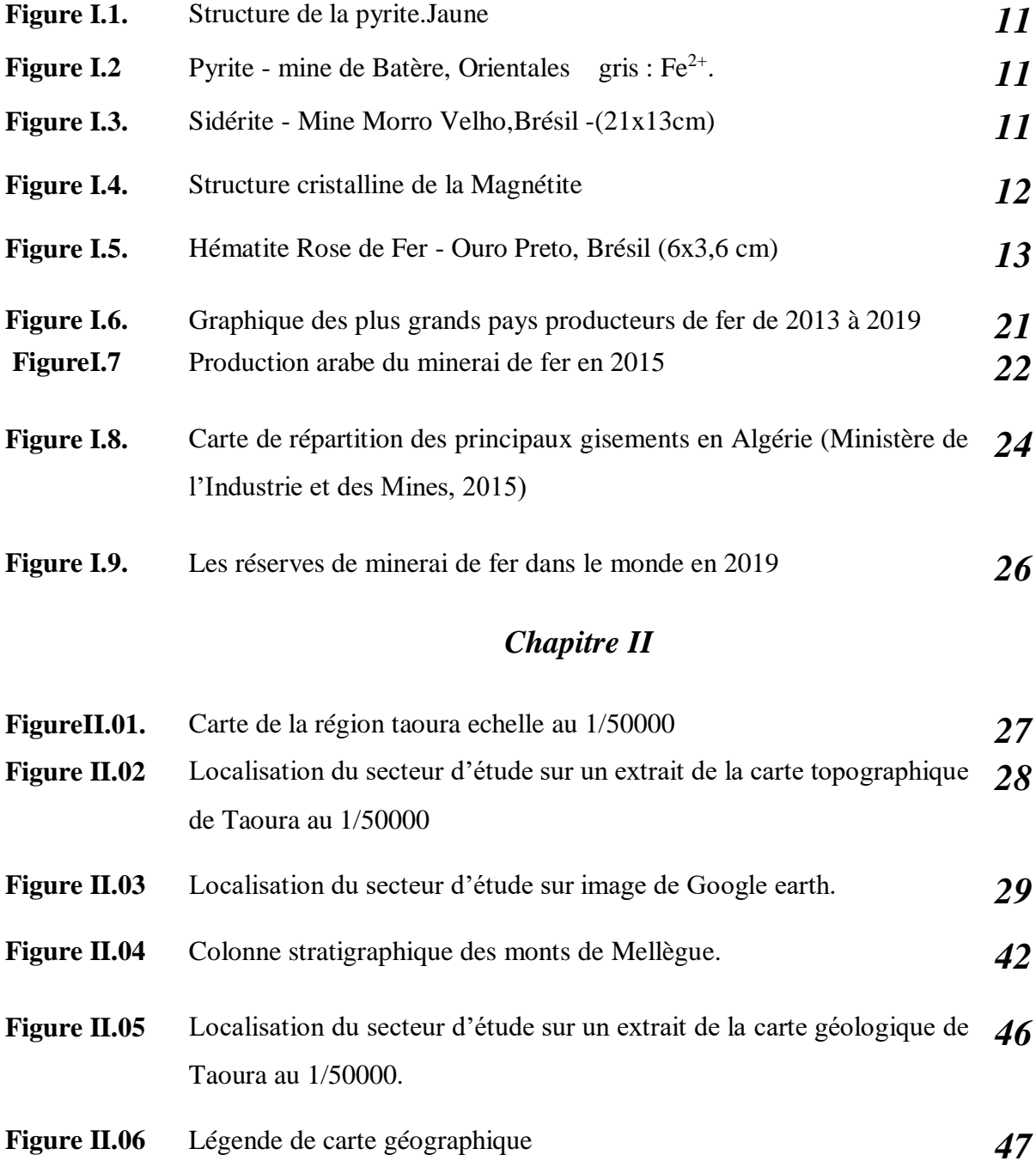

# *ChapitreIII*

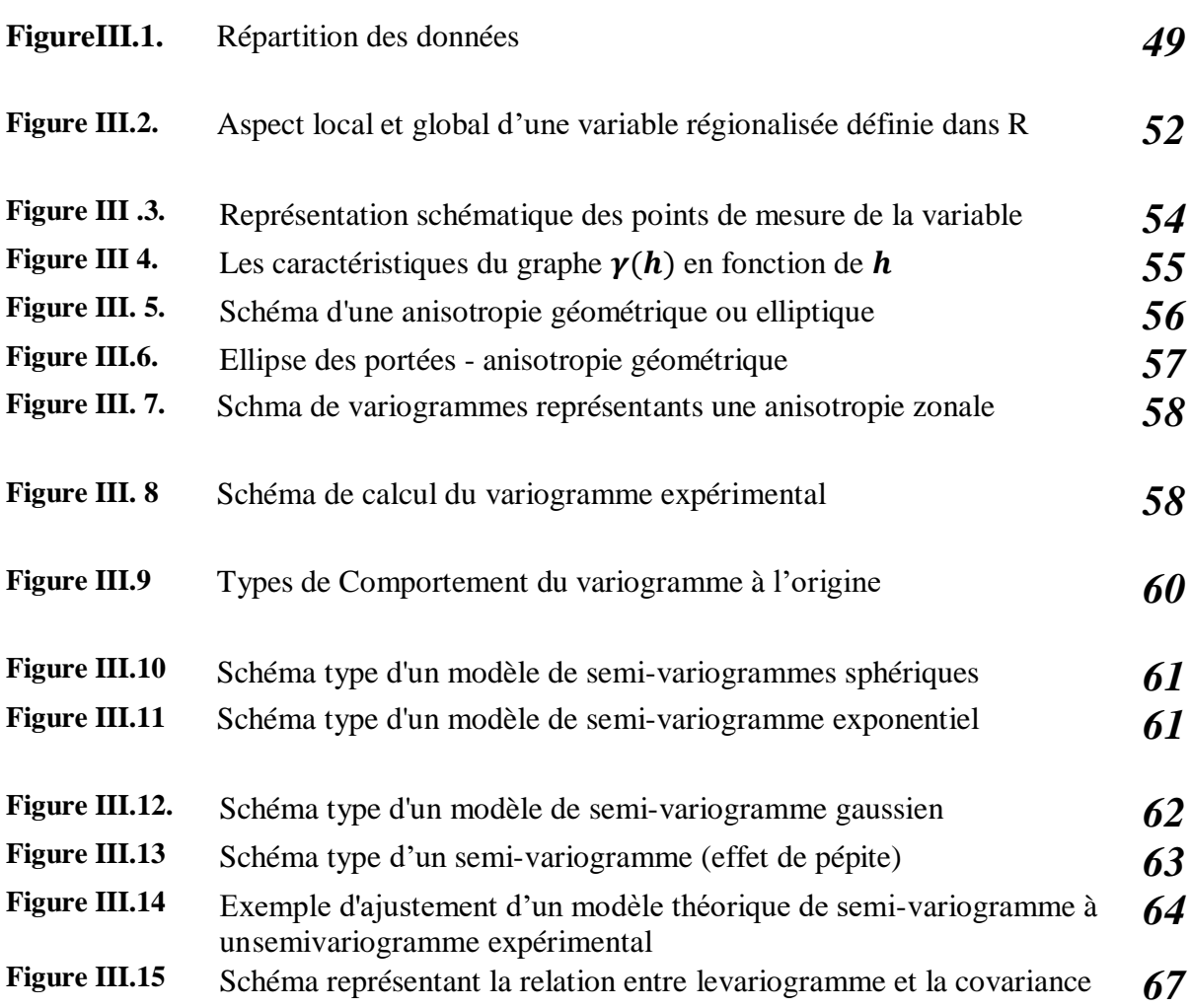

# *Chapitre* **IV**

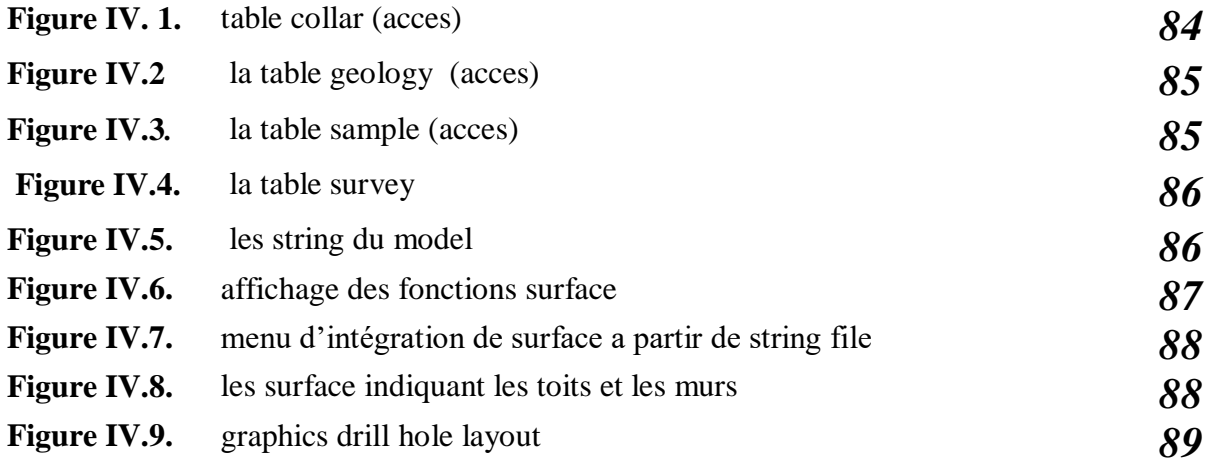

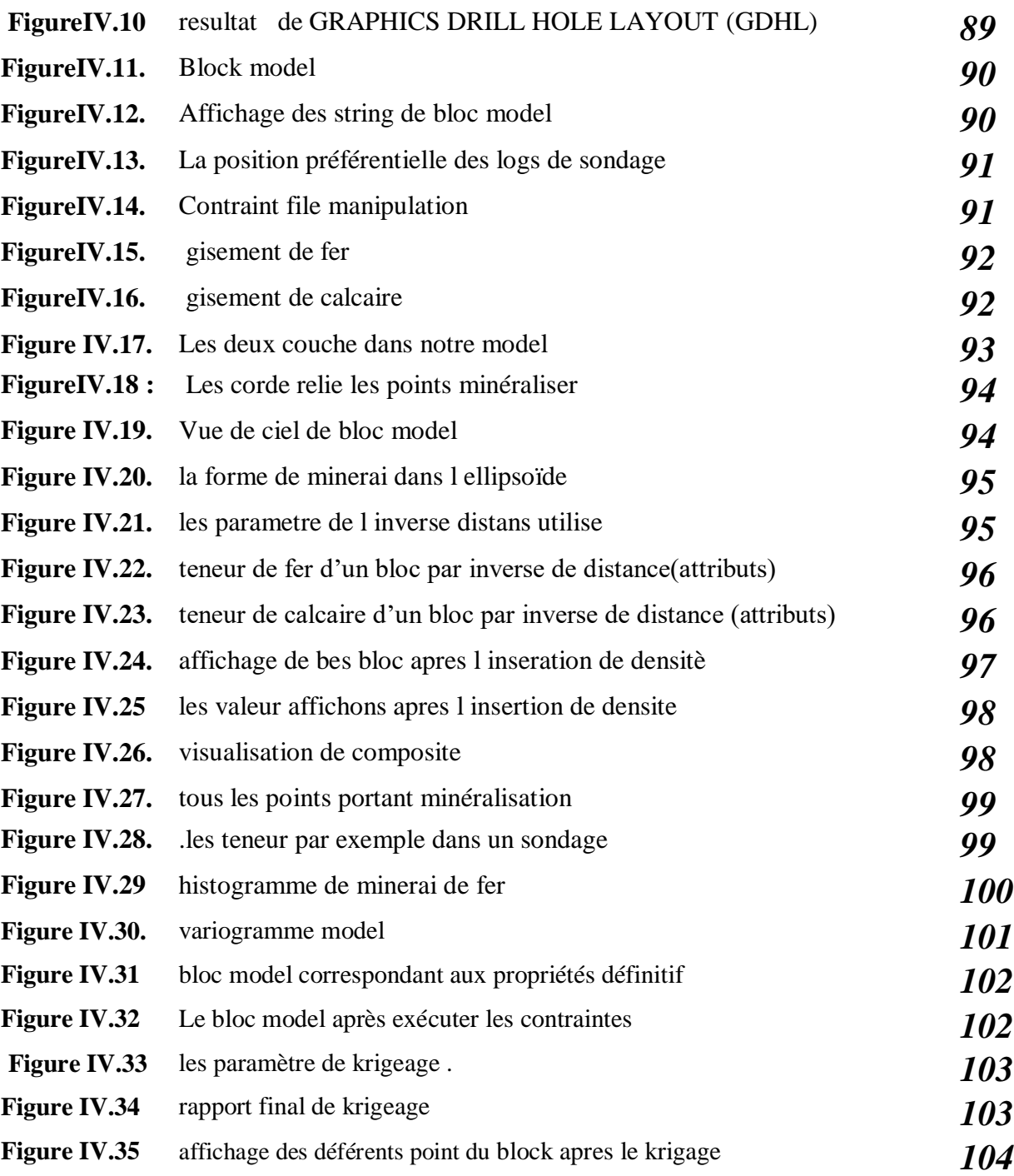

#### **Liste des tableaux**

# **Chapitre I**

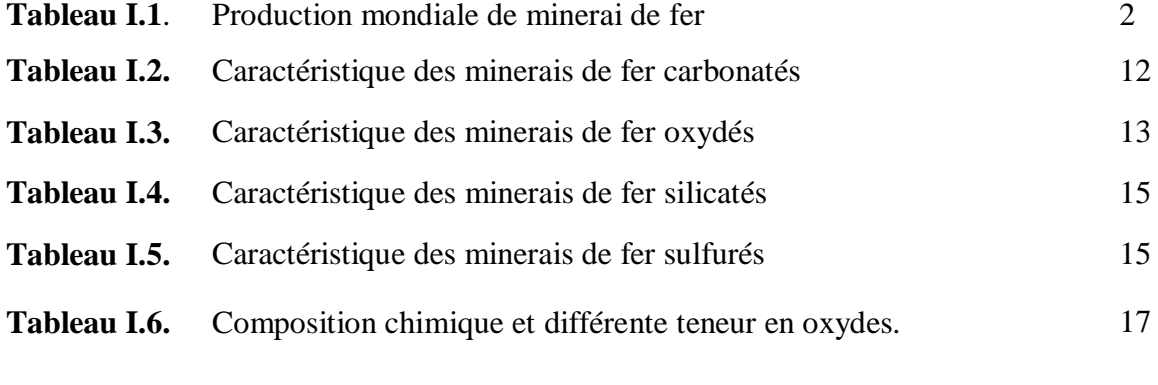

# *Chapitre II*

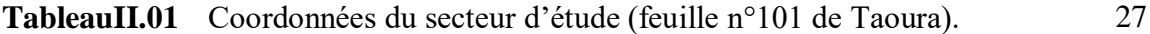

# *Liste des abréviations*

**SiO2** : Dioxyde de silicium. **Mgo** : Oxyde de magnésium. **Al2O3**: Oxyde d'aluminium. **BaSO4**: Sulfate de baryum. **S**: Soufre. **Mn**: Manganèse. **Cu**: Cuivre. **DED :** Division Etude et Développement**. UTM :** Universel Transversal de Mercator. **(X, Y, Z) :** Coordonnées UTM. **Cov :** Covariance. **γ(h)** : Semivariogramme. **a** : Portée du semi-variogramme. **C(0)** : Palier. **C0** : Effet de pépite. **θ :** Angle directionnel du variogramme. **N(h) :** Nombre de paires d'observations séparées par la distance h. **OK** : krigeage ordinaire.  $\lambda i$ : Pondérateurs. **Var** : Variance d'estimation. *ψ* : Paramètre de Lagrange. **PID** : Pondération inverse à la distance.

**Q/T** : Tonnage du métal / Tonnage du minerai.

**CaO :** Oxyde de Calcium.

**Fe** : Fer.

# *Introduction générale*

#### *Introduction général*

#### **Introduction général**

L'expansion de l'industrie sidérurgique en Algérie repose largement sur l'utilisation de toutes les ressources en fer disponibles. Parmi ces ressources, le gisement de fer de Djbel Djbal occupe une place importante en tant que source de minerai de fer pour l'industrie sidérurgique nationale.

Les minerais extraits de ce gisement va acheminés vers l'usine sidérurgique d'El Hadjar nottament c'approche ainsi que l installation de chemin de fer ouenza-annaba Le gisement de Djbel Djbal possède d'importantes réserves de minerai de fer, mais présente également une variabilité significative en termes de ca en minéraux utiles. Le complexe sidérurgique d'El Hadjar, comme tout autre consommateur de minerai de fer, a des exigences à la fois qualitatives et quantitatives. Une forte teneur en hématite et la présence d'ilménite sont notamment des caractéristiques recherchées. Dans le but de résoudre le problème de distribution irrégulière du minerai

notre mimoire se concentre sur quatre chapitres d'études :

Le premier chapitre vise à comprendre le contexte géologique du site d'étude et les conditions du gisement de Djbel Djbal.

Le deuxième chapitre aborde les propriétés et l'importance du minerai de fer, en mettant l'accent sur ses caractéristiques et son utilisation.

Le troisième chapitre présente les principes de la géostatistique utilisés pour la modélisation et l'estimation des réserves de minerai de fer dans le gisement de Djbel Djbal.

Le quatrième chapitre se concentre sur la modélisation à partir du logiciel Surpac, en utilisant les données spécifiques au gisement de Djbel Djbal. Les méthodes géostatistiques seront appliquées pour représenter la distribution spatiale des teneurs en fer dans le gisement.

En résumé, notre mimoire vise à utilise les multi approches géostatistique pou délimitation gisement de Djbel Djbal. Pour ce faire, nous analyserons le contexte géologique, les propriétés du minerai de fer, et utiliserons la géostatistique et la modélisation pour estimer les réserves de minerai de fer et optimiser l'exploitation du gisement.

**Chapitre I**

# *Généralités sur le minerai de fer*

#### **I.1. Introduction**

Les minerais de fer sont des substances minérales qui contiennent une quantité suffisante de fer, soit combinés soit mélangés avec d'autres éléments, permettant leur extraction et leur transformation rentable par des procédés métallurgiques. Le minerai de fer se présente sous forme d'oxydes dans les roches, avec une teneur en fer variable selon le type de minéral. Le fer est un élément abondant dans l'Univers, formé par fusion nucléaire dans les étoiles. Dans la croûte terrestre, il se trouve principalement sous forme d'oxydes de fer, tels que l'hématite, la magnétite et la limonite. Les météorites de fer sont une autre source de fer natif sur Terre, bien qu'elles soient moins courantes.

Le minerai de fer est l'une des matières premières les plus importantes dans le monde, avec une production mondiale totale de 2,8 milliards de tonnes en 2020.Il est extrait de la croûte terrestre et transformé en acier, qui est utilisé dans la construction, les infrastructures, les machines et bien d'autres applications. La production mondiale de minerai de fer est considérable, avec les principaux producteurs étant la Chine, l'Australie et le Brésil. Cependant, l'Algérie joue également un rôle important dans l'industrie mondiale du minerai de fer. Le pays possède d'importantes réserves de cette ressource (notamment dans les régions du Tindouf et de l'Ouenza) et son exploitation minière contribue de manière significative à l'économie nationale. L'Algérie a mis en œuvre des projets d'expansion et de modernisation des mines existantes pour augmenter sa production. En tant que producteur de minerai de fer, l'Algérie participe activement à l'approvisionnement mondial de cette ressource essentielle pour l'industrie sidérurgique. Son rôle dans la production et la fourniture de minerai de fer est un moteur important pour l'économie nationale ainsi que pour l'industrie de l'acier à l'échelle mondiale.

I

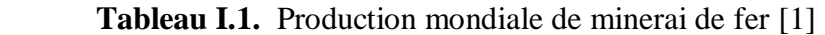

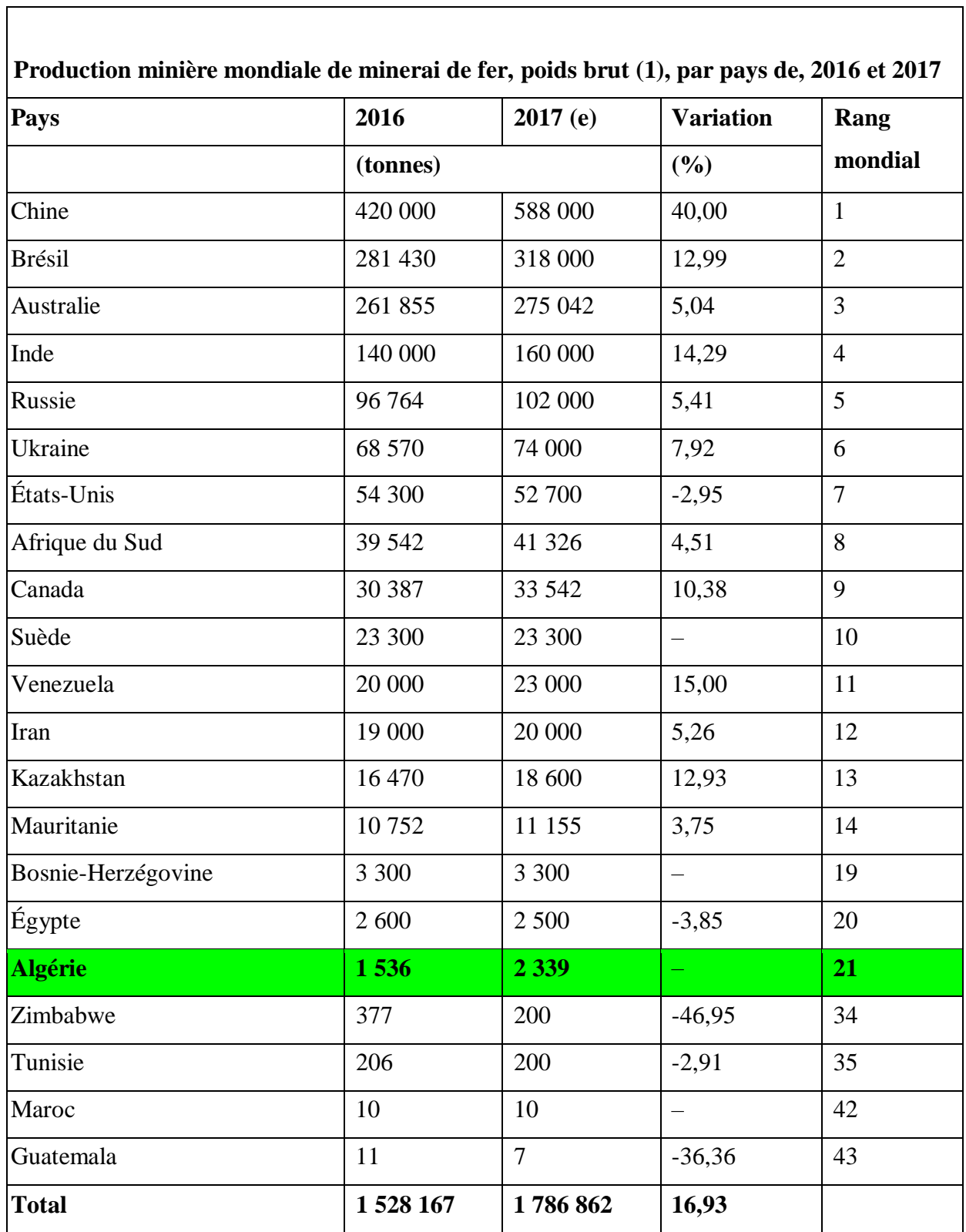

#### **I.2 Définition**

Le minerai de fer se compose de roches et des minéraux desquels du fer métallique peut être extrait de manière rentable. Le minerai extrait est habituellement riche en oxydes et en carbonates de fer et de couleur gris foncée, jaune éclatant, pourpre foncé ou rouille.

 Les minerais de fer se rencontrent à toutes les époques géologiques ; ils se forment en arcs, en petite quantité, dans nos terrains d'alluvions.

On peut les classer, par rang d'ancienneté géologique, comme suit :

Les magnétites ou fers oxydule : Fe3O4 Les oxydes anhydres (hématites rouges) : Fe2O3 Les oxydes hydratent (hématites brunes) : 2 (Fe2O3, 3 H2O). Les carbonates de fer : FeO, CO3.

#### **I.3. Origine des minerais de fer**

La densité totale de la terre a est déterminée et fixé a 5.56; tandis que celle des roches et des terrains de l'écorce solide n'est que de 2.50 en moyenne.

On peut donner admettre que l'intérieur du globe est formé de matières plus denses que l'écorce, et que ce sent des substances minérales qui donnent l'excès de densité. On peut en conclure que tout le fer existant dans écorce terrestre provient du noyau dense en fusion, qui se trouve dans l'intérieur de la terre.

Il est de plus possible d'assimiler l'intérieur de notre globe a un bain de métaux en fusion, recouvert ou mélange avec des stories, plus ou mos riches en silicates et oxydes métallifères, ou en métaux purs, inclus dans les stories.

Il est facile alors de comprendre pourquoi les terrains primitifs et les roches éruptives, qui sont constitués par ces stories, contiennent : du fer, ainsi que nous l'avons observé dans l'étude des roches ignées.

#### **I.4. Gisement de fer**

#### **I.4.1. Définition**

Les gisements du fer sont tous les dépôts de minéraux de fer qui se trouve, soit a la surface, soit a une certaine profondeur de l'écorce terrestre. Industriellement, ce sont les dépôts naturels, d'où l'on peut retirer avec profit, sous le nom de minéraux, le fer sur lequel porte l'exploitation.

Les gisements fer renferment des substances très souvent utiles, parfois nuisibles, ordinairement encombrantes, nominées gangues, que l'on cherche a éliminé par l'exploitation d'abord, puis par le triage et la préparation mécanique, et enfin par la métallurgie.

#### **I.4.2 Composition des gites**

Le minerai de fer est l'un des minéraux les plus répandus dans la nature et se trouve principalement sous forme de sulfures, d'oxydes et de carbonates.

Les gisements de minerai de fer sont généralement classés en fonction de leur composition en trois catégories : les gisements pyriteux, les gisements oxydes et les gisements carbonates.

Les gisements pyriteux ont une faible valeur car bien qu'ils soient riches en fer, ils ne constituent pas directement un minerai exploitable. La présence de soufre, qui ne peut être entièrement éliminé, nuit toujours à la qualité des produits métallurgiques. La pyrite, ou sulfure de fer (FeS2), se trouve à la fois dans les formations anciennes et les strates modernes, et elle est présente dans divers types de roches. Par métamorphisme, les pyrites peuvent se transformer en hématites brunes.

Il est important de noter que la présence de cette information est destinée à des fins éducatives et informatives et ne doit pas être utilisée à des fins techniques ou d'exploitation minière sans une étude approfondie et une expertise spécialisée

Gites oxydes. Les véritables minerais de fer sont des gites comprenant le fer oxydé, les oxydes anhydres et les oxydes hydratés.

Gites carbonates. Ces gites sont composés de carbonate ferreux, qui constitue également un minerai important.

#### **I.4.3 Formes des gites**

Les gites métallifères sont classés en fonction de leurs formes extérieures en gites réguliers et gites irréguliers. Les premiers comprennent les couches, les amas stratifiés et les filons, tandis que les seconds comprennent principalement les amas et les poches.

La forme idéale des gites réguliers est celle d'un plateau plat, plus ou moins épais ou puissant. Les couches et les filons peuvent parfois se rapprocher de cette forme, mais le plus souvent, ils s'en écartent sensiblement. Dans les amas stratifiés, on trouve souvent des formes lenticulaires qui peuvent prendre des allures complètement irrégulières.

Les filons et les amas stratifiés, qui s'écartent fortement de la forme plane et prennent en même temps de grandes dimensions, servent de transition vers les amas proprement dits.

Les amas proprement dits et les poches ne peuvent généralement pas être caractérisés de manière générale, si ce n'est par leurs dimensions. Les amas ont les plus grandes dimensions, tandis que les poches ont des dimensions réduites.

Alors que les gites réguliers tels que les couches, les amas stratifiés et les filons forment des groupes bien caractérisés d'un point de vue géologique en termes d'apparence, de relations avec la roche encaissante et d'ensemble de leurs propriétés, il en va différemment des amas proprement dits et des poches, dont le seul caractère distinctif est l'irrégularité de leur forme.

#### **I.4.4 Formation de gite**

Les agents créateurs des gites métallifères sont de deux • sortes : les uns, gazeux provenant des roches épanchées par le foyer interne ; les autres, empruntez aux assises solidifiées par les eaux.

On les divise en deux catégories :

1° Ceux dans la production desquels intervient, soit la chaleur, soit la pression, soit une cause profonde, tels que les volcans (furnerolles, mofettes)

2° Ceux qui se produisent a la température et à la pression ordinaire : évaporations de bassins et de lagunes, actions détritiques, etc.

La première catégorie comprend les gites qui se sont formés par concentration des matières métallifères, dans les terrains primitifs et les roches éruptives, sous diverses influences, parmi lesquelles nous distinguerons, pour le fer, la ségrégation, les phénomènes solfatariens et • les circulations thermales.

La deuxième catégorie comprend les gites qui se sont formés sous l'influence des eaux superficielles, qui ont exercé, à la surface et dans leur route souterraine, une double action mécanique et chimique. Au premier rang, se présentent les érosions, qui se sont manifestes a tous les âges ; puis vennent les phénomènes d'évaporation, de concentration et de dépôt, qui correspondent à l'abandon , sur le sol , des matières tenues en dissolution

Ensuite, apparaissent les précipitations chimiques et l'influence des organismes . Enfin, ces divers phénomènes que nous avons considérés séparément peuvent se produire simultanément ou exercer des remaniements, soit sur des assises récentes et mal consolidées, soit sur des couches anciennes et parfaitement consolidées. Parmi les causes qui peuvent amener ces modifications, on peut citer les actions détritiques, l'évaporation, les actions des organismes, les actions chimiques.

#### **I.4.5 Ségrégation**.

.

La ségrégation est une concentration des composants accidentels d'une masse, sous l'influence de la différence de densité. Le temps est aussi un élément nécessaire pour

effectuer une séparation d'une certaine importance, en permettant aux corps qui se solidifient les premiers, de choisir et de rejeter les corps les plus fusibles, en les repoussant dans l'intérieur non encore figé. Phénomènes solfatariens. Lorsque l'on examine les dégagements qui se produisent au milieu des laves émises par un volcan, on voit que, tout d'abord, vers la température d'environ 500° , on a des fumerolles sèches avec prédominance de Chlorure de sodium.

Vers 300° ou 400°, les laves émettent les fumerolles acides, tenant énorme quantité de vapeur d'eau, avec acide chlorhydrique et acide sulfureux. Au fur et à mesure que la température de la coulée s'abaisse, la nature des dégagements change.

Un peu au-dessus de 100°, ils contiennent des sels ammoniacaux ct particulièrement du chlorhydrate, avec adjonction d'hydrogène sulfuré (fumerolles alcalines).

Au-dessous de 100°, les produits ammoniacaux disparaissent. La vapeur d'eau forme 95 p. c. de l'ensemble, le complément consistant surtout en acide carbonique, avec traces d'hydrogène sulfuré (fumerolles froides) . Enfin, à une température plus basse encore, les mofettes se produisent seules (dégagement d'acide carbonique).L'ensemble de ces actions a été généralisé, et l'on a admis qu'aux époques primitives les dégagements gazeux, provenant des roches, suivaient une marche analogue , quoique avec des intensités et des compositions différentes .Dans cette théorie, les produits métalliques proviennent directement, à l'état de vapeurs ou de composés gazeux,d'une masse éruptive, en communication plus ou moins directe avec le foyer central. L'eau ou plutôt la vapeur d'eau, quelle que soit son origine, se dégage également en abondance des matières soumises au refroidissement.

-Couleur : Le fer pur est un métal blanc argenté.

-Malléabilité et plasticité : Le fer est un métal très ductile et malléable.

-Degré d'oxydation et de réactivité : Le fer se limite aux degrés d'oxydation +2 et +3.

 Le fer métallique est très sensible à la corrosion, réaction redox sous l'action de l'oxygène présent dans l'air. Cette réaction a lieu en présence d'air humide transformant le

métal en oxyde de fer (III), la rouille Fe2O3. Le mécanisme peut être décrit par les équations redox suivantes :

Oxydation : Fe solide + 2 . OH-  $\rightarrow$  Fe (OH) + 2e-

Réduction : 2H2Oaqueux+ O2gaz+ 4e-  $\rightarrow$  4OH-

#### **I.5. Classification des minerais de fer**

#### **I.5.1 généralité**

Les oxydes qui forment la gangue vont évidemment diminuer la teneur en [fer](http://fr.wikipedia.org/wiki/Fer) des [minerais](http://fr.wikipedia.org/wiki/Minerai) employés.

Par rapport à leur teneur en [fer](http://fr.wikipedia.org/wiki/Fer)[,](http://fr.wikipedia.org/wiki/Fer) les [minerais](http://fr.wikipedia.org/wiki/Minerai) [s](http://fr.wikipedia.org/wiki/Minerai)ont classés en :

- $\triangleright$  minerais pauvres : Fe  $\leq$  30 %
- $\triangleright$  minerais moyens : Fe = 30 %  $\div$  50 %
- $\triangleright$  minerais riches : Fe > 50 %

La teneur en fer des [minéraux](http://fr.wikipedia.org/wiki/Min%C3%A9ral) natifs est comprise entre des limites approximatives :

- $\checkmark$  minéraux magnétiques : Fe = 50 % ÷ 67 %
- $\checkmark$  minéraux d'hématite : Fe = 30 % ÷ 45 %
- $\checkmark$  minéraux de limonite : Fe = 25 % ÷ 45 %
- $\checkmark$  minéraux carbonate : Fe = 30 %  $\div$  40 %

#### **I.5.2 Les principaux [minerais](http://fr.wikipedia.org/wiki/Minerai) de fer**

#### **a. Les [sulfures](http://fr.wikipedia.org/wiki/Sulfure)**

Dont les représentants principaux sont la [pyrite](http://fr.wikipedia.org/wiki/Pyrite) [e](http://fr.wikipedia.org/wiki/Pyrite)t la [pyrrhotite,](http://fr.wikipedia.org/wiki/Pyrrhotite) ne sont jamais utilisés directement pour la production du fer à cause de l'effet fragilisant du [soufre](http://fr.wikipedia.org/wiki/Soufre) sur le[s](http://fr.wikipedia.org/wiki/Alliage) [alliages](http://fr.wikipedia.org/wiki/Alliage) ferreux. Ils constituent en revanche une matière primaire importante pour la production [d'anhydride sulfureux,](http://fr.wikipedia.org/wiki/Anhydride_sulfureux) obtenu grâce au [grillage.](http://fr.wikipedia.org/wiki/Grillage) Il reste un résidu [d'oxyde de fer](http://fr.wikipedia.org/wiki/Oxyde_de_fer) (« cendres de pyrite ») qui est pulvérulent et peut contenir encore des quantités gênantes de [soufre](http://fr.wikipedia.org/wiki/Soufre) [:](http://fr.wikipedia.org/wiki/Soufre) son utilisation comme [minerai](http://fr.wikipedia.org/wiki/Minerai) [d](http://fr.wikipedia.org/wiki/Minerai)e [fer](http://fr.wikipedia.org/wiki/Fer) peut donc se révéler problématique.

#### **b. La pyrite**

est une espèce [minérale](http://fr.wikipedia.org/wiki/Min%C3%A9ral) [c](http://fr.wikipedia.org/wiki/Min%C3%A9ral)omposée de [sulfure](http://fr.wikipedia.org/wiki/Sulfure) [d](http://fr.wikipedia.org/wiki/Sulfure)e [fer,](http://fr.wikipedia.org/wiki/Fer) de formule FeS<sub>2</sub>, pouvant contenir des traces de [Ni,](http://fr.wikipedia.org/wiki/Nickel) [Co,](http://fr.wikipedia.org/wiki/Cobalt) [Cu,](http://fr.wikipedia.org/wiki/Cuivre) [Zn,](http://fr.wikipedia.org/wiki/Zinc) [Ag](http://fr.wikipedia.org/wiki/Argent) [e](http://fr.wikipedia.org/wiki/Argent)t [Au.L](http://fr.wikipedia.org/wiki/Or)a pyrite fut plus exploitée comme source de [soufre](http://fr.wikipedia.org/wiki/Soufre) [q](http://fr.wikipedia.org/wiki/Soufre)ue de [fer.](http://fr.wikipedia.org/wiki/Fer) Cette [industrie](http://fr.wikipedia.org/wiki/Industrie) très [polluante](http://fr.wikipedia.org/wiki/Pollution) [t](http://fr.wikipedia.org/wiki/Pollution)end cependant à être remplacée par d'autres procédés. En 1985, 18 % du soufre était obtenu à partir de ce minerai. La quantité extraite est de moins de 8 % actuellement, soit 6,6 millions de tonnes extraites par an, dont 6 millions rien qu'en Chine. Elle n'est pas utilisée comme source de fer pour la fabrication de l'acier car le coût d'extraction est supérieur par rapport à [l'hématite](http://fr.wikipedia.org/wiki/H%C3%A9matite) (Fe<sub>2</sub>O<sub>3</sub>) ou à la [magnétite](http://fr.wikipedia.org/wiki/Magn%C3%A9tite) (Fe<sub>3</sub>O<sub>4</sub>). L'extraction du fer à partir de la pyrite permet également l'obtention d'une fonte, qui doit cependant être soufflée à l'oxygène pour éliminer le soufre en solution. Les derniers procédés de [biolixiviation](http://fr.wikipedia.org/wiki/Biolixiviation) ont permis l'extraction du [chrome](http://fr.wikipedia.org/wiki/Chrome) [à](http://fr.wikipedia.org/wiki/Chrome) partir de la pyrite.

Elle reste le minerai de base de la fabrication de l['acide sulfurique](http://fr.wikipedia.org/wiki/Acide_sulfurique) par le procédé des chambres au plomb. Elle est exploitée dans beaucoup de gisements pour le traitement métallurgique des poudres (pelletisation) dans la production de l'or, du cuivre, du cobalt, du nickel…

Sa dureté est entre 6 et 6,5 sur l['échelle de Mohs.](http://fr.wikipedia.org/wiki/%C3%89chelle_de_Mohs) La pyrite est faiblement soluble dans [l'acide](http://fr.wikipedia.org/wiki/Acide_nitrique)  [nitrique.](http://fr.wikipedia.org/wiki/Acide_nitrique) Elle devient magnétique lorsqu'elle est chauffée ; lors de la [fusion](http://fr.wikipedia.org/wiki/Fusion_%28physique%29) [e](http://fr.wikipedia.org/wiki/Fusion_%28physique%29)ntre 1 177 °C et 1 188 °C, elle forme une boulette magnétique.

 $\pm$  La pyrite cristallise dans le [système cristallin](http://fr.wikipedia.org/wiki/Syst%C3%A8me_cristallin) [c](http://fr.wikipedia.org/wiki/Syst%C3%A8me_cristallin)ubique, de [groupe d'espacePa](http://fr.wikipedia.org/wiki/Groupe_d%27espace)3 (Z = 4 unités formulaires par [maille\),](http://fr.wikipedia.org/wiki/Maille_%28cristallographie%29) avec le [paramètre](http://fr.wikipedia.org/wiki/Param%C3%A8tre_cristallin) de maille  $q = 5,416 \text{ Å}$  (volume de la maille V = 158,87 Å<sup>3</sup>, [masse volumique](http://fr.wikipedia.org/wiki/Masse_volumique) [c](http://fr.wikipedia.org/wiki/Masse_volumique)alculée =  $5,02$  g.cm<sup>-3</sup>).

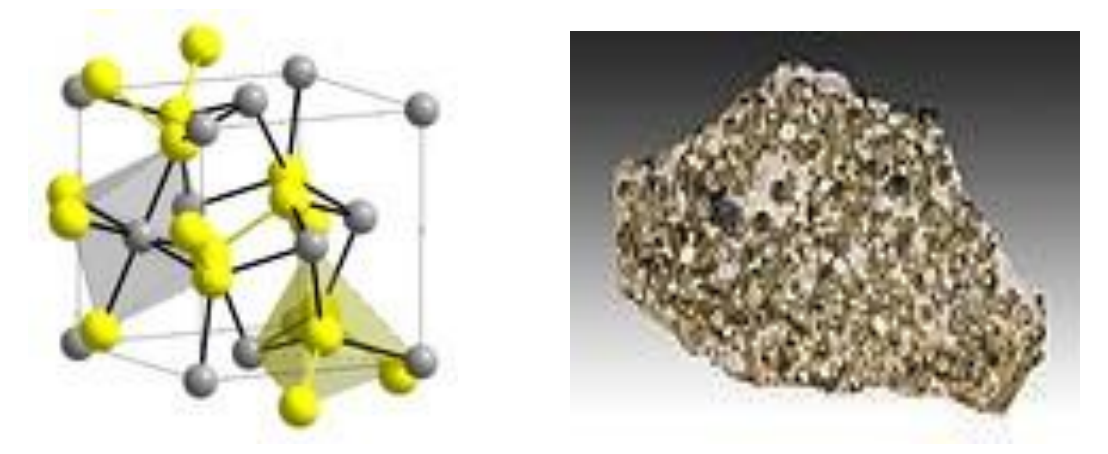

**Figure I.1.** Structure de la pyrite.Jaune [2] **Figure I.2.** Pyrite - mine de Batère[,](http://fr.wikipedia.org/wiki/Pyr%C3%A9n%C3%A9es-Orientales) [Orientales](http://fr.wikipedia.org/wiki/Pyr%C3%A9n%C3%A9es-Orientales)  grise :  $Fe^{2+}$ . [2]

#### **c. Les [carbonates](http://fr.wikipedia.org/wiki/Carbonate)**

On trouve la [sidérite](http://fr.wikipedia.org/wiki/Sid%C3%A9rite) ou sidérose,  $FeCO<sub>3</sub>$ , qui donne [l'oxyde](http://fr.wikipedia.org/wiki/Oxyde) [p](http://fr.wikipedia.org/wiki/Oxyde)ar [calcination.](http://fr.wikipedia.org/wiki/Calcination) À l'air humide, la [sidérite](http://fr.wikipedia.org/wiki/Sid%C3%A9rite) se transforme en [lépidocrocite](http://fr.wikipedia.org/wiki/L%C3%A9pidocrocite) ou, plus rarement, en [goethite.](http://fr.wikipedia.org/wiki/Goethite) La [sidérite](http://fr.wikipedia.org/wiki/Sid%C3%A9rite) [e](http://fr.wikipedia.org/wiki/Sid%C3%A9rite)st fréquemment associée à la [pyrite,](http://fr.wikipedia.org/wiki/Pyrite) la [magnésie,](http://fr.wikipedia.org/wiki/Magn%C3%A9sie) la [chaux,](http://fr.wikipedia.org/wiki/Chaux_%28chimie%29) le [manganèse.](http://fr.wikipedia.org/wiki/Mangan%C3%A8se) On distingue le fer carbonaté spathique, minerai cristallin blanc, légèrement jaunâtre, très répandu, et la sphérosidérite, en masses sphéroïdales, mélangée à des matières terreuses.

#### **d. La sidérite**

est une espèce [minérale](http://fr.wikipedia.org/wiki/Min%C3%A9ral) composée de [carbonate](http://fr.wikipedia.org/wiki/Carbonate) de [fer](http://fr.wikipedia.org/wiki/Fer) [d](http://fr.wikipedia.org/wiki/Fer)e formule brute FeCO<sub>3</sub> avec des traces de Mn;Mg;Ca;Zn;Co. Rarement pure, la sidérite contient souvent du [magnésium](http://fr.wikipedia.org/wiki/Magn%C3%A9sium) et du [manganèse](http://fr.wikipedia.org/wiki/Mangan%C3%A8se) [e](http://fr.wikipedia.org/wiki/Mangan%C3%A8se)t forme une solution solide continue avec la [magnésite](http://fr.wikipedia.org/wiki/Magn%C3%A9site) [e](http://fr.wikipedia.org/wiki/Magn%C3%A9site)t la [rhodochrosite.](http://fr.wikipedia.org/wiki/Rhodochrosite)

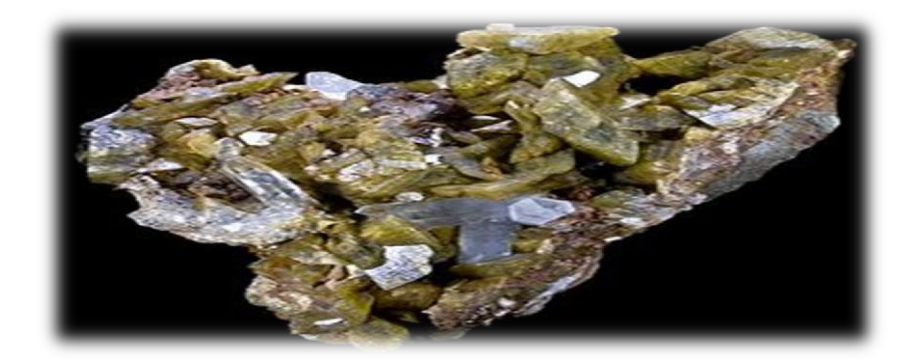

**Figure I.3.** Siderite - Mine Morro Velho, Brésil -(21x13cm) [3]

#### **e. Les oxydes**

 **La [magnétite](http://fr.wikipedia.org/wiki/Magn%C3%A9tite)**[,](http://fr.wikipedia.org/wiki/Magn%C3%A9tite) spinelle ferrimagnétique **Fe3O4**, est le minéral de fer le plus riche en métal. Elle est souvent associée à l'hématite dans le même [gîte,](http://fr.wikipedia.org/wiki/G%C3%AEte_min%C3%A9ral) mais gîtes de magnétite pure sont aussi connus. [Densité](http://fr.wikipedia.org/wiki/Densit%C3%A9) [5](http://fr.wikipedia.org/wiki/Densit%C3%A9),15, couleur noire, éclat métallique, souvent accompagnée d'impuretés comme la [silice,](http://fr.wikipedia.org/wiki/Silice) la [chaux,](http://fr.wikipedia.org/wiki/Chaux_%28chimie%29) [l'alumine](http://fr.wikipedia.org/wiki/Alumine) [e](http://fr.wikipedia.org/wiki/Alumine)t le [phosphore.](http://fr.wikipedia.org/wiki/Phosphore)

**La dureté :** [Échelle de Mohs](http://fr.wikipedia.org/wiki/%C3%89chelle_de_Mohs) 3,5 - 4,5

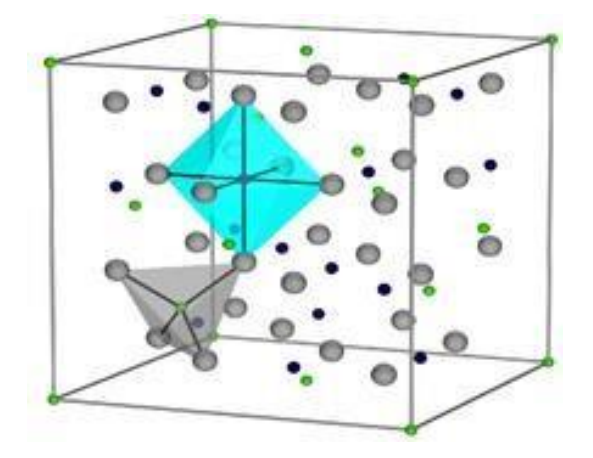

**Figure I.4.** Structure cristalline de la Magnétite

**E** L'hématite : C'est une espèce [minérale](http://fr.wikipedia.org/wiki/Min%C3%A9ral) [c](http://fr.wikipedia.org/wiki/Min%C3%A9ral)omposée d['oxyde de fer](http://fr.wikipedia.org/wiki/Oxyde_de_fer%28III%29) de [formule](http://fr.wikipedia.org/wiki/Formule_brute) [F](http://fr.wikipedia.org/wiki/Formule_brute)e2O3 avec des traces de [titane](http://fr.wikipedia.org/wiki/Titane) [T](http://fr.wikipedia.org/wiki/Titane)i, [d'aluminium](http://fr.wikipedia.org/wiki/Aluminium) Al, de [manganèse](http://fr.wikipedia.org/wiki/Mangan%C3%A8se) [M](http://fr.wikipedia.org/wiki/Mangan%C3%A8se)n et [d'eau](http://fr.wikipedia.org/wiki/Eau) H2O. C'est le [polymorphe](http://fr.wikipedia.org/wiki/Polymorphisme_%28chimie%29) [α](http://fr.wikipedia.org/wiki/Polymorphisme_%28chimie%29) de Fe<sub>2</sub>O<sub>3</sub>, le polymorphe γ étant la [maghémite.](http://fr.wikipedia.org/wiki/Magh%C3%A9mite) C'est un minéral très courant, de couleur noire à gris argenté, brun à rouge, ou rouge, avec de nombreuses formes cristallines. Les cristaux peuvent atteindre 13 cm.

[L'hématite](http://fr.wikipedia.org/wiki/H%C3%A9matite)  $\alpha$ -Fe<sub>2</sub>O<sub>3</sub>, est le composant le plus important des minéraux de fer traités dans [l'industrie sidérurgique.](http://fr.wikipedia.org/wiki/Industrie_sid%C3%A9rurgique) Elle est comporte plusieurs types :

 $\checkmark$  [l'oligiste](http://fr.wikipedia.org/wiki/Oligiste) cristallise en rhomboèdres

- $\checkmark$  $\checkmark$  $\checkmark$  la [spécularite](http://fr.wikipedia.org/wiki/Sp%C3%A9cularite) consiste en agrégats de cristaux d'hématite à face lisse comme un miroir, l'hématite rouge ordinaire se présente en masses fibreuses, terreuses ou compactes
- $\checkmark$  l'hématite rouge oolitique est formée de petites sphères agglomérées
- $\checkmark$  la [martite](http://fr.wikipedia.org/wiki/Martite) est une hématite en pseudomorphose de la [magnétite](http://fr.wikipedia.org/wiki/Magn%C3%A9tite)
- $\checkmark$  [Densité](http://fr.wikipedia.org/wiki/Densit%C3%A9) [:](http://fr.wikipedia.org/wiki/Densit%C3%A9) 4,9 5,3
- $\checkmark$  [Échelle de Mohs](http://fr.wikipedia.org/wiki/%C3%89chelle_de_Mohs) [:](http://fr.wikipedia.org/wiki/%C3%89chelle_de_Mohs) 5,5 6,5 g/cm<sup>3</sup>

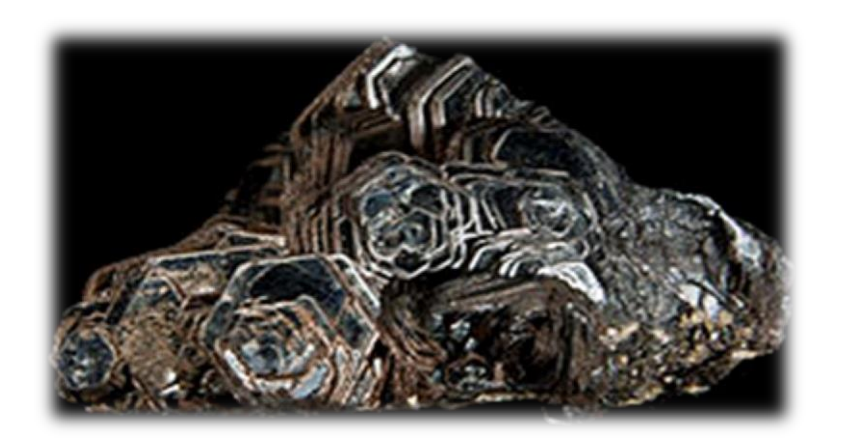

**Figure I.5.** Hématite Rose de Fer - Ouro Preto, Brésil (6x3,6 cm) [3]

#### **I.5.3 Caractéristiques des différents types des minerais de fer**

Il existe à travers le monde un nombre important de roches contenant du minerai fer.

Elles sont en général réparties en plusieurs catégories : les minerais oxydés, les carbonates, les minerais sulfurés et les silicates.

#### **a. Minerais de fer carbonatés**

**Tableau I.2.**Caractéristique des minerais de fer carbonatés

# Carbonate

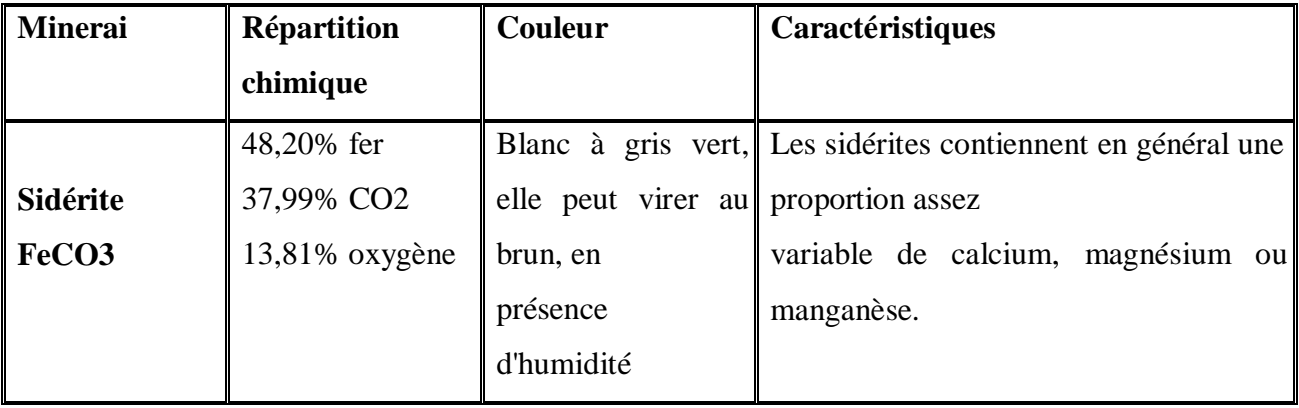

#### **b. Minerais de fer oxydé**

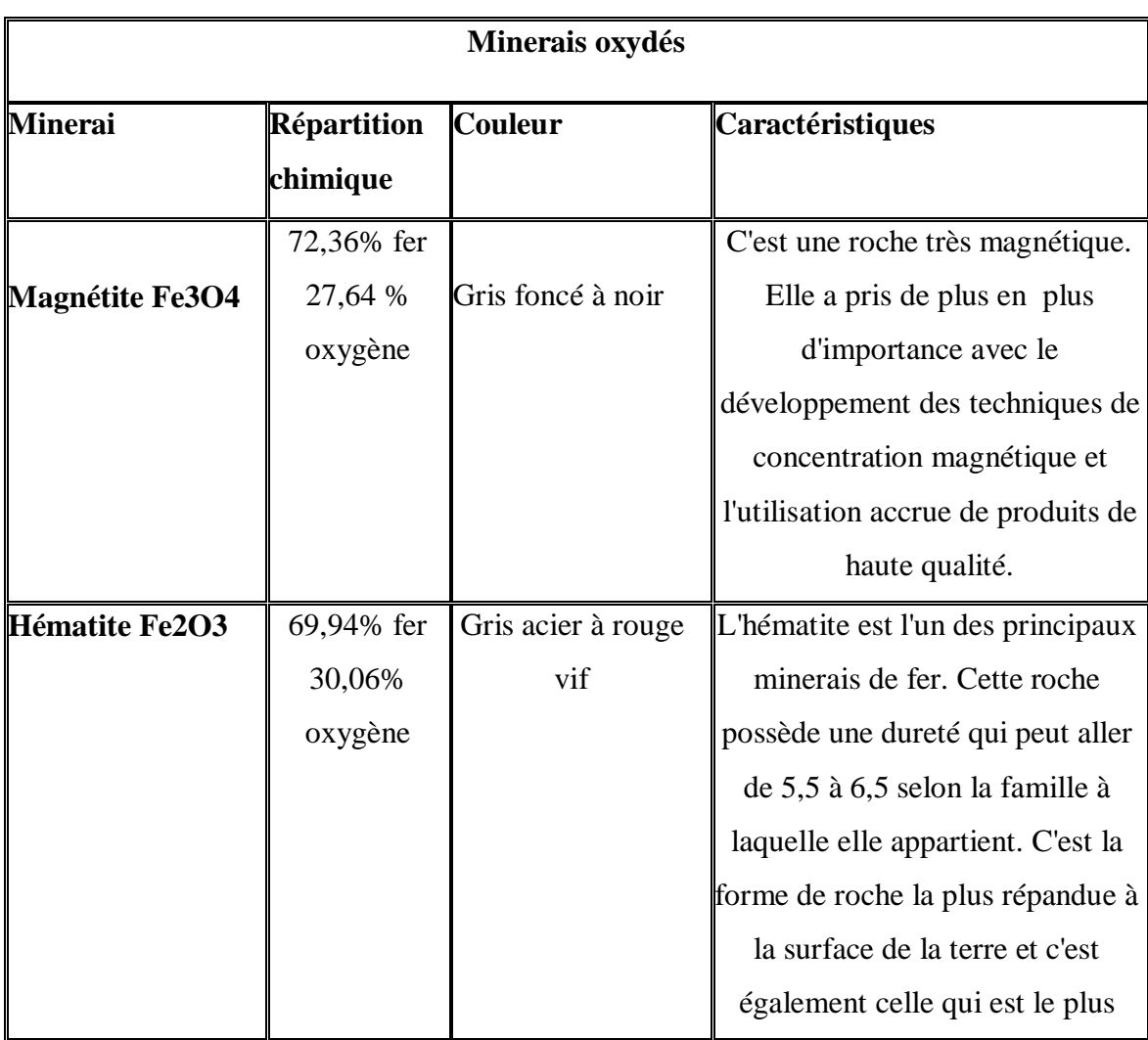

**Tableau I.3.**Caractéristique des minerais de fer oxydés
I

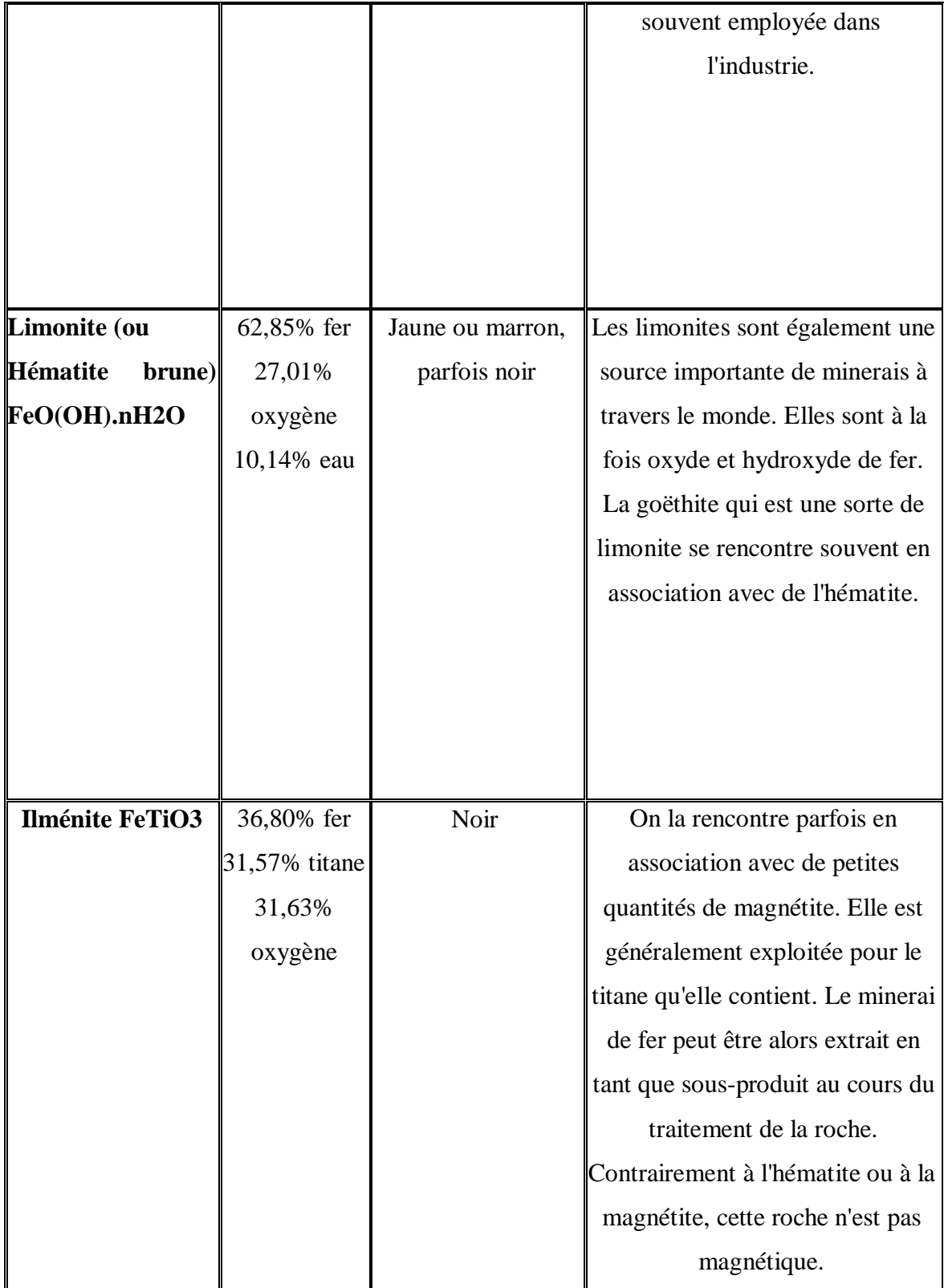

## **c.Minerais de fer silicaté**

**Tableau I.4.**Caractéristique des minerais de fer silicatés

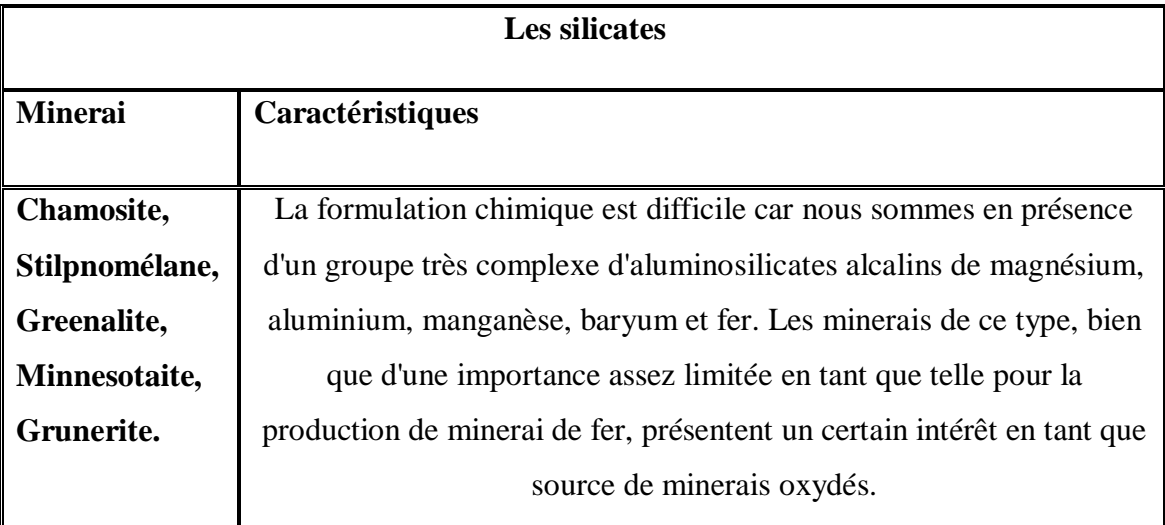

## **d.Minerais de fers sulfurés**

**Tableau I.5.**Caractéristique des minerais de fer sulfurés **[4]**

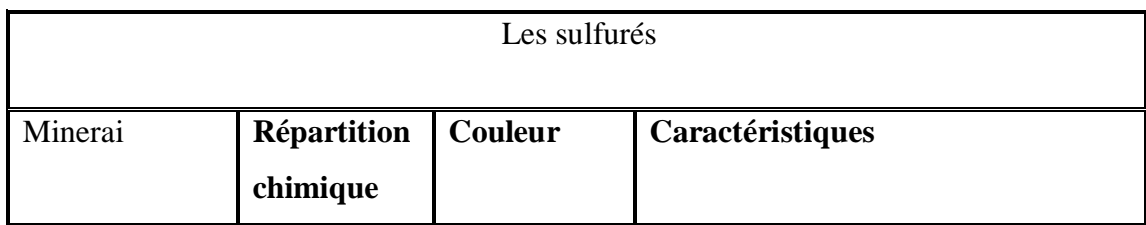

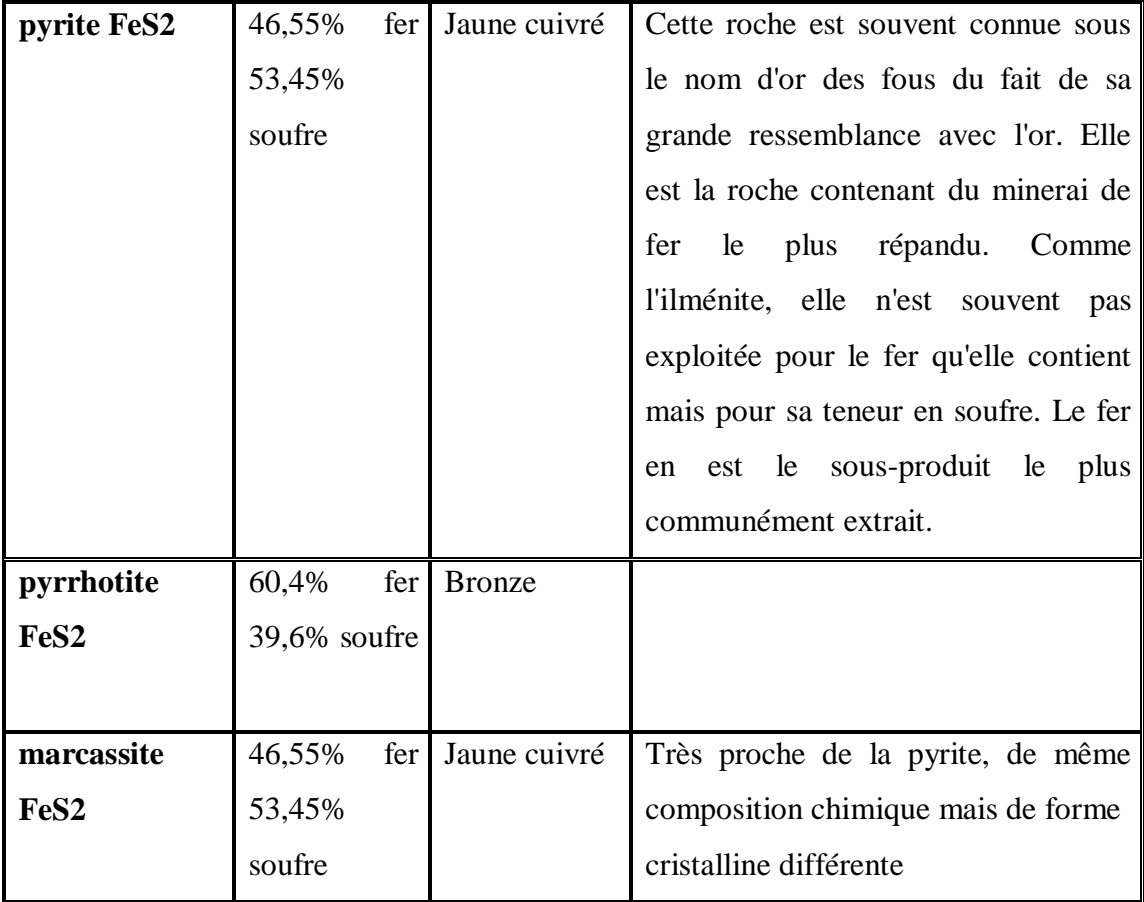

#### **I.6. Caractéristiques du minerai**

Le minerai de fer exploité dans la mine de l'Ouenza est principalement composé d'hématite, en dehors de l'hématite, on rencontre aussi la sidérose, la gothite, la malachite, la baryte, la galène et la limonite.

Le minerai de fer exploité est considéré comme un minerai ayant une bonne teneur

(33 - 60%) dont une partie sert à alimenter le foyer sidérurgique d'El-Hadjar , et une autre est destinée à l'exploitation .

 Les roches encaissantes sont : la calcite, la marne, et le quartzite. Cependant, on remarque le plus souvent les calcaires.

#### **I.7. La composition chimique de minerai de fer**

 Le minerai de fer est une roche contenant du fer en grande importante et économiquement peuvent être traitées en procédé métallurgique.

- Selon la forme des combinaisons chimiques, plusieurs types de minerai de fer
- la magnétite (Fe304), sa couleur varie du gris foncé au noir
- l'hématite rouge (Fe203), sa couleur varie du rouge foncé au gris foncé
- L'hématite brune (Fe203.H20), sa couleur varie du noir au jaune.
- Fer spathique ou sidérose (FeC03), sa couleur varie du jaune pâle au gris

Le tableau ci-dessous nous donne un aperçu sur la composition chimique des différents minerais

| Type          | Fe     | Mn        | $\, {\bf P}$ | Si             | AlO <sub>3</sub> | CaO      | MgO       | CO <sub>2</sub> | humidité     |
|---------------|--------|-----------|--------------|----------------|------------------|----------|-----------|-----------------|--------------|
|               |        |           |              | O <sub>2</sub> |                  |          |           |                 |              |
| La magnétite  | $50-$  | $0.04 -$  | 0.00         | $0.1 -$        | $0.3 -$          | 1.06     | $0.5 -$   |                 | $\mathbf{1}$ |
| (Fe3O4)       | 70     | 0.2       | $2 - 3$      | 7              | 1.2              |          | 1.5       |                 |              |
| L'hématite    | $40-$  | $0.1 - 1$ | $0.1 -$      | $5-$           | $1-6$            | 0.55     | $0.2 - 1$ | 0.8             | $1 - 10$     |
| rouge (Fe2O3) | 70     |           | 0,8          | 18             |                  |          |           |                 |              |
| L'hématite    | $25 -$ | $0.5 - 5$ | 0.11         | $5-$           | $1 - 10$         | $1 - 25$ | $0.2 - 2$ | $8 - 30$        | $5 - 15$     |
| brune (Fe2O3- | 58     |           |              | 18             |                  |          |           |                 |              |
| H2O           |        |           |              |                |                  |          |           |                 |              |
| Fer spathique | $30-$  | $1 - 7$   | 0.02         | $7-$           | 0.13             | 0.53     | $0.5 -$   | $20 -$          | $0.5 - 2$    |
| ou            | 40     |           |              | 10             |                  |          | 3.5       | 30              |              |
| sidérose(FeCO |        |           |              |                |                  |          |           |                 |              |
| 3)            |        |           |              |                |                  |          |           |                 |              |

**Tableau I.6.** Composition chimique et différente teneur en oxydes. **.[5]**

Certains éléments additifs du minerai de fer sont indésirables et d'autres sont utiles. Les éléments nocifs sont le soufre, phosphore, arsenic, plomb, zinc, cuivre, le reste tels que Mn, Cr, NI, Al, Na, Mo sont utiles.

**Tableau I.7.** Quelques caractéristiques et compositions chimiques des minerais de fer Algériens. **[6]**

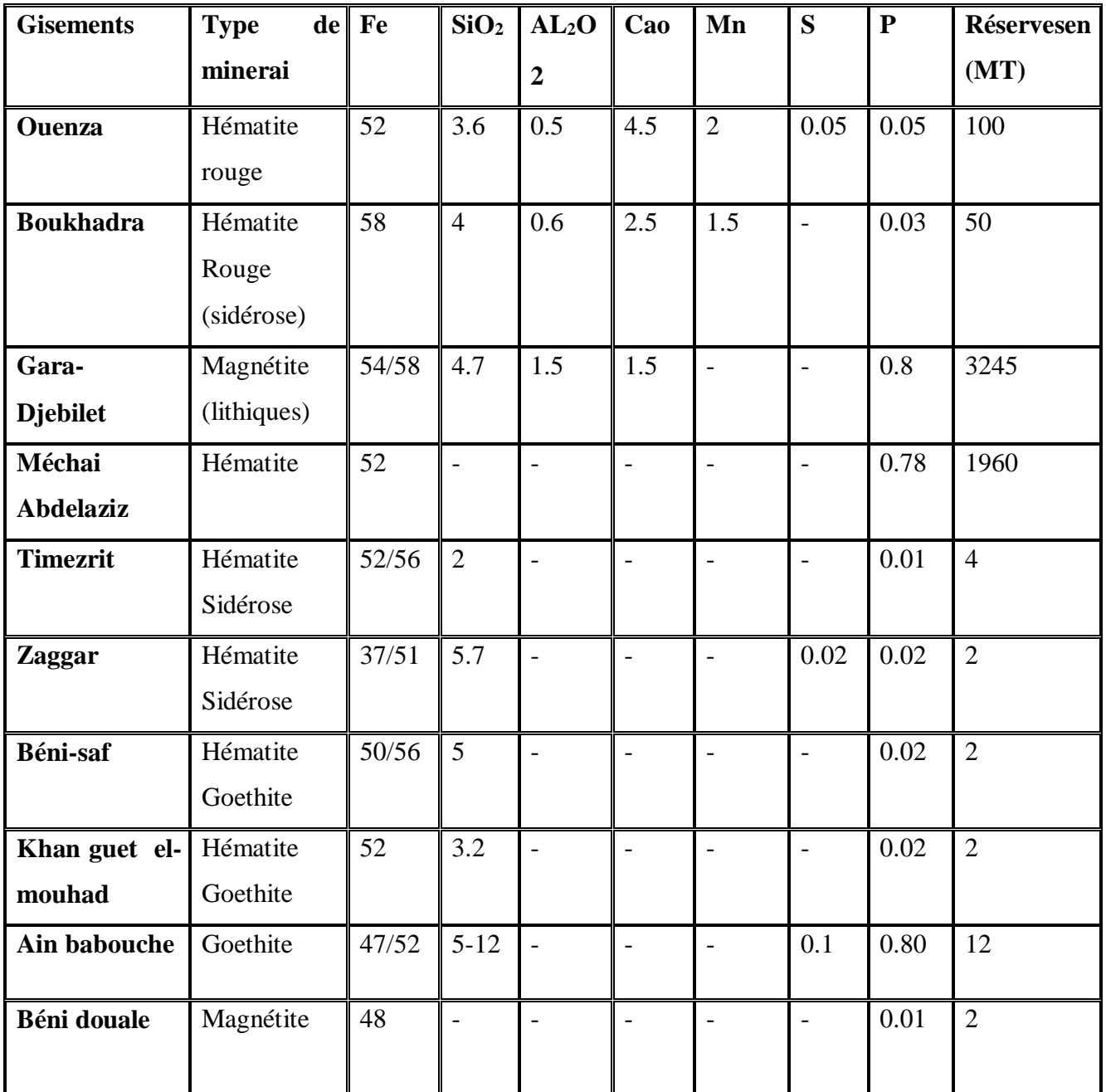

## **I.8. Production de minerai de fer**

#### **I.8.1. Dans le monde**

 Les principaux pays producteurs de minerai de fer dans le monde en MT (De 2013 à 2019), et l'évolution de la production de minerai de fer dans le monde en millions de tonnes sur la période 1996 à 2016 sont présentés comme suit.

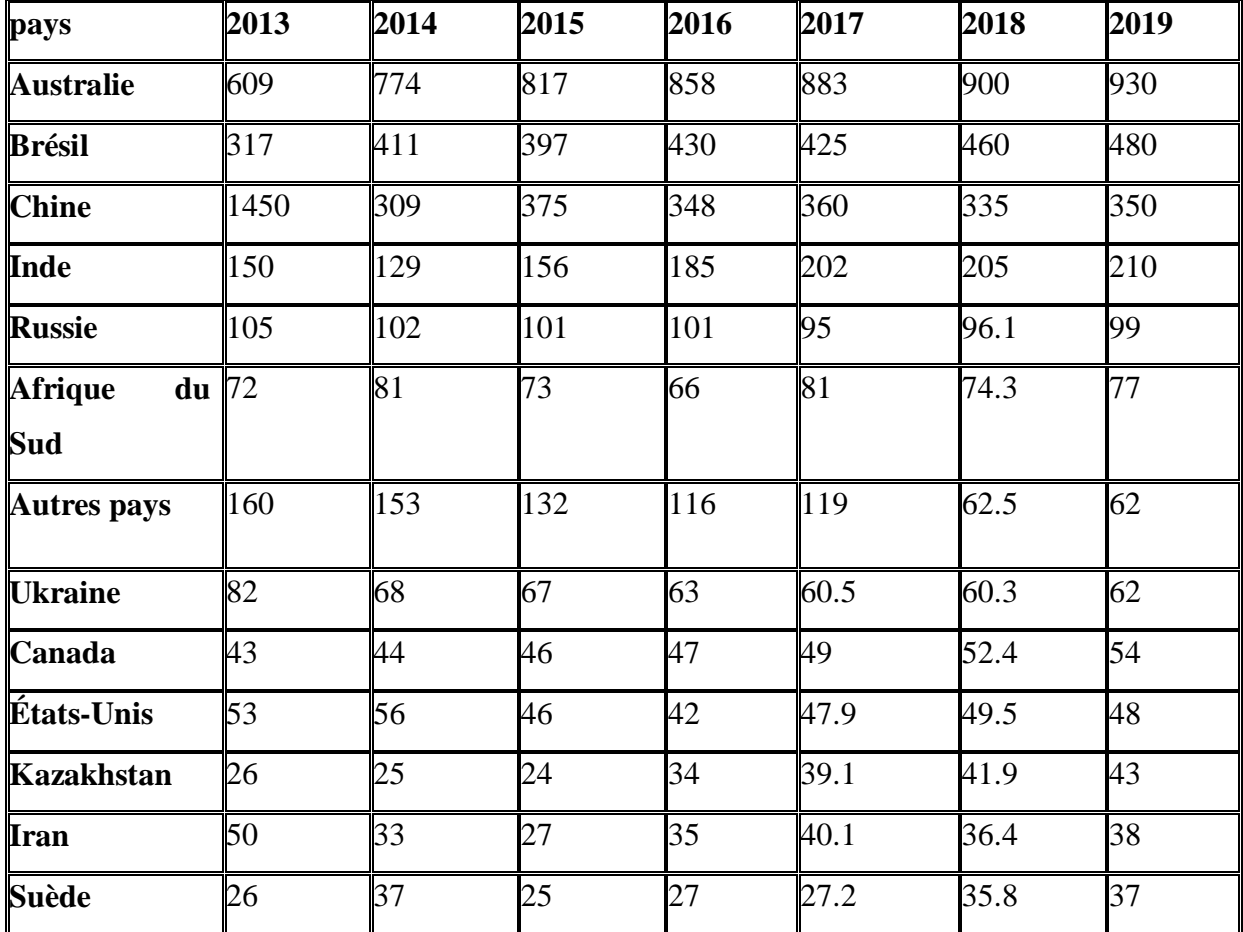

**Tableau I.8**. Liste des plus grands pays producteurs de fer de 2013 à 2019 **[7]**

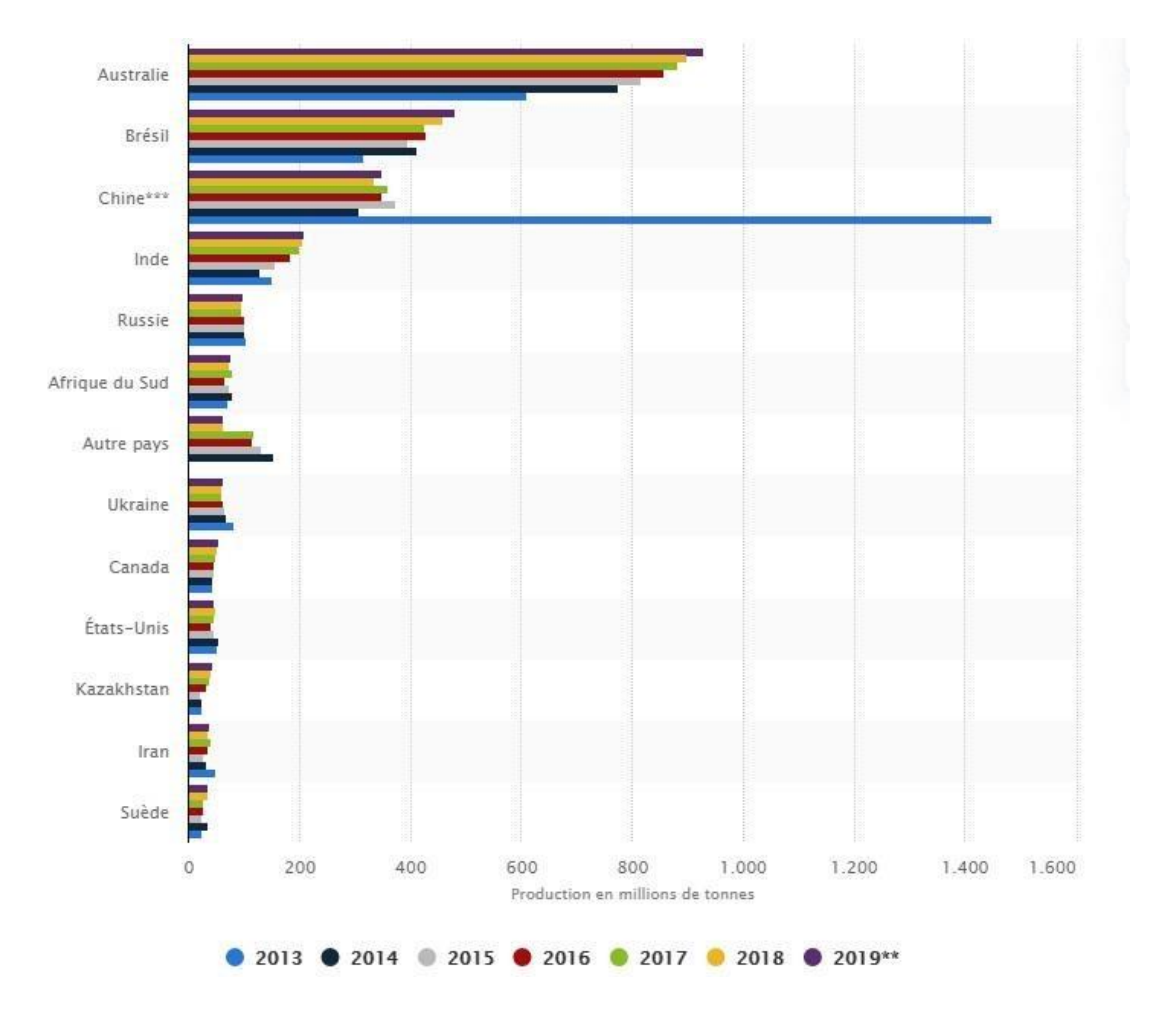

**Figure I.6.** Graphique des plus grands pays producteurs de fer de 2013 à 2019**[7]**

 La production mondiale d'acier pour 2019 a atteint 2490 millions de tonnes, avec une augmentation de 4,5% par rapport à l'année précédente, selon les données de la fédération internationale de l'acier.

 **Australie** est le plus grand producteur de minerai de fer qui possède d'énormes réserves de minerai de fer à faible teneur, il en ressort que le volume de la production de minerai de fer en Australie a augmenté fortement durant cette période , passant d'environ 609 millions de tonnes en 2013 à plus de 930 millions de tonnes en 2019 .

 **Le Brésil** vient au deuxième rang mondial, il s'avère que le volume de la production brésilienne a augmenté durant cette période atteignant environ 480 millions de tonnes en 2019 .

En troisième rang vient **la Chine** avec une production annuelle de 350 millions de tonnes.

#### **8.2 Dans le monde arabe**

 Dans le monde arabe, les ressources en minerai de fer sont disponibles dans la majorité des pays arabes mais sont diversement réparties. Tonte en quantité qu'en qualité les réserves sont estimées à peu près 14milliards de tonnes actuellement quatre pays qui dominent la production du minerai de fer (Mauritanie, l'Algérie, la Tunisie, Égypte) et aussi alimentent leurs usines sidérurgiques par le minerai local. La part de Mauritanie est la plus importante (production en 2015 ; 11.6MT).

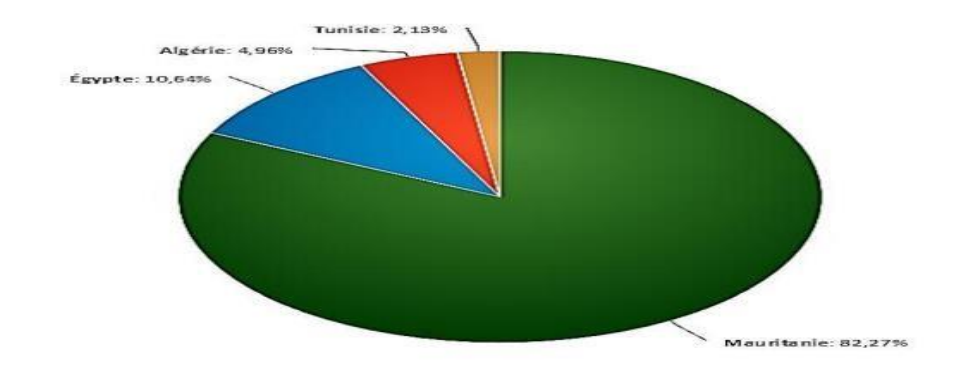

**Figure I. 7.** Production arabe du minerai de fer en 2015 **[6]** 

**Tableau I.9.** L'évolution de la production du minerai de fer dans le monde arabe**[6]**

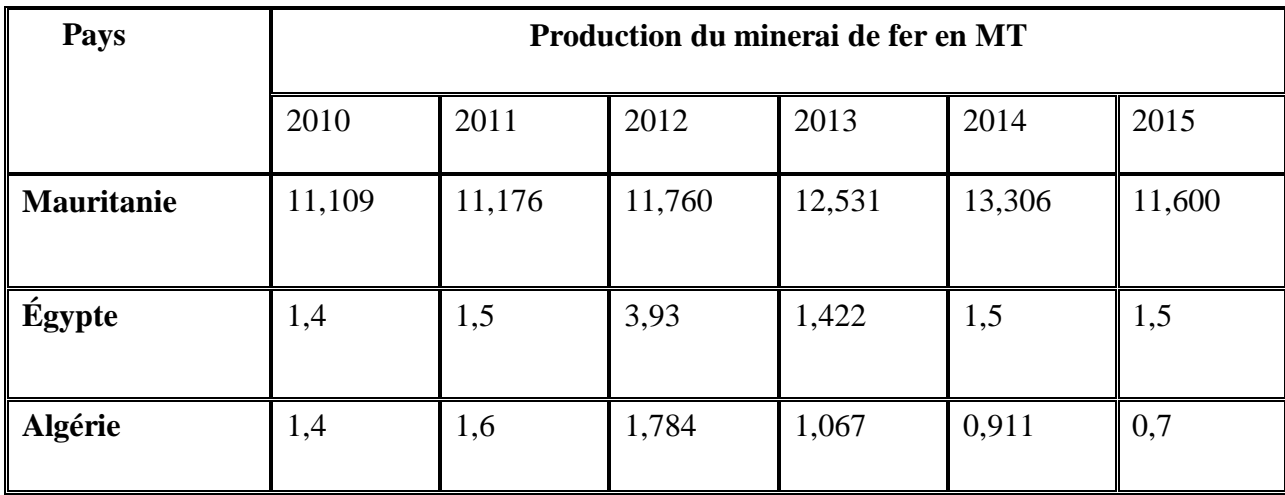

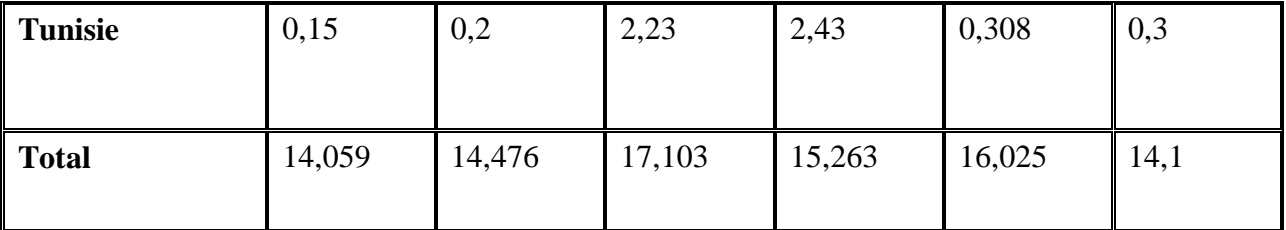

## **I.8.3 En Algérie**

 L'Algérie se trouve dans un rang très important parmi les pays arabes producteurs et consommateurs de minerai de fer. Les gisements qui sont actuellement en exploitation sont ; l'Ouenza, Boukhadra et Beni-Saf qui assurent toute la production algérienne en minerai de fer.

**Tableau I.10.** La production du minerai de fer en Algérie (×10<sup>3</sup>). [6]

| Année      | 2010 | 2011 | 2012 | 2013 | 2014 | 2015 |
|------------|------|------|------|------|------|------|
| Production | 1400 | 1600 | 1784 | 1067 | 911  | 700  |

## **I.9. Les ressources minérales en Algérie**

L'Algérie est un pays connu par sa richesse en ressources énergétiques (hydrocarbures, gaz naturel, énergie nucléaire, énergie solaire, énergie éolienne) et minières (fer, or, argent, cuivre, plomb, zinc, baryte, phosphates, feldspath, terres rares, granulats…), la figure ci-dessous montre les principaux gisements des minerais en Algérie.

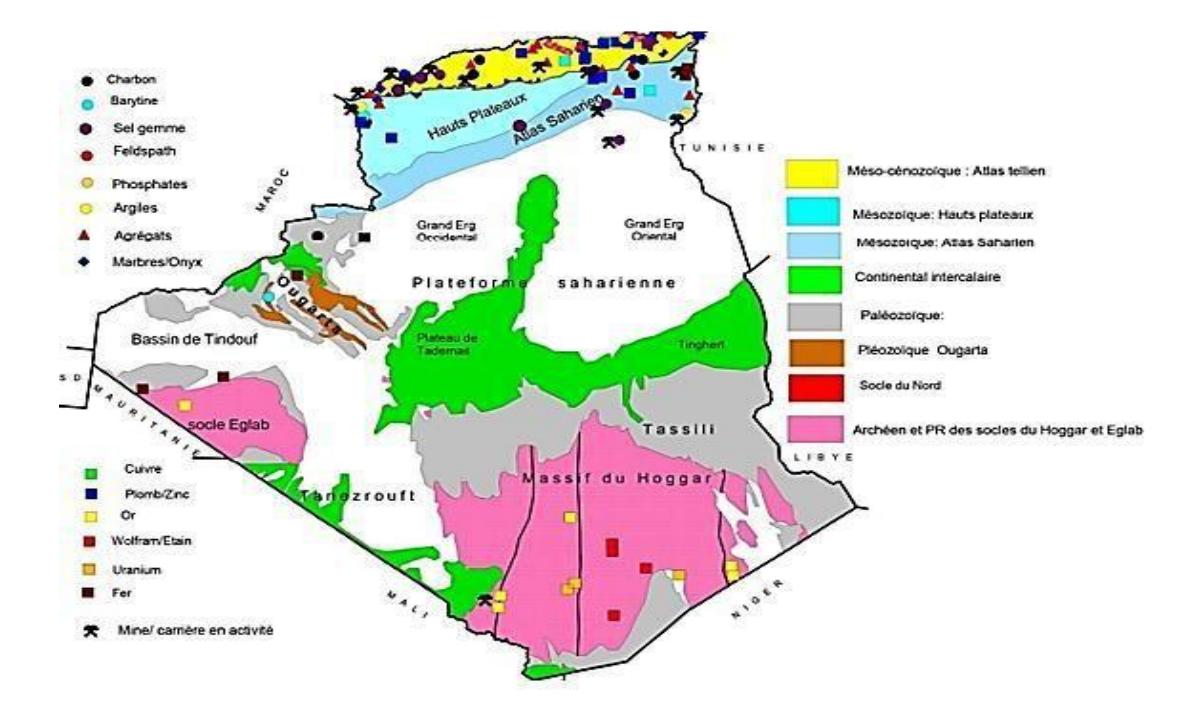

**Figure I.8.** Carte de répartition des principaux gisements en Algérie (ministère de l'Industrie et des Mines, 2015)

#### **I.10. Les réserves en minerai de fer**

localisé au nord du pays sont évaluées à environ 70 millions de tonnes réparties entre les gisements d'Ouenza et Boukhadra dans la wilaya de Tébessa (60 millions de tonnes) et l'indice de Djebel Hanini dans la wilaya de Sétif (12 millions de tonnes à 60% Fe). Par ailleurs, la recherche minière a de dénombrer près

#### **I.10.1 Les réserves du minerai de fer au niveau national**

 L'essentiel du potentiel géologique se trouve au sud-ouest du pays avec 3,5 milliards de tonnes à 57% Fe. Il s'agit des gisements de Mecheri Abdelaziz et de Gara Djebilet, situés à 250 km à l'Est de Tindouf.

 Le potentiel de 150 occurrences ferrifères sur l'ensemble du pays. Les occurrences sont réparties dans l'Ougarta, le bassin de Tindouf, dans l'Hoggar et la chaîne de l'Atlas.

Les principaux gisements de fer en Algérie sont les suivants :

- Gara Djebilet : 1 540 Mln de tonnes, de 56 % de Fer,
- Mecheri Abdelaziz : 702 Mln tonnes, 52 % de Fer,
- Ouenza : 80.3 Mln tonnes, 59.5 % de Fer
- Boukhadra : 41.7 Mln tonnes, 48 % de Fer,
- Beni Saf : 15.3 Mln tonnes, 53% de Fer
- Ain Mokra : 5.7 Mln tonnes, 52% de Fer.
- Chaâbat El Ballout : 5.3 Mln tonnes, 53 % de Fer,
- Ain Babouche : 4.2 Mln tonnes, 40 % de Fer,
- Anini : 3.7 Mln tonnes, 55 %, de Fer
- Rouina : 2.8 Mln tonnes, 40 %, de Fer **[6]**

#### **I.10.2.Les réserves en minerai de fer au niveau mondial**

 Il n'y a aucun système mondial admis pour classer les réserves un système développé aux États-Unis (US Bureau of Mines & US Geological Survey, 1981; US Geological Survey, 1982) définit les réserves en tant que «ressources identifiées en minerai qui peut être extrait de manière profitable au moyen de la technologie existante et dans les conditions économiques actuelles» .Le tableau suivant donne les importants pays qui ont des grandes réserves en minerais de fer.

**Tableau I.11**. Les plus grandes réserves de minerai de fer dans le monde en 2019 (en millions de tonnes) **[8]**

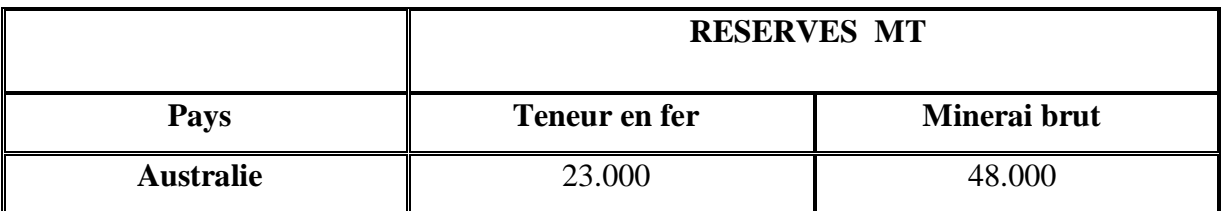

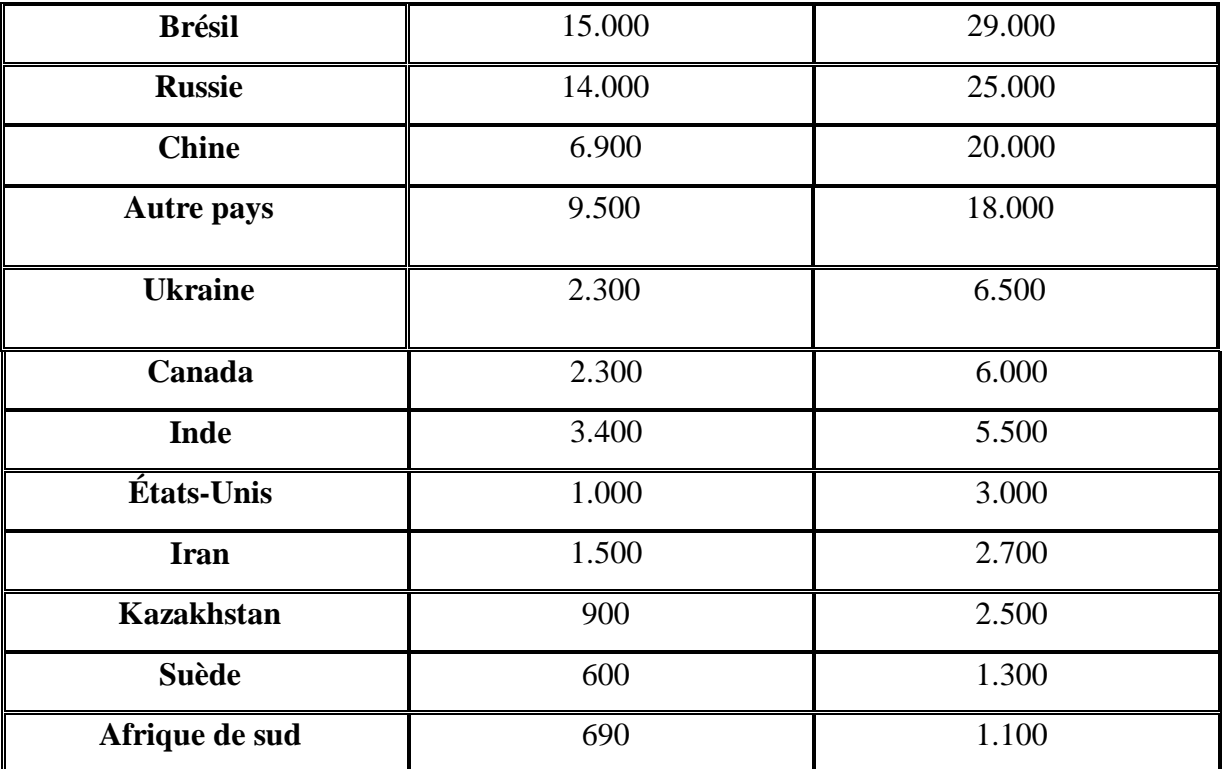

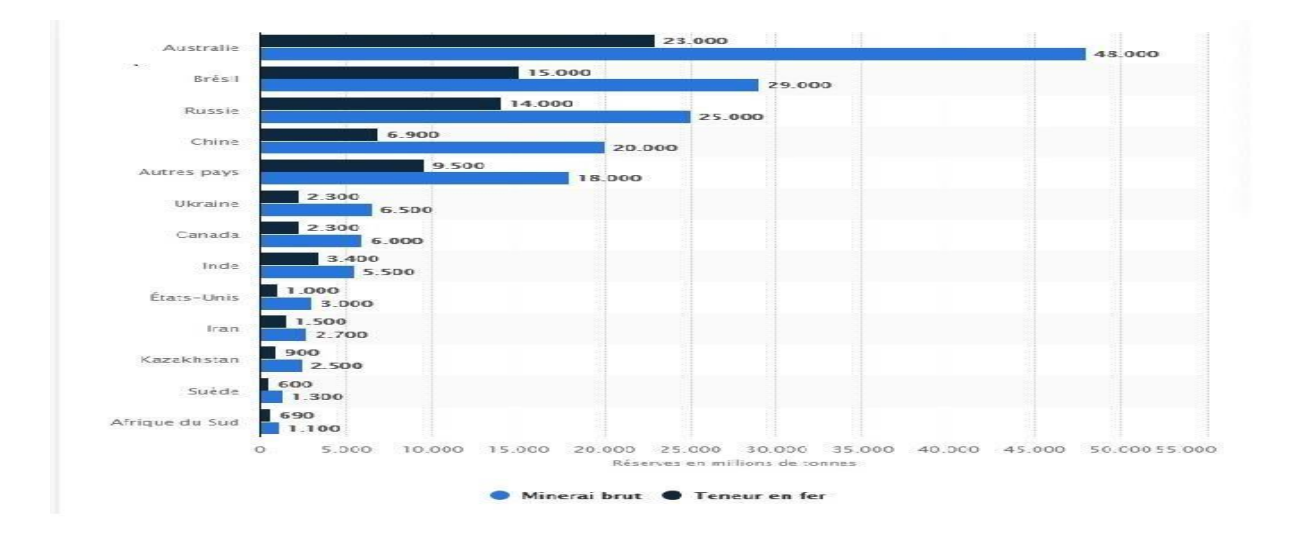

 **Fig. 9.** Les réserves de minerai de fer dans le monde en 2019 **[8]**

**Chapitre** *II* **.** 

# *Reconnaissan ces géologiques de la zone d'étude*

#### **II.1 Introduction**

Djbel Djbal est un site d'intérêt géologique en raison de sa similitude de formation avec le gisement de Ouenza, qui est connu pour ses importantes réserves de minerai de fer. Une compréhension approfondie de la géologie regional est essentielle pour évaluer son potentiel minier et son contexte géologique régional L'objectif principal de cette étude est de fournir une base solide de connaissances géologiques sur Djbel Djbal, en mettant en évidence les similitudes par rapport au gisement de Ouenza. Ces informations géologiques sont essentielles pour les études d'évaluation des ressources minérales, la planification minière et la prise de décision éclairée en matière d'exploitation minière dans la région.

#### **II.2. Situation géographique**

 Le secteur d'étude est situé dans la partie Sud– Est de la feuille Taoura (ex Gambetta) N°101 au 1/50 000), à environ 25 km au Nord-Est de la ville d'Ouenza. Il occupe l'extrémité Nord– Est du grand diapir de l'Ouenza, qui renferme à son extrémité Sud–Ouest, le grand gisement de Fer de l'Ouenza.

Les périmètres d'étude des deux (02) secteurs étudiés, présentent une superficie de 35 ha pour le secteur versant Sud du Flanc Nord (Ouest) au 1/2 000, et de 28 ha pour le secteur du levé géologique au 1/1000**.** Ces deux (02) secteurs se localisent dans le site de Djebel Ledjbel (signalons que la partie occidentale du site délimitée par la faille nord-sud est appelée structure de Chégguet Ledjbel).

 Administrativement, le site est rattaché à la Commune de Sidi Fredj, Daïra de Merahna Wilaya de Souk Ahras.

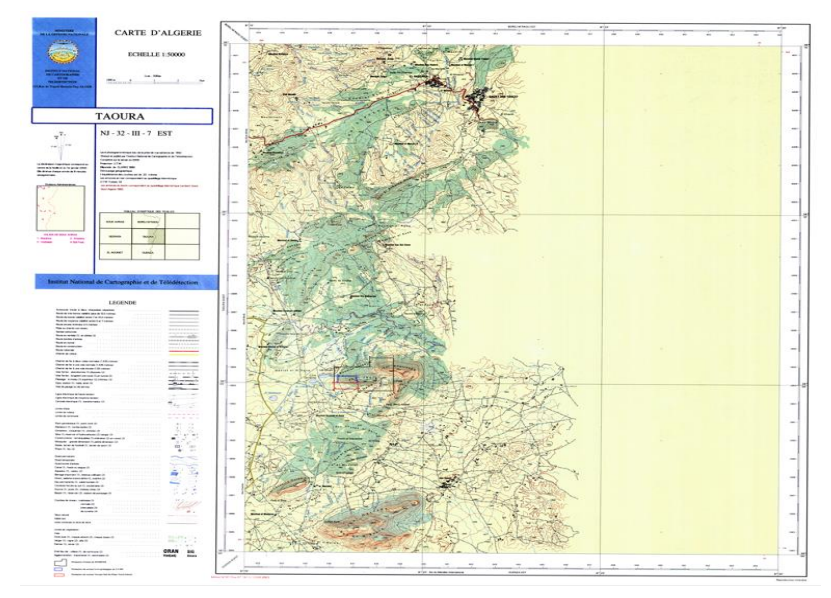

 **Figure II.01.** Carte de la région taoura echelle au 1/50000 **[57].**

|                  | <b>Secteur</b>                                     | <b>POINT</b> | <b>UTM NS/Z32</b> |         | <b>UTM Z32 (WGS)</b> |         |                   |
|------------------|----------------------------------------------------|--------------|-------------------|---------|----------------------|---------|-------------------|
| <b>Structure</b> |                                                    |              |                   |         | 84)                  |         | <b>Superficie</b> |
|                  |                                                    |              | X                 | Y       | $\mathbf{X}$         | Y       |                   |
|                  | Levé<br>géologique<br>au 1000                      | $\mathbf{A}$ | 436350            | 3993150 | 436301               | 3993457 | 28ha              |
|                  |                                                    | B            | 436350            | 3993500 | 436301               | 3993807 |                   |
|                  |                                                    | $\mathbf C$  | 437150            | 3993500 | 437101               | 3993807 |                   |
|                  |                                                    | D            | 437150            | 3993150 | 437101               | 3993457 |                   |
|                  | <b>Versant</b><br><b>Sud</b><br>du<br><b>Flanc</b> | E            | 436200            | 3992800 | 436151               | 3993107 |                   |
|                  |                                                    | F            | 437200            | 3992800 | 437151               | 3993107 |                   |
|                  |                                                    | G            | 437200            | 3993150 | 437151               | 3993457 | <b>35ha</b>       |
| Djebel Ledjbel   | <b>Nord</b>                                        | H            | 436200            | 3993150 | 436151               | 3993457 |                   |
|                  | (Ouest)                                            |              |                   |         |                      |         |                   |

**Tableau II.01 :** *Coordonnées du secteur d'étude (feuille n°101 de Taoura).*

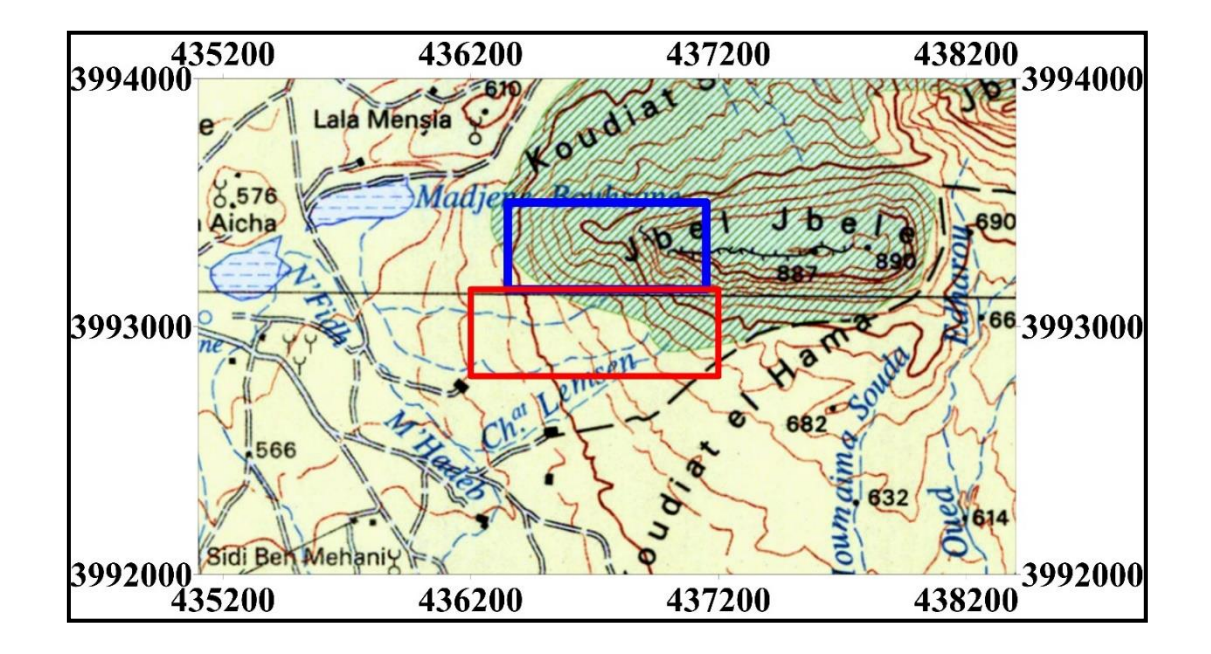

**Figure II.02**. *Localisation du secteur d'étude sur un extrait de la carte topographique de Taoura au 1/50000* [57].

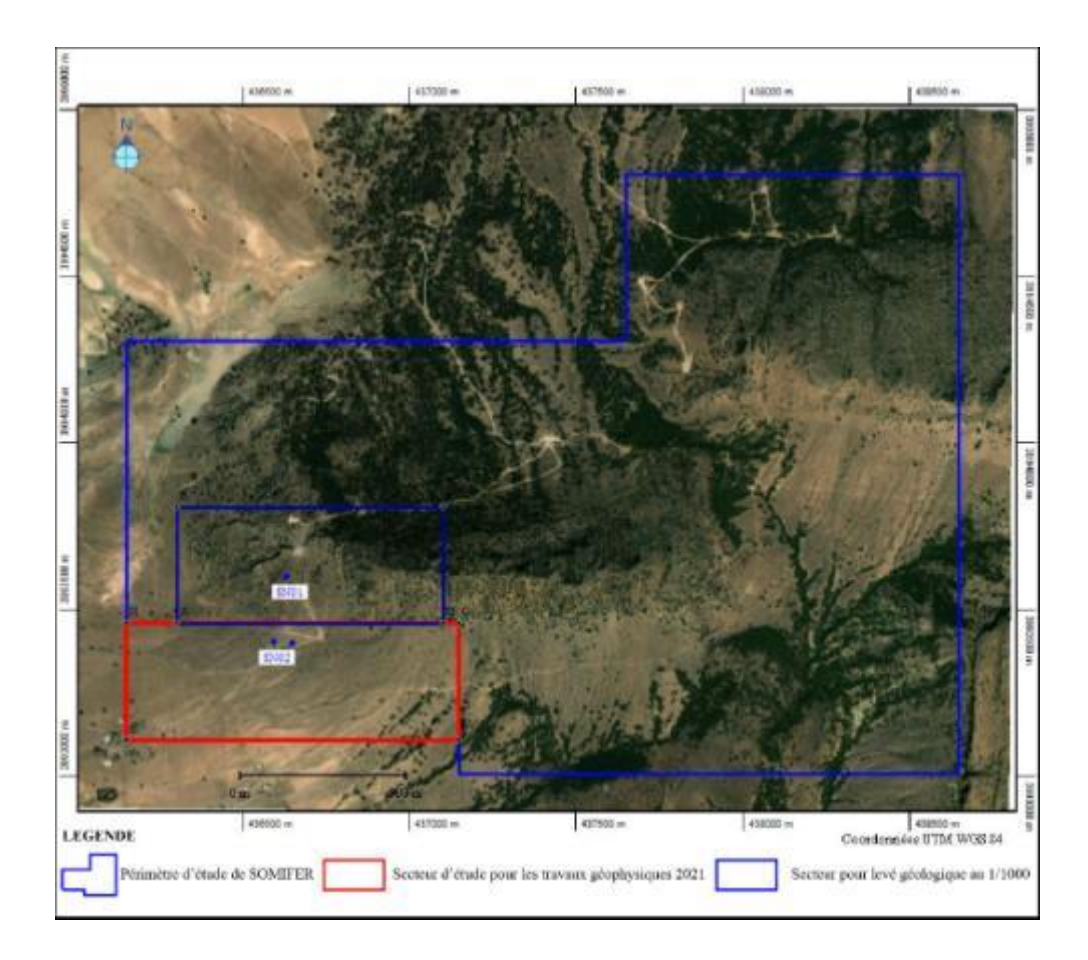

#### **Figure II.03**. *Localisation du secteur d'étude sur image de Google earth.*

Les principales voies de communication dans la région sont les routes nationales, N°82 (Souk Ahras-Taoura-Ouenza) se trouvant au Nord-ouest du site d'étude et (Tébessa-Ain Zerga-Ouenza), située au Sud-ouest par rapport à Djebel Ledjbel. Les chemins de fer électriques relient la mine de fer de l'Ouenza et de Boukhadra à Annaba ou se trouve le complexe sidérurgique d'El Hadjar. De nombreux chemins communaux sillonnent la région permettant un accès facile au site (fig. N° 2et 5).

#### **a) Géomorphologie :**

Géographiquement la région d'étude se rattache à l'extrémité Est de l'Atlas Saharien, qui présente un relief accidenté, par endroit abrupte et difficilement accessible. Le point culminant de Djebel Ledjbel présente 922 m d'altitude avec une dénivelée de 300 à 350m (fig.  $N^{\circ}$  4).

La superficie de la partie montagneuse de Djebel Ledjbel est de 4 X 2 Km, celle de la plaine environnante recouverte de roches du Trias et du Quaternaire est de 4 X6 Km.

#### b) **Réseau hydrographique :**

Le réseau hydrographique de la région est assez développé, les oueds les plus importants sont oued Mellègue et oued El Kseub dans la région de l'Ouenza. Les petits oueds ne constituent qu'un chevelu dense et assez asséché à longueur d'année et ne coulant qu'à la faveur des crues.

#### **c) Climat :**

Le climat de la région est semi-aride, un hiver plus ou moins frais qui présente une température minimale de 5°, et un été chaud et sec avec des températures qui dépassent les 40°. La température annuelle moyenne avoisine les 15°. Les précipitations annuelles varient de 300 à 500 mm.

#### d) **Végétation :**

Une forêt de pinèdes couvre irrégulièrement les principaux massifs de la région. L'agriculture est peu développée à pauvre et les arbres fruitiers de pommiers, pruniers, grenadiers, figuiers, figuiers de barbarie, des oliviers etc.…sont parsemés sur des surfaces restreintes et peu répandues.

#### e) **Réseau routier :**

Il est représenté par les routes nationales, N°82 (Souk Ahras-Taoura-Ouenza) se trouvant au Nord-ouest du site d'étude et (Tébessa-Ain Zerga-Ouenza), située au Sud-ouest par rapport à Djebel Ledjbel. De nombreux chemins communaux sillonnent la région permettant un accès facile au site.

#### f) **Population et activité :**

La population qui est caractérisée par une faible densité, s'est installée dans l'extrême Ouest et au Nord-Ouest du site, la grande partie habite la ville d'Ouenza.

L'occupation principale de la population locale est l'agriculture vivrière, l'élevage ovin et caprin.

La céréaliculture pratiquée principalement dans les parties basses des plaines intra montagneuses est généralement pauvre suite aux aléas climatiques durs.

Les ressources énergétiques sont disponibles au niveau de la ville Ouenza.

## **II.3. Conditions hydrogéologiques :**

#### **a)Contexte hydrogéologique de la région d'étude :**

L'analyse sommaire des colonnes stratigraphiques de la région, montre la présence de trois formations susceptibles d'être potentiellement aquifère, se sont les formations calcaires et marno-calcaires du Turonien, les calcaires, les grés, dolomies du Trias et les alluvions du Plio-Quaternaire.

Ainsi, ont été identifiées les nappes suivantes :

- $\checkmark$  La nappe aquifère du Plio-Quaternaire.
- $\checkmark$  La nappe aquifère du Turonien.
- $\checkmark$  La nappe aquifère du Trias.

#### **b) Les caractéristiques hydrogéologiques par formation :**

#### - **La nappe du Trias :**

Cette formation géologique d'extension limitée, se trouve en bordure du bassin d'effondrement, il s'agit d'un complexe de gypses, de calcaires, de dolomies et de brèches.

#### - **La nappe du Turonien inférieur :**

Cet aquifère est constitué par des calcaires en bancs et des calcaires en plaquettes, séparées par des niveaux de marnes argileuses.

Les possibilités aquifères de cette nappe sont étroitement liées au degré de fissuration des calcaires.

#### - **La nappe aquifère du Turonien supérieur :**

Le Turonien supérieur est une formation géologique constituée par une alternance de marnes argileuses et de marno-calcaires. Les différents auteurs lui attribuent une puissance allant de 150 à 250 mètres. Cette nappe à elle seule ne constitue pas un bon réservoir hydrogéologique.

#### - **La nappe aquifère du Plio-Quaternaire :**

Cet aquifère joue un rôle très important dans l'alimentation en eau potable des habitants de toute la région d'étude.

L'alimentation de cette nappe est assurée principalement par les précipitations, l'infiltration des eaux d'irrigation et par l'alimentation latérale à partir des affleurements des terrains crétacés en bordure Est et Sud-Est.

L'hydrogéologie de la région nous a permis de présenter et de classer les horizons aquifères en se basant sur la géologie.

Les sondages électriques effectués ont permis de mettre en évidence une structure plissée correspondant à un synclinal de direction Sud-Ouest- Nord Est ou les formations albiennes plongent à des profondeurs de l'ordre de 500 m, sous un recouvrement de marnes

cénomaniennes ; et l'existence de plusieurs failles transversales de direction Nord-Ouest-Sud Est.

L'examen de la carte piézométrique montre un écoulement général d'Ouest en Est avec parfois tendance vers le nord-est.

Le niveau piézométrique varie entre 580 à 680 mètres. Les essais hydrodynamiques ont permis de calculer la transmissivité qui varie de 0,52.10-3 à 2,8.10-3 m2/s et une perméabilité 0,4. 10- 5 à 2,94.10-5 m/s.

#### **II.4 Travaux antérieurs et résultats obtenus :**

La présence de la minéralisation ferrifère dans la région d'Ouenza a été signalée en 1875. Les travaux de prospection et évaluation ont été poursuivis jusqu'en 1921, date de la mise en exploitation de la mine d'Ouenza.

**- A partir de 1950**, les recherches ont repris, les corps de minerai découverts ont été prospectés en profondeur par galeries et sondages. Les réserves du gisement de l'Ouenza sont évaluées à environ 100 millions de tonnes.

- **De 1950 à 1960**, la mine a été soumise à une exploitation intensive et sélective.

**- En 1956**, les travaux de L. David et G. Dubourdieu, ont aidé considérablement à comprendre la structure du gisement et de la région de l'Ouenza. La feuille de Taoura a été levée au 1/50.000 par L. David en 1956 et Khamzine (SONAREM 1970) et par Kriviakine (EREM 1986).

- **En 1969**, M. Madre réalisa une étude géologique et métallogénique et en 1976 Thiébéroze publia son étude pétrographique sur la région.

**- De 1976 à 1978**, la SONAREM (Tikhomirov et Kostine) a réalisé des travaux de recherche et estimation sur les secteurs du quartier de la mine (Métigui Narou, Koudiat Souda, Kef El Mazouz, Mrah El Maiz, Koura Ouenza et Kahkouh). Les réserves des secteurs les plus perspectifs ont été estimées à 29 millions de tonnes de minerai de fer (dont 19 millions en  $C_2$ ) pour Kef El Mazouz et Koudiat Souda, pour Kahkouh et Koura Ouenza, 10 millions de tonnes chacun. Ces secteurs ont été recommandés pour la poursuite des travaux de prospection.

**- En 1984-1985**, les géologues de la mine d'Ouenza et Boukhadra (Oléinikov et al) ont recalculé les réserves des gisements de l'Ouenza et Boukhadra.

**- En 1986-1987**, sur demande de Ferphos, un groupe d'expert de l'E.RE.M, composé de M. Houfani, N. Savtchenko, V. Mirochnitchenko et al, a réalisé une expertise des réserves

existantes à Ouenza et Boukhadra. Les réserves ainsi calculées sont en augmentation de 5% par rapport à celles calculées par le service de la mine d'Ouenza, en ce qui concerne le minerai oxydé est de 3,5 fois supérieure pour le minerai de sidérite. Les réserves selon cette expertise de l'Ouenza sont de 87.634.000 tonnes et pour Boukhadra : 53.078.000 tonnes. Tandis que pour le minerai de sidérite, celles de Ouenza sont de 13.467.000 t et pour Boukhadra : 22.321.000 tonnes. Des recommandations ont été faites pour la réalisation des travaux de prospection dans les horizons profonds de Chagoura, Douamis, Koudiat Souda ; Koura Ouenza, Merah el Maïz et Kahkouh. Des réserves prévisionnelles ont été données pour Chagoura Nord : 10 millions de tonnes, Chagoura Sud : 5 millions de tonnes et Koudiat Souda : 10 millions de tonnes.

**- En 1985 -1987**, il y a eu la reprise des travaux de prospection par l'E.RE.M (Maksiak et al) sur les secteurs recommandés par Kostine et Tikhomirov. Les réserves de Koudiat Souda ont été estimées à 9,3 millions de tonnes en catégorie B+C1+C2, les réserves de Kahkouh à 2millions de tonnes et celles du quartier Dubourdieu à 2,5 millions de tonnes. Les secteurs de Métigua Narou, Oued Mellègue, Metherchem et Koudiat Sid (Cherachet) ont eu une estimation négative. Sur le secteur de Djebel Ledjbel, B. Szymanski (E.RE.M 1985-1986), suite à des travaux de surface effectués sur le secteur, prévoit la découverte d'un gisement dont l'estimation prévisionnelle est de 10 à 15 millions de tonnes.

**- En 1990-1992**, l'O.R.G.M. a effectué des travaux de surface sur les secteurs de Méridef, Harraba qui n'ont pas donné de résultats prometteurs, tandis que les travaux d'évaluation réalisés sur le gisement de Koura Ouenza (Kozouline 1993) ont porté les réserves à 20 millions de tonnes.

**- En 1993**, Kozouline (ORGM), en effectuant la réinterprétation des données (coupes géologiques) des travaux précédents réalisés par Maksiak (1987) sur les flancs du gisement Ouenza et Djebel Ledjbel, a considéré comme perspectifs, les secteurs de Cherachet et Djebel Ledjbel et les a recommandé pour des travaux détaillés.

**- En 1995**, des travaux de forage et de surface au 1/25000 réalisés sur Djebel Ledjbel, n'ont pas été menés à terme pour confirmer ces prévisions.

**-En 2012,** Un rapport final a été établi par Z. GUEDROUJ (ORGM) sur les travaux d'exploration préliminaire des minéralisations ferrifères (hématite) en environnement péridiapirique des Djebels Ledjbel, Harraba, Méridef et KalaatCherachetet.

Le site de Djebel Ledjbel, a fait l'objet de travaux de géologie, topographie, géophysique, miniers et de forage.

Les travaux de géologie ont consistés en la réalisation d'itinéraires de recherche au 1/25 000 sur une superficie de 10,33 Km² dont 3,67 Km² (Djebel Ledjbel) ; suivis par un échantillonnage de saignées de surface, des tranchées et de carotte.

Les travaux de géophysiques ont consisté en la réalisation de 99 SEV PP ; et de 2000 points de magnétométrie suivant la maille de 100 x 20 sur tous les secteurs du 1/10 000.

Les travaux miniers ont consisté en creusement par les moyens manuels de trente trois tranchées (33) tranchées, dont sept (07) à Djebel Ledjbel. Les tranchées N°1, 2, 3, 4, 5, 6, 7, 8, 9 et 10 sont réalisées au niveau de la structure de Chegguet Ledjbel et les tranchées N°11, 12 et 13 au niveau du massif de Djebel Ledjbel.

La réalisation de seize(16) sondages répartis sur quatre secteurs d'étude (Djebel Ledjbel(09), Kalaat Cherachet(04), Djebel Harraba (02) et Djebel Méridef (01).

Ces différents travaux ont permis la délimitation du gite en surface, la confirmation de son extension en aval pendage dans les limites de la structure anticlinale, et l'appréciation de ses paramètres géologiques.

Neuf (09) corps sont situés dans la partie occidentale du périmètre d'étude de la structure Chegguet Ledjbel, séparée à l'Est par la faille Nord-Sud qui délimite cette structure du massif Djebel Ledjbel.

Sur les neuf (09) corps (N°2, 3, 4, 5, 6, 7, 8, 11 et 12), recensés au niveau de la structure Chegguet Ledjbel, les teneurs les plus importante en hématite sont de l'ordre de **45** jusqu'à **55,73%**. Par contre dans le massif de Djebel Ledjbel on n'a que deux (02) corps de minerai (N°16 et 18), qui ont donnés des teneurs prometteuses en hématite de l'ordre de **32,99** à **43,88%**. En général le minerai présente**0, 049 à 0,12%** d'oxyde de manganèses, **0,76 à 1,88%** (SiO2) et **11,97 à 43,30%** en CaO.

Les échantillons de saignées de surface ont données des teneurs très irrégulières en **Fe2O3**, allant de **8,54%** à**12, 18%**, en fonction de la texture de la minéralisation et les roches encaissantes.

Les échantillons prélevés dans les ouvrages miniers (tranchées), présentent des teneurs très irrégulières en **Fe2O3**, allant de 0.94 pour la tranchée N°4 jusqu'à 43.48 % pour la tranchée N°7, avec une teneur moyenne de 20.83%, cette variation est due à la texture de la minéralisation.

Les ressources minérales du secteur de Djebel Ledjbel sont de l'ordre de **3,270** millions de tonnes**,** pour une teneur moyenne de **48%**de **Fe2O3.**

Les sondages réalisés ont permis de suivre l'extension de cette minéralisation en aval pendage. Quelques sondages ont traversés des zones minéralisés et des intervalles légèrement minéralisés.

Les sondages (N°SDL01, SDL02, SDL04 et SDL05) implantés dans le massif de Djebel Ledjbel, ont recoupés des niveaux de calcaires fortement oxydés, d'aspect brèchique. A cause de la présence d'un relief très accidenté et des dalles de calcaires, les corps (N°16 et 18) affleurant en surface et qui présentent des teneurs en hématite de 9.41 %, n'ont pas fait l'objet de vérification en profondeur par des sondages.

Sur les cinq (5) sondages implantés au niveau de la structure Chegguet Ledjbel, seulement deux (2) sondages (N° SCL03 et SCL06) ont recoupé une zone minéralisée. Le sondage N°SCL03 a recoupé 1mau niveau de l'intervalle (173 à 174 m) avec une teneur de **58.83%** en **(Fe2O3)**et le sondage N°SCL06 a recoupé 8.10 m au niveau de l'intervalle (188.60 à 196.50 m), avec une teneur de **40,93%**en **(Fe2O3)**. Ces deux sondages ont confirmé l'extension en profondeur des corps (N°7 et 8). Par contre les trois (3) autres sondages (N° SCL07, SCL08 et SCL09) n'ont pas interceptés en profondeur les corps visés par ces sondages. Il s'agit de corps sécants sub affleurants, dont leur extension verticale ne dépasse pas les 60 m.

**- En 2019**, l'ORGM a effectué des travaux d'exploration sur le secteur de djebel Ledjbel suite à la présence d'anomalies géophysiques dans la zone de contact des calcaires récifaux avec les formations triasiques. Des recommandations de vérification par sondage ont été émises.

**- En 2020**, l'ORGM a effectué des travaux de vérification d'anomalies géophysiques par sondages suite aux recommandations faites par le géophysicien B.HAYA, par le biais de trois sondages.

#### **II.5**. **Cadre géologique régional**

La région d'étude est une partie intégrante de l'Atlas saharien, qui se poursuit en Tunisie par l'Atlas tunisien. Il est composé de trois faisceaux de plis organisés en échelons qui forment du Sud-Ouest vers le Nord-Est les Monts des Ksours, Djebel Amour, Monts de Ouled Nail, les Aurès et les Monts de Mellègue.

#### **II.5.1. Stratigraphie :**

## **- Quaternaire :**

Il est caractérisé par des formations clastiques des milieux continentaux, qui sont représentés par des croûtes calcaires, cailloutis et poudingues, éboulis et brèches de pentes, et des Terrasses alluviales. Ces formations recouvrent les pentes, remplissent les vallées et forment les terrasses alluviales.

#### **- Cénozoïque :**

La couverture conservée du Cénozoïque est représentée parles dépôts marins de l'éocène et du miocène inférieur et moyen, ainsi que la série continentale du mio-pliocène.

#### **- Néogène :**

#### **- Miocène :**

A la base des conglomérats polymictiques et des grès calcaires. Les parties médianes et supérieures sont constituées de calcaires intercalés d'argilites et de marnes gypsifères. Sur le champ minier de l'Ouenza, dans les conglomérats on trouve des galets de minerai de limonitehématite. L'épaisseur varie de 10 – 15 m à 150m.

- Mio- Pliocène : C'est un complexe de sédiments d'origine continentale de puissance variable , composé de conglomérats polymictiques bigarrés , de grès quartzeux hétéro grenus , d'argiles, de calcaires , de calcaires lagunaires et de marnes . L'épaisseur est de 250m.

#### **- Paléogène :**

- Eocène : C'est une série de calcaires massifs à silex grossièrement lités riches en Nummulites. A la base cette série est supportée par 5m de calcaires marneux blancs à silex. La puissance est de 200m.

#### **- Crétacé :**

Il est caractérisé essentiellement par des faciès carbonatés et détritiques.

#### **- Maestrichtien :**

La partie inférieure de la série est composée de calcaires clairs avec de minces intercalations de marnes. Dans la partie médiane de la colonne, les calcaires deviennent plus massifs, blancs et contiennent de nombreuses intercalations de marnes. La partie supérieure est composée d'un paquet d'argilites grises et de marnes argileuses accompagnées d'intercalations de calcaires gris clairs et blancs. L'épaisseur est de 250 à 300 m.

## - **Santonien – Coniacien :**

**35**

C'est une série assez monotone formée essentiellement de marnes argileuses grises ou gris bleu avec des intercalations d'argilites marneuses .La partie médiane et supérieure de la série contient quelques minces bancs (0,1 m) de calcaires marneux de teinte grise à foraminifères . L'épaisseur est de 500 à 600 m.

#### - **Turonien :**

Sur la colonne stratigraphique de cet étage, on trouve des calcaires gris sombres et noirs et dans sa partie inférieure des intercalations de marnes noirs. L'épaisseur est de 190 à 280 m.

#### **- Cénomanien :**

C'est une série composée de marnes massives de couleur grise et gris verdâtre avec des intercalations de calcaires marneux et argileux de teinte gris sombre. Leur succession contient une riche faune de Bélemnites, Gastéropodes et Ammonites. L'épaisseur est de 200 à 900 m.

#### **- Crétacé Inférieur :**

#### **- Vraconien :**

Il s'agit d'un ensemble de sédiments assez homogènes, caractérisé par des formations marno-argileuses, constituées de marnes finement stratifiées et d'argilites marneuses avec des intercalations de calcaires marneux et argiles sableuses .Ces formations renferment de nombreuses Bélemnites et des empreintes d'Ammonites. La puissance est de 480à 600 m.

#### **- Albien :**

Les sédiments de cet étage sont constitués de roches principalement marneuses. Dans la partie inférieure de la série, ce sont des marnes gris jaunes intercalés de calcaires sableux. Dans la partie médiane, on trouve des marnes grises et gris sombre qui passent vers le toit à des marnes noires avec de minces intercalations de calcaires argilo-sableux. La puissance est de 450 à 600 m.

#### - **Aptien :**

#### **- Clansaysien :**

Les sédiments de cet âge affleurent exclusivement dans les parties centrales des structures anticlinales et des horsts anticlinaux les plus élevés. Ils sont représentés par une série monotone de marnes grises et gris jaune intercalés d'argiles, de calcaires gris sombre et de calcaires

massifs à Orbitolines , de calcaires sableux gris sombre et de grès à grains fins . La puissance est de 100 à 200 m.

#### **- Gargasien et Bédoulien :**

Il affleure dans les parties centrales des structures anticlinales et horsts anticlinaux et aux voisinages immédiats des diapirs soulevés du Trias. Leur couverture est composée de deux faciès, terrigène et de calcaires organodétritiques**.** Le faciès terrigène est représenté par les marnes argileuses et sableuses intercalés de calcaires argileux, calcaires argilo-sableux et parfois par les grès calcaires.

Le faciès des calcaires organodétritiques (récifaux), selon Dubourdieu, se traduit par une association de calcaires cristallins à caractères génétiques variables. Ce sont principalement des calcaires organodétritiques à ciment cristallin (micrites, biomicrites), des calcaires oolitiques (oosparites) et des calcaires sableux de type sparites, localement accompagnés de calcaire lithoclastique et de marnes.

Dans la succession des calcaires cristallins, on observe des intercalations de marnes et de grès. La puissance des carbonates organogènes de l'Aptien est de 20-30m à 250 -450m.

#### **- Barrémien :**

Il affleure exclusivement dans les parties centrales de certains horsts anticlinaux soulevés (Djebel. Harraba, Djebel. Ledjbel). Dans la partie inférieure de la série, ce sont principalement des calcaires et dolomies, tandis que la partie supérieure est représentée par des grès et des argilites. La puissance totale n'est pas déterminée.

#### **- Trias :**

Les études réalisées dans la région des confins Algéro-Tunisiens, considèrent les formations triasiques comme étant des diapirs polyphasés liés aux phases compressives depuis l'Aptien jusqu'au Quaternaire.

L'ensemble des roches triasiques correspond aux faciès continentaux, lagunaires et évaporitiques bigarrés de type germanique. Ces formations se manifestent en diapirs au cœur des structures anticlinales. Elles sont très déformées et brèchiques. Tous les contacts entre les formations Triasiques et celles plus récentes sont de nature tectonique.

Les dépôts triasiques sont caractérisés des marnes, marne argileuses versicolores à gypse, gypse, dolomies, calcaire dolomitisés et le sel gemme. La puissance des formations Triasiques n'est pas déterminée, elle dépasse probablement les 700 m.

#### **II.5.2. Tectonique :**

La région d'étude se situe aux terminaisons Nord-Est de l'Atlas Saharien et Est de l'Atlas Tellien, dans la zone des diapirs aux confins Algéro-Tunisiens.

Les roches du Trias et du Crétacé sont recouvertes par les sédiments tertiaires et quaternaires.

Vraisemblablement, au crétacé précoce, s'est formée une chaîne sous-marine allant de Djebel Ouenza à Djebel Méridef et Djebel Harraba. Son apparition est due aux forces horizontales dirigées Nord-Ouest et Sud-Est. Lors du plongement intensif de toute la région, cette chaîne sous-marine restait comme telle durant l'albien. Sur cette chaîne, en condition de mer peu profonde, se sont formés les puissantes séries de calcaires. A l'Albien et au crétacé supérieur, le fond de la mer était profond et s'est traduit par une sédimentation marneuse à variation insignifiante de faciès.

Au Paléogène, on constate l'inversion des mouvements sous l'influence de la compression Nord Oust-Sud Est, toute la région se soulève et les roches salées du Trias pénètrent dans les roches du Crétacé suivant une zone linéaire Nord-Est en formant le diapir. Dans les parties superficielles, la pénétration du sel gemme a donné des formes de champignon a travers la zone et le long d'elle. A la limite des calcaires durs et les marnes les recouvrant, il a formé les anticlinaux en dôle des Djebel Ouenza, Méridef et Harraba. Le flanc Sud Est de l'anticlinal de l'Ouenza a reçu une disposition renversée. A la sortie au jour du noyau du diapir, une partie de ces roches plastiques pouvait s'écouler et recouvrir les roches de n'importe quel âge. En condition climatiques de surface, les roches altérées et friables formant le centre du diapir s'érodent vite et se détruisent.

Au miocène, l'affaissement général de la région de la région a entraîné l'arrivée transgressive de la mer justement sur la partie centrale détruite du diapir ou s'est formé une série de conglomérats comportant les débris de roches du Trias et les minerais.

Au Paléocène, on constate la reprise du soulèvement de la région qui s'accélère au quaternaire, en mettant en forme les structures actuelles de la région. Ces structures représentent un grand

anticlinal diapirique, sur les flancs duquel se sont formés les anticlinaux en dôme d'Ouenza, Méridef et Harraba.

La structure diapirique orientée Nord-Est et Sud-Ouest, renferme le gisement de Fer en exploitation de l'Ouenza. La partie centrale de la structure est composée de roches du Trias, Aux flancs et aux terminaisons périclinale de la structure on trouve les roches du crétacé.

Dans l'espace, entre les dômes de Djebel Ouenza d'une part et les dômes de Djebel Méridef et Djebel Harraba, sur une distance de 15 Km, on observe le noyau érodé du diapir rempli par les roches du Trias avec des blocs flottant de différentes roches du crétacé.Au Nord et Nord-Ouest de la région, on trouve une série de synclinaux superposés dont la partie centrale est composée de roches du miocène. Dans la région, on n'observe pas de grands accidents tectoniques régionaux. De petits accidents radiaux, sublatitudinaux et de direction Nord-Ouest affectent la structure.

Les corps de minerai connus de l'Ouenza et de Boukhadra se sont formés dans les endroits de flexure brusque, les voutes des anticlinaux et les fermetures périclinales. (Kozouline, 1992, G.Dubordieu, 1956, etc.).

#### **II.5.3. Minéralisation :**

Sur la terminaison Sud-Ouest du diapir de l'Ouenza, on trouve les gisements de Fer prospectés et en exploitation : Sainte Barbe, conglomérats, Hallatif, Douamis, Chagoura Nord et Sud, Zerga, Quartier Dubourdieu, Koura Ouenza, Kahkouh, Kalaat Es Souda et une série d'indices et corps de minerai de fer y compris Kalaat Cherachet au flanc Ouest de l'anticlinal Ouenza, Djebel Ledjbel, Djebel Harraba et Djebel Méridef au Nord-Est du massif Djebel Ouenza distantes de 26 km. Plusieurs corps de minerais (hématite) ont été mis en évidence dans les secteurs Djebel Ledjbel et Kalaat Cherachat avec une largeur minimale de 5 m et une longueur maximale de 1200 m (Kalaat Cherachat).

La minéralisation est essentiellement composée d'hématite de la limonite, la goethite, sidérite et des hydroxydes de fer. La majeur partie des sections prélevés en surface représentent des roches de même nature carbonatés, elles sont oxydés et montrent une minéralisation métallifère essentiellement ferrifère, elles représentent une association minéralogique : hématite-limonite-goethite. La teneur en fer (hématite) est exceptionnelle et varie parfois de **55 à 66%**en **Fe2O3** (Djebel Ledjbel et Kalaat Cherachat). La qualité des minerais de fer répond tout à fait aux normes de l'industrie.

Tous les indices et corps de minéralisation ferrifère connus dans la région sont localisés dans des roches carbonatées dont l'âge varie parfois d'un secteur à un autre. La minéralisation piégée dans les calcaires se présente sous forme brèchique, lenticulaire, amas, Djebel Ledjbel et Kalaat Cherachat filonienne, stratiforme, dans des cassures ou dans des vides karstiques. Les marnes Albo-vraconienne, par contre forment l'écran immédiat à cette dernière. L'horizon porteur de la minéralisation est affecté par un réseau de failles de direction générale Nord-Est et Sud-Ouest. Elles forment un facteur structural important contrôlant la minéralisation. Cette fracturation n'est qu'une conséquence de la remontée triasique dans la région.

| Ages Lithologie Puissance Description lithologique |                                                                                                    |                                               |                          |                                                                                                    |  |  |  |
|----------------------------------------------------|----------------------------------------------------------------------------------------------------|-----------------------------------------------|--------------------------|----------------------------------------------------------------------------------------------------|--|--|--|
| ta)<br>U                                           | QUATERNAIRE                                                                                                    |                                               | 10-30                    | Dépôts clastique d'origine continentale.                                                                                      |  |  |  |
| ⇨<br>201<br>0                                      | NEOGENE                                                                                                    | Miocène                                       | 10-150<br>C              | Conglomérats à ciment calcaire,<br>grès, marnes, galets et élément du Trias.                                                  |  |  |  |
| N 3<br>ပ                                           | <b>PALEOGENE</b>                                                                                                    | Eocène                                        | 200                      | Calcaire à silex contenant des Nummulites.                                                                                    |  |  |  |
| F                                                  | ω                                                                                                    | Maast<br>Ichica<br>₫<br>٥                     | 250-300                  | Calcaires bien lité crayeux gris claire,<br>en intercalation avec des marnes et argiles.                                      |  |  |  |
|                                                    |                                                                                                    | Compa<br>nien<br>s)                           | 500-600                  | Marnes argileuses gris foncées<br>et des calcaires dans la partie moyenne<br>et supérieure.                                   |  |  |  |
|                                                    | O)                                                                                                    | ۲<br>Cont-San<br>u<br>h,                      | 500-600<br>4             | Marne argileux grise et grise bleuâtre.<br>Des bancs de calcaires argileux dans<br>la partie moyenne intercalant les mames    |  |  |  |
|                                                    |                                                                                                    | Turonien<br>۵                                 | 180-250                  | Calcaire en bancs à teinte grise foncée à                                                                                     |  |  |  |
|                                                    | ⋖                                                                                                    | Cénomicn<br>w                                 | 900-1000<br>$\mathbf{3}$ | Marnes gris-verdâtres et grises en<br>intercalation calcaire argileux.<br>Au sommet des bancs de calcaires                    |  |  |  |
|                                                    | ۳                                                                                                    | Viraconien<br>≃<br>∍                          | 500-600<br>T             | Mames et marnes argileuses en<br>intercalation avec des calcaires                                                             |  |  |  |
|                                                    | ω                                                                                                    | Allbien<br>Ц                                  | 175-1350                 | Marnes grises et grises foncées, noir<br>dans la partie supérieur avec des minces<br>intercalations de calcaire argileux.     |  |  |  |
|                                                    |                                                                                                    | č.<br>๕<br>E,<br>٠                            | 100-200                  | Mames grise, gris-jaunes en altemance<br>avec des calcaires et calcaires gréseux.                                             |  |  |  |
| Ø                                                  | ≃                                                                                                    | <b>Bedou-Gargas</b><br>۰<br>٠<br>Ě.<br>∢<br>z | 300-600<br>Œ)            | 1. faciès terrigène ; marnes argileuse<br>avec intercalation des mames sableux<br>et grès calcaire.                           |  |  |  |
| þ                                                  |                                                                                                    | š<br>Barre<br>mlen                            | <250                     | 2. faciés carbonaté ; calcaire organodétritiques,<br>bioclastes, ooclastique et interclaste<br>Calcaires et dolomies, argiles |  |  |  |
|                                                    | JURASSIQUE<br>TRIAS                                                                                                    |                                               | < 700                    | (faciés dit grès de Mesloula)<br>Marnes gypsifères bariolés et gréseux,<br>dolomies et marno-dolomitiques.                    |  |  |  |
|                                                    | Fig.3 : Coupe litho stratigraphique synthétique des Monts de Mellègue<br>(D'après ; Dubourdieu 1956 ; David 1956 ; Madre 1969 ; Chikhi 1980).<br>(1) à (6) : Phases diapin que des différents massifs des confins Algéro-Tunisiens. |                                               |                          |                                                                                                    |  |  |  |

**Figure II.04** *Colonne stratigraphique des monts de Mellègue.*

#### **II.6. GEOLOGIE LOCALE**

#### **II.6.1. Stratigraphie :**

La colonne stratigraphique est présentée dans la page précédente.

## **II.6.1.1 Quaternaire :**

Il est représenté par des éboulis de pente caractérisés par des éléments de calcaires et de calcite de différentes dimensions, alluvions, friables et détritiques dont l'épaisseur varie de 0,5m, dans les éminences et les versants des vallées, jusqu'à 5m dans les basses terres dans les vallées des oueds.

#### **II.6.1.2 Mésozoïque :**

#### **II.6.1.2.1 Crétacé inférieur :**

#### **- Albien :**

Il est caractérisé par une alternance de marnes gris foncé à noir et de calcaires gris clair en petits bancs.

#### **- Aptien :**

Il occupe la plus grande partie de la région d'étude. Les formations Aptiennes se rencontrent dans le noyau des structures anticlinales ainsi qu'au voisinage immédiat des formations triasiques. Elles constituent la majeure partie de tous les reliefs importants.

#### **- Clansaysien :**

Les sédiments de cet âge sont largement répondus. Ils sont représentés par une série monotone de marnes grises et gris jaune intercalés d'argiles , de calcaires gris sombre et de calcaires massifs à Orbitolines , de calcaires sableux gris sombre et de grès à grains fins. On trouve surtout des calcaires brèchifiés et des calcaires micritiques organogènes. Les calcaires brèchifiés possèdent une structure organogène résiduelle et une texture massive, poreuse. Elles sont constitués par un agencement de petits cristaux de calcite, très souvent enrobés par de la matière ferrugineuse.

La puissance du Clansaysien est de 100 à 200 m.

#### **- Gargasien et Bédoulien :**

Il se manifeste dans les parties centrales des structures anticlinales, des horsts anticlinaux et dans les voisinages immédiats des diapirs soulevés du Trias. Il est caractérisé par des grès et des grès quartzeux de texture massive et de structure psammitique à grains fins et des marnes argileuses et sableuses à intercalations de calcaires argileux, calcaires argilo-sableux et des marnes.

La puissance de l'Aptien inferieur est de 250 à 450m.

#### **II.6.1.3 Trias :**

Les dépôts Triasiques sont observés dans la partie Ouest et sud du secteur. Il s'agit apparemment de corps diapiriques de dimensions réduites le plus souvent délimités par des failles. Ils sont formés de marnes et d'argiles à gypse de couleur grisâtre à rosâtre, ainsi que par des calcaires dolomitiques et dolomies. Les sondages réalisés (O.R.G.M. 2012) au niveau de Chegguet Ledjbel ont recoupé des formations triasiques, formées de marnes fortement broyées légèrement gypseuses de couleur grisâtre et de dolomies brèchiques. Ces derniers présentent une structure hétérogranulaire et une texture massive. Elles se caractérisent par la présence de plusieurs microfissures ramifiées remplies par des fragments de cristaux brisés de dolomite, ainsi que par de la matière ferrugineuse et des grains cubiques de pyrite. On note aussi la présence de l'halite de couleur blanche et de l'argile et des marnes bariolées de couleur verdâtre, rougeâtre ou violacé.

L'épaisseur des dépôts du Trias n'est pas déterminée. Elle dépasse probablement700m.

#### **II.6.2. Tectonique**

La plus grande partie du périmètre d'étude se trouve au Nord de la terminaison périclinale de la grande structure positive, formée sous l'influence des tensions tectoniques tangentielles et du diapirisme. Les plus importants éléments de la structure actuelle sont ceux qui ce sont formées lors de la formation des diapirs. Une partie du périclinale est décalée d'environ 250 m au Nord, et cela par suite d'une activité tectonique de direction Sud-Nord.

Les indices ferrifères connus dans le secteur d'étude sont représentés par le type morphologique de fissures (filonien). Ces types de fissures de la minéralisation ferrifère sont associés aux zones d'accidents tectoniques à fort pendage.

En général, les failles de direction Sud-Nord jalonnent les corps minéralisés d'hématite, et représentent un élément structurale important, elles jouent le rôle de failles contrôlant la minéralisation ferrifère, tandis que parmi les autres, elles engendrent des dépressions karstiques. Plusieurs fractures de différentes directions ont été mises en évidence. Ces dernières sont généralement remplies par de la calcite, oxydes et hydroxydes de fer.Les phénomènes karstiques sont partiellement développés dans le périmètre d'étude, ils se caractérisent par des vides et crevasses particulièrement au niveau de Chegguet Ledjbel, des grottes sont observées au versant sud du Djebel Ledjbel. Des affleurements des corps minéralisés au niveau de Chegguet Ledjbel donnant lieu à des formes caractéristiques tels que les entonnoirs. Ces derniers engendrent des dépressions karstiques atteignant 10 à 20 m de profondeur et 20 m de diamètre.

L'image satellitaire a un grand apport sur l'identification des linéaments à différentes échelles, afin de mieux cerner les phénomènes tectoniques, cette démarche doit être suivie d'investigations sur le terrain pour la compléter.

Les accidents majeurs révélés par ces méthodes indirectes correspondent parfaitement à des zones de décrochement.

Ces résultats préliminaires donnent une première appréciation sur la déformation qui a affecté le terrain d'étude. Ils semblent être en parfait accord avec ceux obtenus par les différents auteurs ayant travaillé sur la région (Kozouline, 1992, G.Dubordieu, 1956, etc.). Notons, que les failles orientées globalement NNE – SSW sont les mieux exprimées sur le terrain, dans lesquelles les corps minéralisés étant orientés dans cette même direction, Alors on peut considérer que cette direction de fractures constituent un indice de présence du minerai d'hématite dans la zone d'étude.

#### **II.6.3. Minéralisation :**

Le minerai est constitué essentiellement d'hématite qui résulte de l'oxydation des amas de sidérose. Le carbonate provient lui-même de la métasomatose des calcaires récifaux de l'Aptien.

Les oxydes de fer sont le résultat de la dégradation de l'hématite, une série intermédiaire entre le minerai primaire et secondaire, il faut signaler une très faible présence de minéralisation polymétallique de Plomb et de Cuivre.

D'après Skatinski (1988), la minéralisation est représentée par l'hématite et la goethite comme à l'Ouenza. Les teneurs en Fer sont de l'ordre de **34 à 51%**. Les corps de minerai de dimensions **30 à 70 m** de longueur et de **5 à 25 m** de largeur sont observés à Chegguet Ledjbel. Plusieurs galeries creusées au temps des français ont recoupé des corps de minerai non affleurant puissants de 3 à 20 m avec des teneurs atteignant 61,56 % Fe<sub>2</sub>O<sub>3</sub>.

Des sondages réalisés sur ce secteur en 1993 et 1995, ont recoupé des corps de minerai d'une puissance de **1,3 à 2 m** aux profondeurs de 120 m à 182 m.

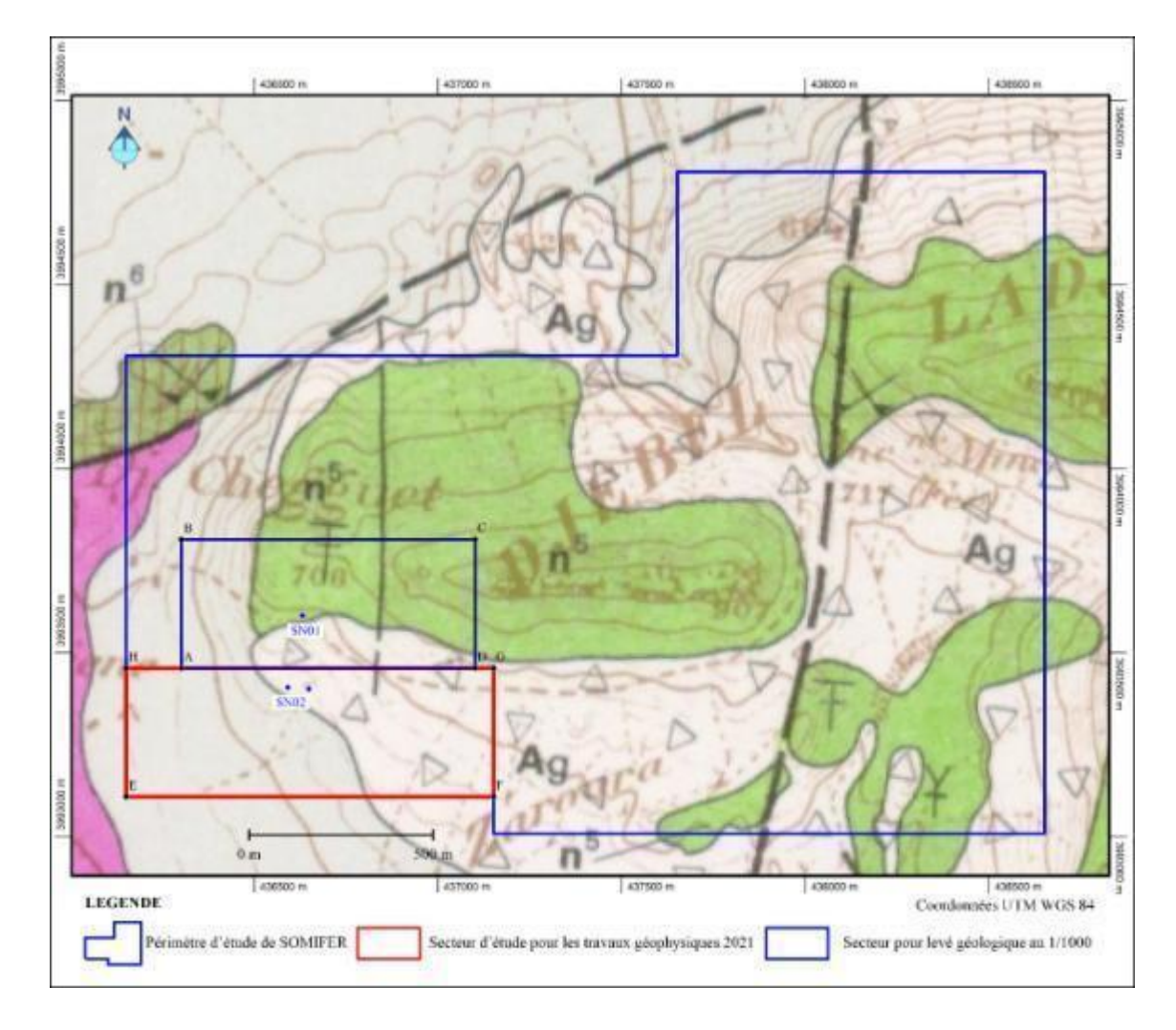

**Figure II.05**. *Localisation du secteur d'étude sur un extrait de la carte géologique de Taoura au 1/50000.*

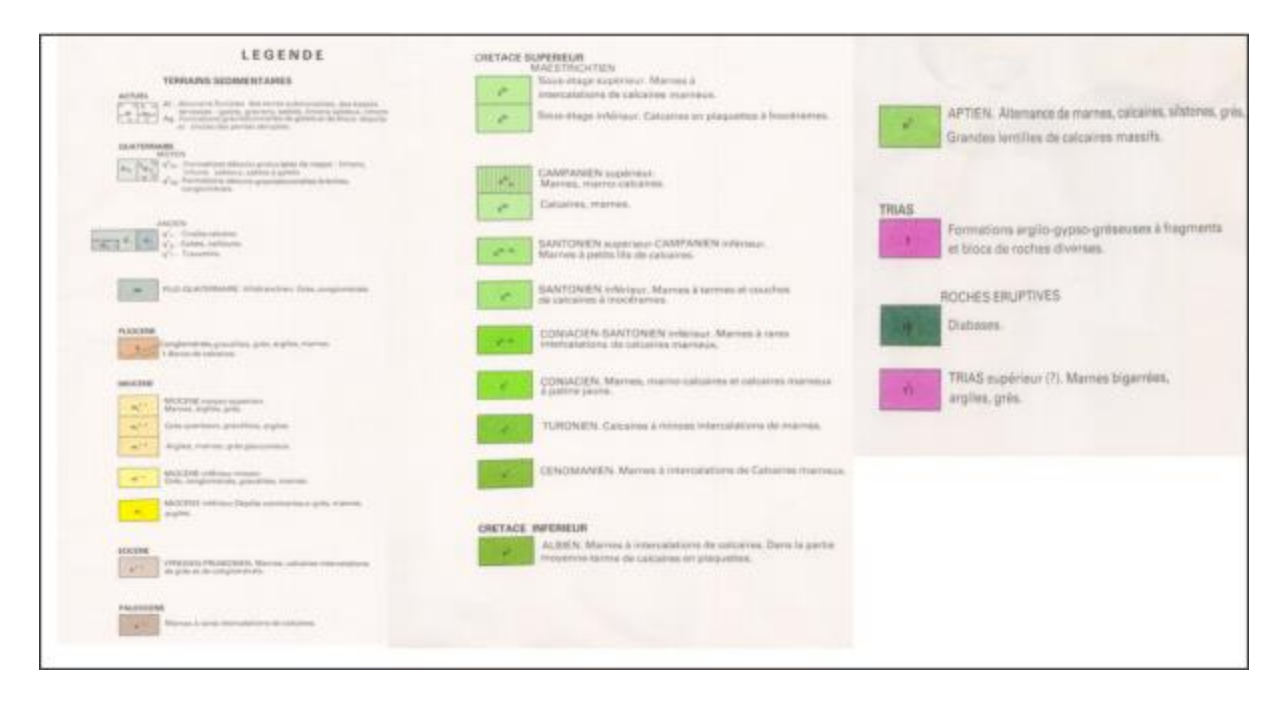

**Figure II.06** Légende de carte géographique .

*Chapitre III* 

# *Rappel théorique sur la*

*géostatistique*

## **Chapitre III.Rappel théorique sur la géostatistique**

#### **III. 1. Généralités sur la géostatistique**

#### **III.1.1 Introduction**

L'histoire de la géostatistique est liée à l'estimation des gisements exploités dans les mines. Dans les années 50, un professeur de l'université du Witwatersrand en Afrique du Sud, Daniel Gerhardus Krige s'est aperçu que la variabilité de la teneur du minerai d'or était liée à la taille, c'est- à-dire au support, sur laquelle celle-ci était calculée. La variabilité des teneurs sur panneau est ainsi beaucoup plus faible que la variabilité des teneurs sur carottes. Cette théorie a ensuite été développée pendant les années 60 par le mathématicien Georges Matheron pour devenir un des outils privilégiés dans de nombreux domaines.

La géostatistique désigne l'étude statistique des phénomènes naturels manipulant des variables régionalisées (V.R) telle que les phénomènes géologiques, environnementaux, géographiques, écologiques,… En géologie, on utilise les techniques géostatistiques pour cartographier les structures géologiques (formations stratigraphiques, réservoirs, aquifères, pédologie, etc.), leurs propriétés (perméabilité, porosité, etc.) et la distribution des éléments diffusants (piézométrie, nuages de polluants, certains gisements miniers). La géostatistique en géologie est une science à part entière - comme le montrent les nombreuses sociétés qui se sont développées dans ce secteur. Elle nécessite de connaître les solutions adaptées aux différents problèmes et de savoir juger les résultats. [1]

#### **III.1.2. Objets et modèles de Géostatistique**

La géostatistique étudie des phénomènes naturels répartis dans l'espace (phénomènes régionalisés) et/ou dans le temps (Minéralisation, pollution, propriété physique de roches pluviométrie.......). Soit un phénomène régionalisé mesurable dans chacun des points de l'espace définition (Figure III.1) [14].
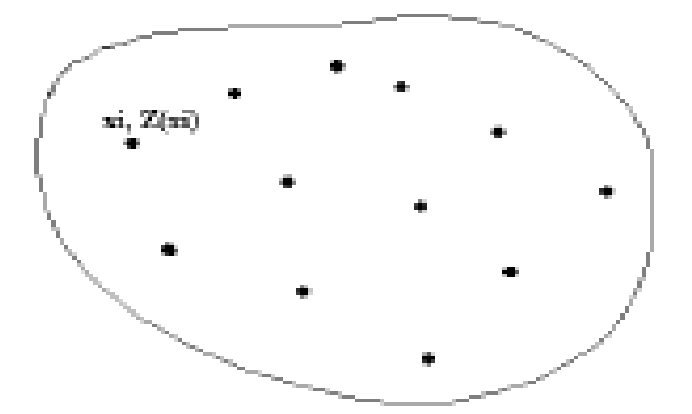

**Figure III.1**. Répartition des données [14].

Si au point xi, la variable régionalisée Z (xi) est considérée comme valeur unique (valeur vraie), dans ce cas, la géostatistique étudiera la corrélation spatiale de la V.R. Z(x) et la structure de cette variable dans l'espace, cette géostatistique est dite géostatistique transitive. Cette géostatistique représente le modèle primaire [15].

Considérons maintenant qu'au point xi, Z (xi) est une variable aléatoire et donc plusieurs réalisations sont possibles : chaque valeur  $Z(x)$  serait une réalisation particulière de  $Z(x)$ .

L'ensemble des Variables aléatoires formerait la fonction aléatoire (F.A.) Z(X). La géostatistique des F.A. est dite géostatistique intrinsèque ou modèle topoprobabiliste. C'est cette dernière qui est la plus souvent utilisée. Si de plus, les moyennes des variables aléatoires aux différents points xi de l'espace de définition sont égales, alors on dit que le phénomène naturel est stationnaire – l'espérance mathématique (moyenne) est constante et égale à m : c'est la géostatistique stationnaire sinon c'est la géostatistique non stationnaire [9].

En mathématique, ce phénomène est une fonction qui dépend du temps  $z(t)$  que l'on considère comme une réalisation d'une fonction aléatoire Z(t).

La fonction aléatoire z(t) n'est connu qu'en un certain nombre de points donnés tn et les valeurs z (tn), qui sont la réalisation des variables aléatoires z (tn).

La géostatistique peut être présentée comme une extension de méthodes mathématiques classiques (statistiques, analyse des Données, traitement du Signal, analyse de Fourrier… ) appliquée à toutes variables structurées. Mais la géostatistique est d'abord une pratique qui consiste à étudier des données réelles [15].

#### **III.1.3. Domaines d'application de la géostatistique**

La géostatistique est utilisée dans plusieurs domaines parmi lesquels il y a : l'environnement, le pétrole, la géologie et les mines….Etc. [16].

#### **III.1.3.2. L'environnement**

L'environnement fait appel aux techniques multi variables, en particulier l'utilisation d'informations auxiliaires (données qualitatives en pollution, images satellites ou photographies, inventaire de ressources, sondeurs multifaisceaux pour la cartographie des fonds marins). Les questions portent sur l'estimation de valeurs en place, et sur le risque de dépassement de valeurs limites [16].

#### **III.**1.**3.2. le pétrole**

Dans le domaine du pétrole, la géostatistique est utilisée pour la modélisation géométrique, la caractérisation et l'ingénierie des réservoirs. Modélisation géométrique cela consiste à interpoler les surfaces qui serviront de limites ou de surface de référence pour les unités en tenant compte de toutes les informations disponibles: cotes des toits mesurées aux puits, données de pendage et d'orientation et contraintes d'inégalités (soft data), facteurs de forme donnés par les couvertures sismiques. L'interpolation de ces surfaces géologiques doit pouvoir utiliser les données provenant de sondages déviés (ou horizontaux) et prendre en compte la structure géologique.

 Caractérisation de réservoir il s'agit ici d'élaborer des méthodes de simulations conditionnelles des variables pétrophysiques (porosité, perméabilité) en accord avec la géologie. Pour cela on procède généralement en deux temps :

 $\neg$  Ingénierie réservoir : la géostatistique s'applique essentiellement dans le cadre duchangement d'échelle pour les perméabilités absolues.

 $\sim$  Sismique: Elle est souvent traitée comme une variable secondaire qui conditionne la forme d'une surface géologique, la proportion d'un faciès.

Il est donc important d'incorporer cette dernière dans l'estimation ou les simulations de variables pétrophysiques ou de lithofaciès

# **III.1.3.3. La prospection et la mine –étapes de reconnaissances et apporte de la géostatistique**

La mine est le domaine originel de la géostatistique. Celle-ci a développé un certain nombre de concepts et de méthodes permettant de formaliser et de résoudre les problèmes rencontrés à différents stades de l'évaluation minière.

- Des réserves in situ (tonnages de minerai et de métal).
- Des réserves récupérables (pourcentage de minerai et de métal contenu dans des blocs au-dessus d'une teneur critique) ainsi que la variance d'estimation.

Dans certains cas, il est plus important de prévoir l'ordre de grandeur des fluctuations autour de la moyenne (qualité du minerai à l'entrée de l'usine de traitement). Pour ceci, on a recours à des simulations au lieu d'un krigeage. Habituellement limitées à l'estimation de valeurs moyennes. [16]

#### **III.2. Théorie des variables régionalisées**

#### **III.2.1 Généralité**

Une variable est dite régionalisée lorsque les valeurs qu'elle prend dépendent de sa position dans l'espace ; de plus, il est courant d'admettre une dépendance existant entre deux sondages proches déterminant des corrélations entre les valeurs mesurées dans certaines zones. Ceci indique l'existence d'une structure à l'intérieur de l'aire explorée. [17]

Une variable régionalisée ne prend pas ses valeurs n'importe où, mais dans un domaine bien défini de l'espace, que l'on appelle son champ géométrique. Pour une teneur, par exemple, le champ géométrique V sera la formation minéralisée elle-même, ou éventuellement une portion de celle-ci [18].

Une variable régionalisée possède deux caractéristiques apparemment contradictoires [19] :

Un aspect local, aléatoire, erratique qui rappelle la notion de variable aléatoire ;

Un aspect structuré général (global) qui nécessite une certaine représentation fonctionnelle.

Figure III. 2 illustre cette situation : alors qu'à une échelle très locale, la régionalisation paraît très erratique, on distingue, à une échelle plus grande, des zones de fortes valeurs et de forte variabilité, et des zones plus calmes et de valeurs moindres [20].

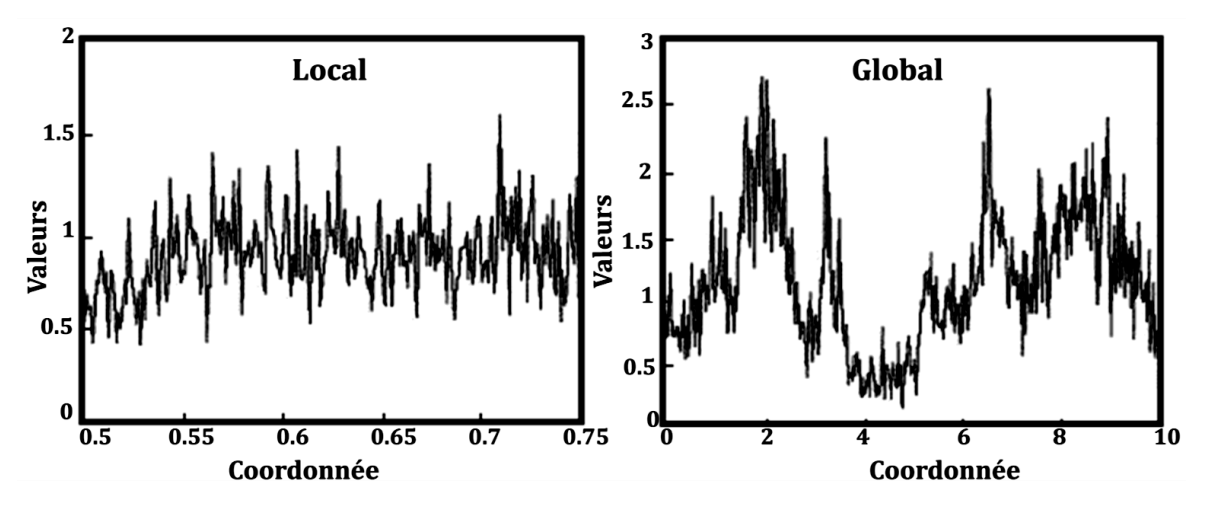

**Figure III. 2 :** Aspect local et global d'une variable régionalisée définie dans R [20].

La valeur observée à chaque point de donnée x est considérée comme la réalisation  $Z(x)$ d'une variable aléatoire  $Z(x)$ . Sa moyenne au point x est notée m(x). Aux points où aucune mesure n'a été réalisée, les valeurs Z(x) sont bien définies, même si elles sont inconnues. On peut également les concevoir comme étant les résultats (ou réalisations) des variables aléatoires correspondantes Z(x). En termes mathématiques, la famille de toutes ces variables aléatoires est une fonction aléatoire (ou processus stochastique, champ aléatoire). [21]

Une fonction aléatoire est caractérisée par sa loi spatiale, c'est-à-dire par l'ensemble des lois simultanées de tout jeu de variables  $Z(x1)$ ,  $Z(x2)$ , ...,  $Z(x_k)$ , pour tout k, et pour tout point x1,  $x2, \ldots, x_k[21].$ 

#### **III.2.2 Notion des moments**

En géostatistique linéaire, on n'utilise que les deux premiers moments de la fonction aléatoire, car ils fournissent une description élémentaire de la loi spatiale et sontsuffisants pour résoudre la plupart des problèmes rencontrés en pratique ; nous verrons ultérieurement comment réaliser leur inférence à partir des données expérimentales. [20]

#### III.**2.3 Moment du premier ordre**

La moyenne de la fonction  $Z(x)$  est constante qui est indépendante de x ; [21]

$$
E(Z(x)) = m(x) = m \tag{III.1}
$$

#### **III.2.4 Moment du second ordre**

La fonction de covariance entre deux points  $(x)$  et  $(x + h)$  est indépendante du point  $(x)$ . Elle ne dépend que du vecteur h [21] :

$$
E[Z(x) Z(x+h)] - m2 = C(h)
$$
\n(III.2)

#### **III.2.5 Hypothèse stationnaire**

La stationnarité est une propriété définie sans ambigüité : c'est l'invariance par translation de la loi spatiale du processus. Autrement exprime, cela signifie que la loi d'un multiplet quelconque de points (de dimensions et orientation fixée) ne dépend pas de l'implantation de ce multiplet [22].

Une variable est considérée stationnaire si sa distribution est invariante sous translations. La stationnarité stricte exige que tous les moments de la distribution restent invariants sous les translations [23].

D'un point de vue pratique, les phénomènes géologiques peuvent être considérés comme stationnaires si seuls les deux premiers moments, moyenne (1) et covariance (2), sont

constants. On parle alors de «stationnarité de second ordre» et de «stationnarité faible» Pour les processus stationnaires de second ordre, la fonction de covariance et le variogramme sont équivalents [24] :

 $\gamma(h) = C(0) - C(h)$  (III.3)

#### **III.2.6 Hypothèse intrinsèque**

Sous l'hypothèse intrinsèque, on suppose seulement que les accroissements de la fonction sont stationnaires d'ordre 2 : c'est-à-dire que la moyenne et la variance des accroissements  $Z(x)$  $+h$ ) – Z (x) existent et sont indépendantes du point x :

 $E[Z(x+h)-Z(x)] = 0$ 

Var  $[Z(x+h)-Z(x)] = 2\gamma(h)$  (III.4)

#### **III.3. Le variogramme**

Est une fonction du vecteur  $h$ ; il indique si les valeurs différentes beaucoup au fur et à mesure que la distance augmente, il révèle les particularités directionnelles du phénomène (si l'on examine dans différentes directions).

Soit deux variables aléatoires,  $(x)$  et  $Z(x + h)$  mesurées en 2 points $x$ et $(x + h)$ , la variabilité entre ces deux points (figure II.3) se caractérise par une fonction notée  $2\gamma(x, h)$ appelée variogramme (Journel et Huijbregts1978) [25].

 $E\{[Z(x) - Z(x+h)]^2\} = 2\gamma(x, h)$  (III.5)

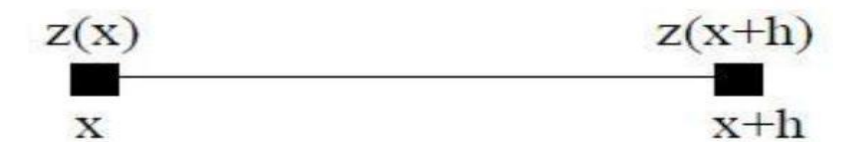

 **Figure III .3.** Représentation schématique des points de mesure de la variable [26].

Le semi-variogramme est un outil servant à décrire la continuité spatiale d'un phénomène. Il repose sur l'idée que deux observations séparées par une faible distance se ressemblent davantage en moyenne que deux observations séparées par une plus grande distance [27].

#### **III.3.1 Le variogramme théorique**

Considérons deux valeurs numériques,  $Z(x)$ , et  $Z(x + h)$ , implantées en deux points distants du vecteur h.

On caractérise la variabilité entre ces deux mesures, par la fonction variogramme  $2\gamma(x, h)$  définie comme l'espérance de la variable aléatoire :

$$
[Z(x) - Z(x+h)]^2
$$
 (III.6)  
2 $\gamma$ (x,h) = E{[Z(x) - Z(x+h)]^2} (III.7)

La fonction  $\gamma(x, x + h)$  est appelée semi-variogramme.

Le graphe de  $\gamma(x, h)$  en fonction de h a les caractéristiques suivantes :

 $\sqrt{\ }$ Il passe par l'origine (pour  $h = 0$ ;  $Z(x + h) = Z(x)$ );

✓ C'est en général une fonction croissante de h;

✓ Dans la plupart des cas, il croît jusqu'à une certaine limite appelée palier, puis s'aplatit ( Figure III 4.)

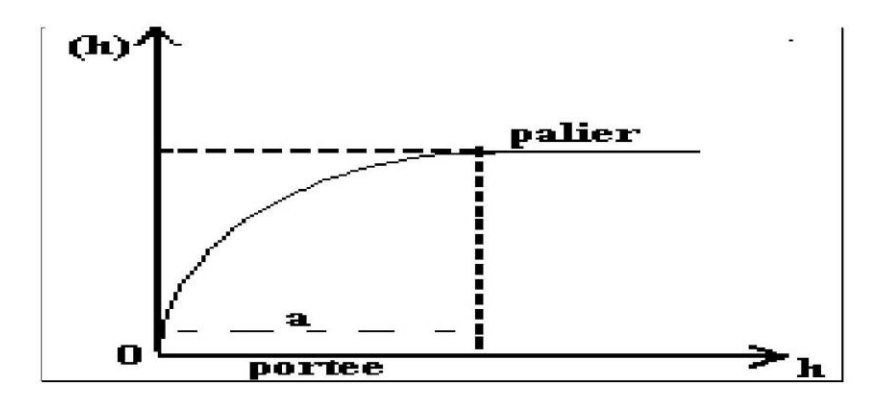

**Figure III 4.** Les caractéristiques du graphe  $\gamma(h)$  en fonction de  $h$  [28].

Si les valeurs moyennes des variables aléatoires sont égales quel que soit x alors on dit que la régionalisation est stationnaire. On aura donc [29]:

$$
E\{Z(x)\} = m \tag{III.8}
$$

#### **III.3.1.1. Portée et zone d'influence**

Lorsque le variogramme a atteint sa limite supérieure c'est-à-dire son palier, il n'y a plus de corrélation entre les échantillons séparés par cette distance h : cette distance critique est appelée portéedu variogramme (figure (III).4), qui fournit une définition plus précise de la notion de zone d'influence [29].

#### **III.3.1.2. Anisotropies**

Lorsque de variogramme est calculé pour tout couple de points, dans certaines directions comme Nord-Sud ou Est-Ouest, il révèle parfois des différences de comportement : c'est-à-dire une anisotropie.

On distingue deux principaux types d'anisotropie : l'anisotropie géométrique et l'anisotrope zonales.

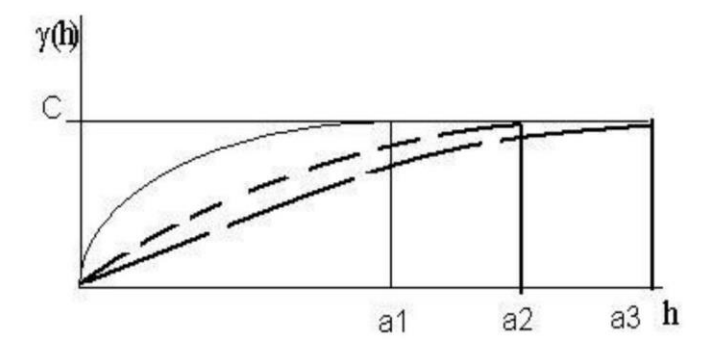

**Figure III.** 5.Schéma d'une anisotropie géométrique ou elliptique[29].

#### **III.3.1.2Anisotropie géométrique (elliptique)**

La (Figure III.6**.**) présente un cas typique de deux variogrammes directionnels qui ont les mêmes paliers et des portées différentes. Dans ce cas on dit qu'il y a anisotropie géométrique. Pour déterminer la présence d'une éventuelle anisotropie géométrique, on trace l'ellipse des portées (Figure III.6**.**) [29].

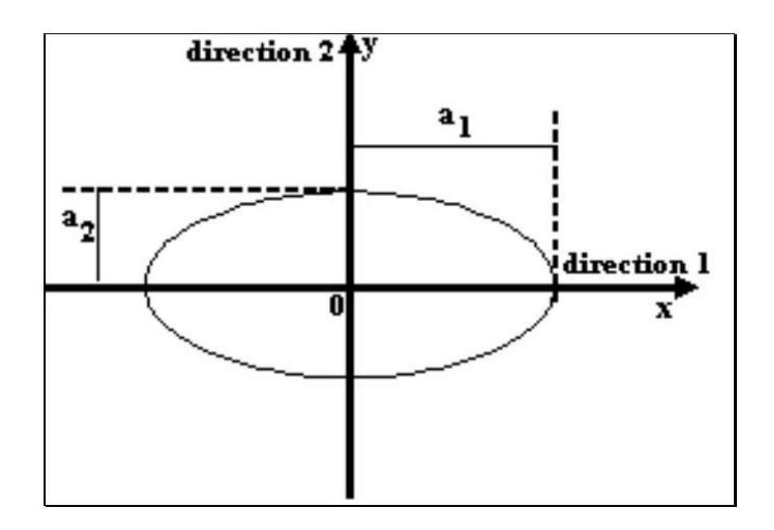

**Figure III.6.** Ellipse des portées - anisotropie géométrique [29].

## **III.3.1.3 Anisotropie zonale (stratifier)**

Il y a des types d'anisotrope plus complexes c'est l'anisotropie zonale.

En trois dimensions la direction verticale joue souvent un rôle particulier parce qu'il y a plus de variations entre les strates qu'à l'intérieur des celles -ci (Figure III. 7.) [29].

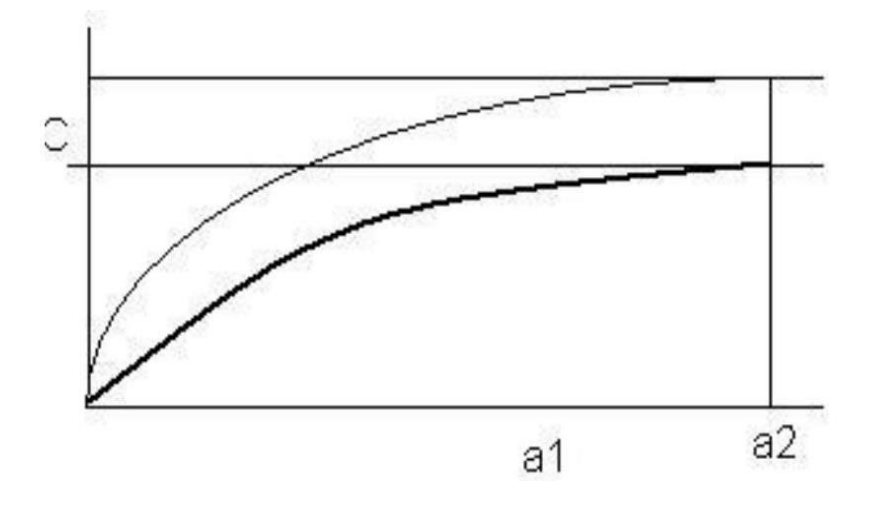

F**igure III. 7.** Schéma de variogrammes représentants une anisotropie zonale[29].

Dans ces cas de (figure III.7), la pratique courante est de séparer le variogramme en deux termes, le premier étant isotrope, et le second ne dépendant que de la composante verticale :  $\gamma_1(h)$  = variogramme isotrope + composante verticale.

$$
\gamma(h) = \gamma_1 \left( \sqrt{h_1^2 + h_2^2 + h_3^2} \right) + \gamma_2(h_3) \tag{III.9}
$$

## **III.3.2 Le variogramme expérimental**

Le variogramme expérimental est calculé en utilisant la formule suivante :

$$
\gamma^*(h) = \frac{1}{2N(h)} \sum_{i=1}^{N(h)} [Z(x_i + h) - Z(x_i)]^2
$$
 (III.10)

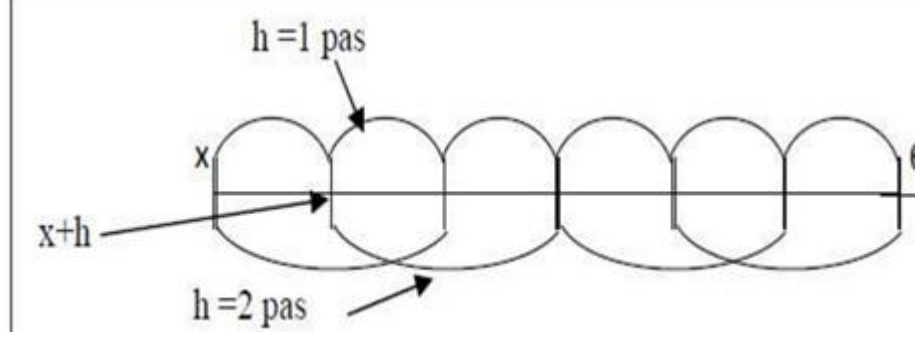

**Figure III. 8** : Schéma de calcul du variogramme expérimental [28].

Où

 $x_i$  Et  $x_i + h$ : sont des localisations des échantillons.

 $N(h)$  : Nombre de paires dont les points sont séparées d'une distance  $h[29]$ 

#### **III.3.2.1 Variogramme expérimental dans le plan (en deux dimensions- 2D)**

Lorsque les données sont en deux dimensions, les variogrammes doivent être calculés suivant au moins quatre directions (0°,45°,90° et 135°) pour pouvoir établir l'ellipse des portées et évaluer les anisotropies. Si les données sont disposées arbitrairement, les variogrammes sont calculés pour différentes classes de directions et différentes classes de distances [29].

#### **III.3.2.2 Variogramme a trois dimensions**

En pratique la troisième dimension joue souvent un rôle très spécial; il y souvent plus de variations suivant la direction verticale que suivant les directions horizontales du fait de la stratification de beaucoup de phénomènes naturels dans le cas le plus courant on calcule le variogramme vertical en exploitant les données issues de chaquesondage, puis on calcul les variogrammes horizontaux suivant différentes directions horizontales [29].

#### **III.3.3 Modèles d'ajustement courants**

Le variogramme expérimentale des données brutes ne peut être utilisé en l'état. Il est nécessaire de le modéliser mathématiquement pour le rendre un outil utile. Ce modèle mathématique doit bien correspondre au variogramme expérimental. Deux principaux paramètres sont utilisés pour différencier entre les différents modèles. Ce sont l'existence ou non d'un palier et le comportement à l'origine [29].

#### **III.3.3.1 Comportement du variogramme à l'origine**

On distingue trois comportements classiques qui caractérisent la continuité duchamp [30] :

• comportement parabolique ;

- comportement discontinu à l'origine (effet de pépite) ;
- comportement linéaire à l'origine.

**La figure III.9** illustre les trois types de Comportement du variogramme à l'origine.

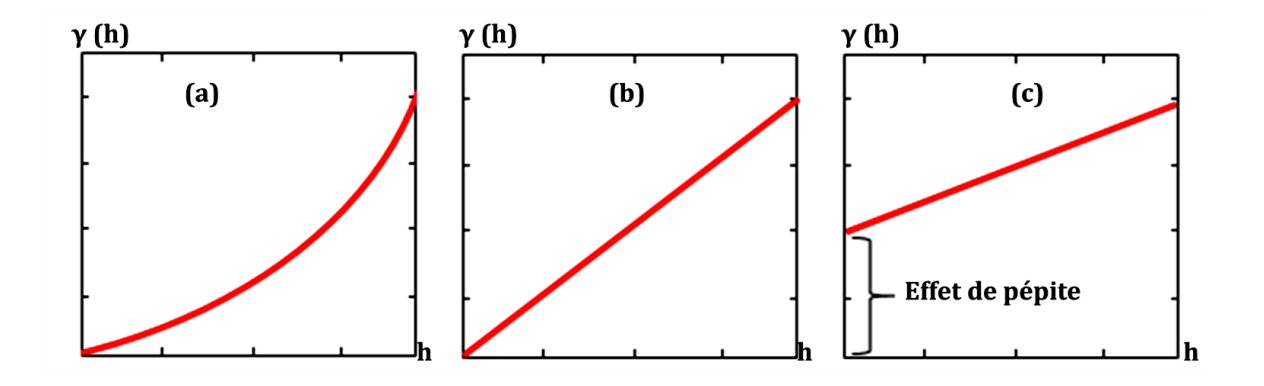

**Figure III.9 :** Types de Comportement du variogramme à l'origine [31]

a- parabolique ; b- linéaire à l'origine ; c- discontinu à l'origine (effet de pépite)

## **III.3.3.2 Comportement linéaire à l'origine**

#### **III.3.3.2.1 Le modèle sphérique**

$$
\gamma(h) = \left\{ C \left[ \frac{3|h|}{2a} - \frac{1}{2} \left( \frac{|h||^3}{a^3} \right) \right] \right\}
$$
 (III.11)

Sa forme correspond bien à une croissance presque linéaire jusqu'à une certaine distance, puis une stabilisation. La tangente à l'origine rencontre la droite de palier à un point d'abscisse  $h = \frac{2a}{3}$ 3 Figure III. 10**.**[32].

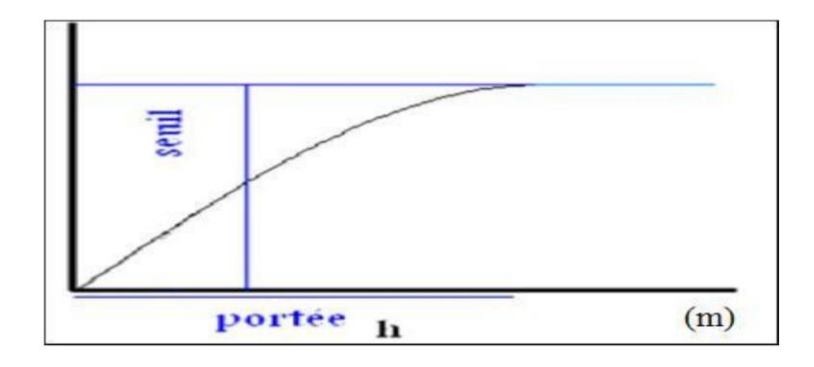

 **Figure III. 10.**Schéma type d'un modèle de semi-variogrammes sphériques [32].

## **III.3.3.2.2 Le modèle exponentiel**

$$
\gamma(h) = C \left[ 1 - \exp\left(\frac{-|h|}{a}\right) \right] \tag{III.12}
$$

La tangente à l'origine rencontre la droite du palier à l'abscisse [32].

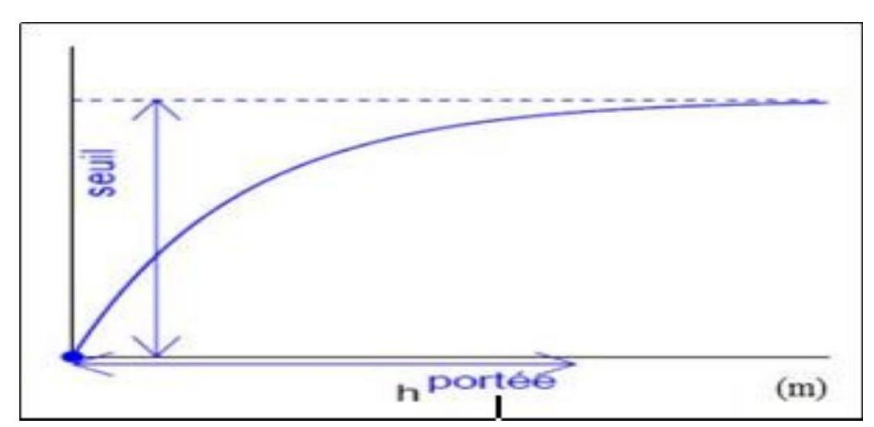

**Figure III.11.** Schéma type d'un modèle de semi-variogramme exponentiel [32].

#### **III.3.3.3.3 Le modèle gaussien**

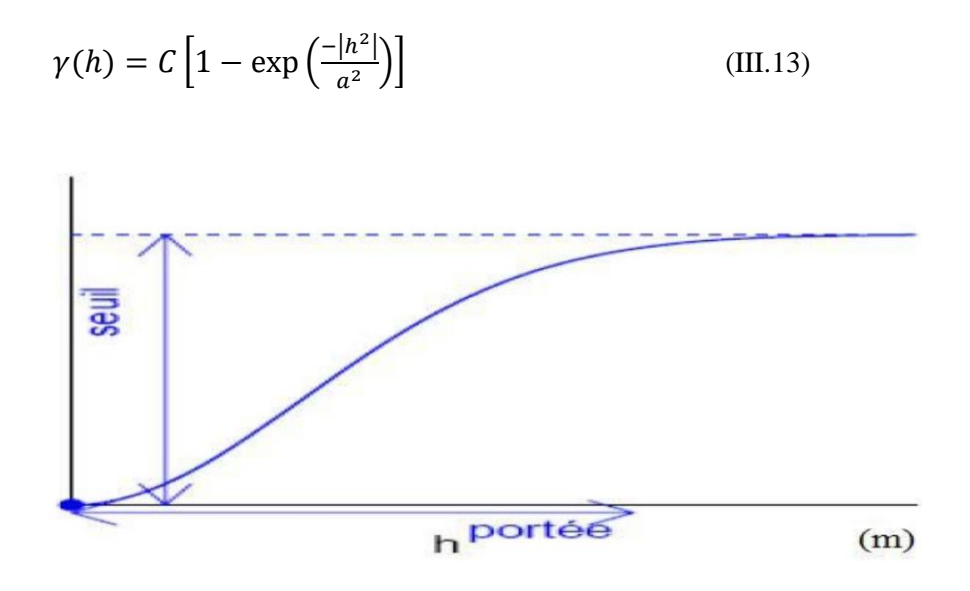

**Figure III. 12**. Schéma type d'un modèle de semi-variogramme gaussien [32].

Le modèle gaussien représente un phénomène extrêmement continu [32].

#### **III.3.3.3.4 Modèle purement aléatoire (L'effet de pépite)**

Aucune continuité n'est observée dans ce modèle, ce qui indique l'existence d'un très haut degré de caractère aléatoire de la distribution de la variable. γ (h) est alors égalà la variance statistique, c'est-à-dire  $\gamma$  (h) =  $S^2$  [33]. Le modèle d'effet de pépite s'exprime comme suit [34] **:**

$$
\gamma(h) = 0 \quad \text{si } h = 0 \tag{14}
$$

$$
\gamma(h) = C0 \quad \text{si } h > 0
$$

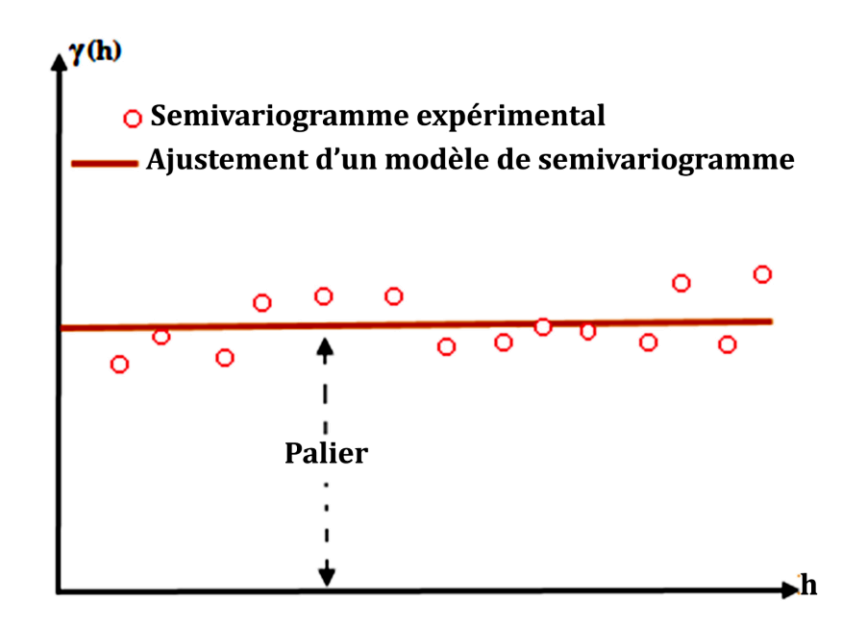

 **Figure III.13:** Schéma type d'un semi-variogramme (effet de pépite) [35]

#### **III.3.4 Méthodes d'Ajustement d'un variogramme expérimental**

Il existe plusieurs méthodes d'ajustement parmi lesquelles :

- Ajustement à la main ;
- La méthode d'Ajustement à la main est la méthode la plus simple, on choisit les paramètres du modèle de manière à obtenir le meilleur ajustement visuel [36].

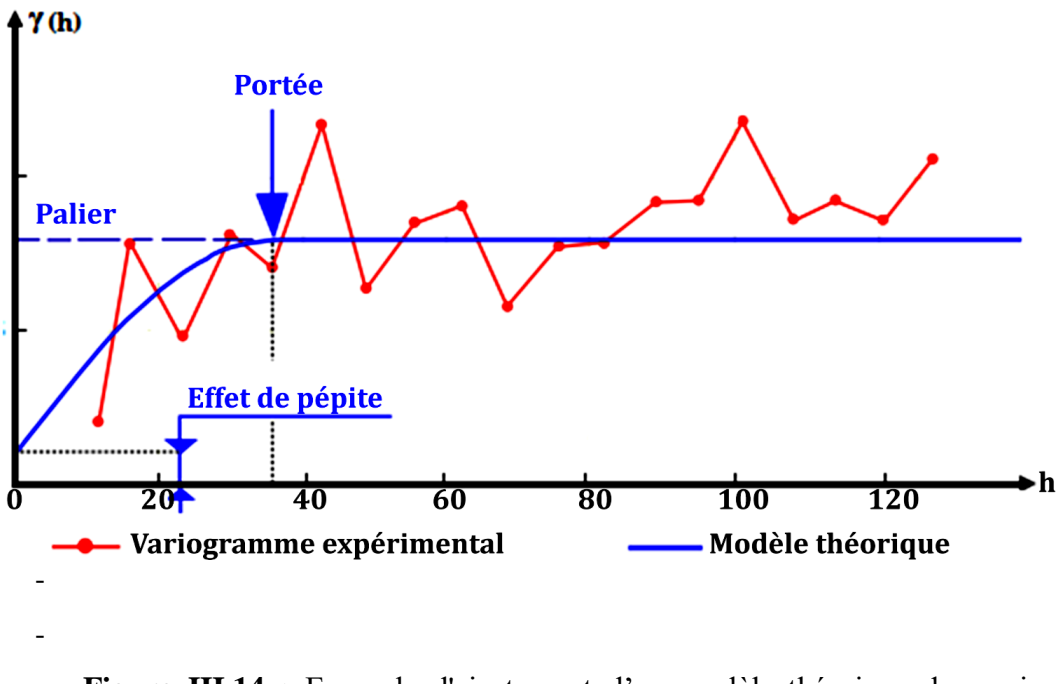

- **Figure III.14 :** Exemple d'ajustement d'un modèle théorique de semivariogramme à unsemivariogramme expérimental [37]

#### **III.3.5 Analyse structurale**

La première phase de toute étude géostatistique est l'analyse structurale, elle se mesureen trois étapes principales qui sont [29] :

#### **III.3.5.1 La vérification des données**

Une fois que les données ont été rassemblées, il faut qu'elles soient intégralementcontrôlées afin de vérifier leur exactitude, et leur représentativité.

Avant tout, ilfaut se familiariser avec les données et le problème à résoudre, il faut savoir :

Quel type de procédure (s) d'échantillonnage a été employé.

S'il s'est produit des changements lors des procédures employées pendant lescompagnes d'exploration.

Si la zone est géologiquement homogène ou s'elle présente des failles majeures ;

Si la zone à fortes teneurs a été privilégiée lors de l'échantillonnage [29] ;

#### **Remarque**

Si un seul de ces points est négligé au début de l'étude, il est tout à probable derecommencer le travail ultérieurement.

#### **III.3.5.2 les choix méthodologiques**

Quel est le support de la variable ;

Si elles sont additives et s'il faut travailler avec elles ou bien avec leurs accumulations [29].

#### **III.3.5.3 Statistiques standard**

Est hypothèses fondamentales en géostatistique est que les données proviennent d'une population homogène, il est important de les soumettre à quelques tests statistiques simples avant de commencer à calculer le variogramme expérimental.

La moyenne, la variance et la corrélation doivent être calculées. Les histogrammes des valeursdoivent être examinés afin de détecter les valeurs extrêmes et voir s'il y a plus d'un mode [29].

#### **III.4. La covariance**

$$
E\{[Z(x+h) - m(x+h)][Z(x) - m(x)] = c(x,h) \tag{III.15}
$$

En général, l'existence de la covariance entre les valeurs d'un phénomène spatial implique l'existence du variogramme correspondant. La covariance mesure la dépendance linéaire entre les valeurs de deux emplacements spatiaux, tandis que le variogramme mesure la variation spatiale de ces valeurs.

La covariance est une mesure de la similarité des valeurs entre deux emplacements, indiquant à quel point les valeurs des emplacements sont corrélées. Si la covariance est positive, cela signifie qu'il y a une tendance à des valeurs similaires entre les emplacements, tandis qu'une covariance négative indique une tendance à des valeurs opposées.

Le variogramme, quant à lui, est une fonction qui mesure la variation des différences de valeurs entre les emplacements spatiaux. Il décrit la structure spatiale de la variabilité des données. Si le variogramme est bien défini, cela indique que les valeurs du phénomène spatial ne sont pas réparties de manière aléatoire, mais qu'il existe une structure ou une dépendance spatiale.

La covariance et le variogramme sont étroitement liés par la transformée de Fourier. En utilisant cette relation, on peut montrer que si la covariance existe et est stationnaire, alors le variogramme correspondant existe également et est positif.

En résumé, l'existence de la covariance entre les valeurs d'un phénomène spatial implique généralement l'existence du variogramme correspondant. Cependant, il est important de noter que la relation entre la covariance et le variogramme peut varier en fonction des propriétés spécifiques du phénomène spatial étudié.

L'existence de la covariance entraîne celle du variogramme; les deux se correspondent alors par la relation :  $y(h) = c(o) - c(h)$  (FigureIII.15)

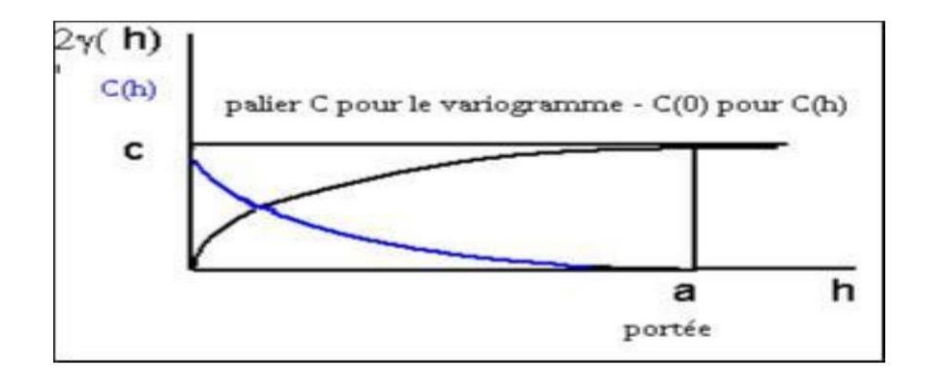

 **Figure III.15.** Schéma représentant la relation entre levariogramme et la covariance [38].

#### **III.5. Géostatistique multivariable**

#### **III.5.1 Introduction**

#### **III. 5.1.1. Généralités**

Parfois, l'on a plusieurs variables mesurées, soit aux mêmes points échantillons, soit en des points différents. Par exemple on pourrait connaître la position du sommet d'un réservoir pétrolier en quelques points et disposer d'une large couverture sismique donnant la position approximative pour ce sommet. On pourrait avoir un gisement de cuivre et nickel où les deux variables sont mesurées en tout point. [39]

Quelques exemples de données multivariables :

- Teneurs en métal et contaminant ;
- Concentrations d'éléments trace pour une étude géochimique ;
- Toit et mur d'une couche ;
- Teneurs dans un gisement polymétallique ; etc.

#### **III.5.1.2 Applications de la géostatistique multivariable**

La géostatistique multivariable est utilisée pour :

– Montrer les relations entre variables;

– Améliorer l'estimation dune variable grâce à l'utilisation d'autres variables, échantillonnées aux mêmes points (cas isotopique) ou non (cas hétérotopique);

– Améliorer la cohérence entre les estimations de plusieurs variables.

Sans perte de généralité, on va considérer le cas où une des variables est identifiée comme prioritaire (variable principale Z), et les autres sont des variables secondaires. Pour simplifier l'écriture, on va considérer que l'on a une seule variable secondaire (Y). Toutefois l'extension à plusieurs variables est immédiate et ne pose aucun problème théorique particulier. Comment peut-on utiliser l'information fournie par la variable secondaire pour améliorer l'estimation de la variable principale? La démarche suivie est une généralisation sur le krigeage. [39]

#### **III.5.2. Outils structuraux multivariables**

#### **III. 5.2.1. Modèle multivariable stationnaire et intrinsèque**

#### **III.5.2.1.1. Modèle stationnaire**

Un ensemble de F.A  $(Z(x_1),...,Z(x_i),...,Z(x_p))$  est stationnaire d'ordre 2 si tous les moments d'ordre 1 et 2 sont invariants par translation qui se traduit par :

 $\rightarrow$  Moyennes constantes :

$$
E[Z_i(x)] = m_i \tag{III,16}
$$

 $\rightarrow$  Les covariances ne dépendent que du vecteur distance entre points :

Covariance centrée :  $Cov[Z_i(x), Z_i(x+h)] = C_{ii}(h)$  (III.17)

ceci implique la stationnarité d'ordre 2 de chaque F.A (moyennes et covariances simples  $C_i(h) = C_{ii}(h)$  pour  $i = j$ , et doit être complétée par la stationnarité des covariances croisées i  $\neq$ j.

Dans un tel modèle, toute combinaison linéaire des  $(Z(x_1), ..., Z(x_i), ..., Z(x_p))$ , en des points quelconques :

$$
Z = \sum_{i} \sum_{\alpha\alpha} \lambda_{i\alpha} Z_i(x_{\alpha}) = \sum_{i} \sum_{\alpha\alpha} \lambda_{i\alpha} Z_{i\alpha}
$$
 (III.18)

a pour moyenne et variance :

$$
E(Z) = \sum_{i} \sum_{\alpha} \lambda_{i\alpha} m_{i}
$$
  
\n
$$
Var(Z) = \sum_{i} \sum_{j} \sum_{\alpha} \sum_{\beta} \lambda_{i\alpha} \lambda_{j\beta} Cov(Z_{i\alpha}, Z_{j\beta})
$$
  
\n
$$
= \sum_{i} \sum_{j} \sum_{\alpha} \sum_{\beta} \lambda_{i\alpha} \lambda_{j\beta} C_{ij} (x_{\alpha} - x_{\beta}) \ge 0
$$
\n(III.19)

La variance met en jeu simultanément covariances simples et croisées des variables. [39]

#### **III.5.2.1.2. Modèle intrinsèque**

Un ensemble de F.A  $(Z(x_1),...,Z(x_i),...,Z(x_p))$  est intrinsèque si tous les accroissements des F.A sont d'espérances nulles et si tous leurs moments d'ordre (simples et croisées) sont invariants par translation. On doit donc avoir :

$$
-E[(Z_i(x+h) - (Z_i(x))] = 0 \forall h \text{ et } i \qquad (III.20)
$$
  

$$
-cov Z_i(x+h) - Z_i(x), Z_j(x+h) - Z_j(x) \quad \text{soit} \quad E\{ [Z_i(x+h) - Z_i(x), Z_j(x+l+h') - Z_j(x+h)] \}
$$
  

$$
(III.21)
$$

ne dépendant que de h, non de x.

Un modèle multivariable stationnaire F.A est également un modèle multivariable intrinsèque. [39]

#### **III.5.2.2. Covariance croisée**

Par définition, la covariance croisée entre 2 F.A  $Z_i$  (x) et  $Z_j$  (x) est :

$$
cov[(Z_i(x), Z_j(y)] \qquad (III.22)
$$

Pour tout couple de points $(x, y)$ .

Si la covariance croisée est nulle pour tous x et y, on dit que les F.A sont sans corrélation, ou encore que les variables sont sans corrélation spatiale.

$$
cov(Z_i(x), Z_j(x+h)) = C_{ij}(h)
$$
 (III.23)

La covariance croisée généralise la covariance simple (en faisant  $Z_i(x) = Z_i(x)$ ). [40]

#### **III.5.2.3. Variogramme croisé**

La connaissance des variogrammes simples  $Y_i$  et  $\gamma_j$  de  $Z_i$  et  $Z_j$  n'est plus alors suffisante pour l'estimation. Il est nécessaire de connaitre en sus le variogramme croisé entre les variables.

Le variogramme croisé  $\gamma_{ii}(h)$  fait son apparition dans le cadre d'une hypothèse de stationnarité intrinsèque conjointe de n-F.A.

$$
\begin{cases}\nE[Z_i(x+h) - Z_i(x)] = 0 \\
cov[(Z_i(x+h) - Z_i(x)) - (Z_j(x+h) - Z_j(x))] = 2y_{ij}(h)\n\end{cases}
$$
(III.24)

Il s'ensuit que le variogramme est défini par

$$
\gamma_{ij}(h) = E(Z_i(x+h) - Z_i(x)) \times (Z_j(x+h) - Z_j(x)) \tag{III.25}
$$

Le variogramme croisé étant de toute évidence une fonction paire, il est intéressant d'étudier sa relation avec la covariance croisée dans un contexte de stationnarité d'ordres 2 et intrinsèque. On obtient facilement la formule.

$$
\gamma_{ij}(h) = C_{ij}(0) - \frac{1}{2} (C_{ij}(-h) - C_{ij}(+h))
$$
 (III.26)

qui montre que le variogramme croisé prend la moyenne de la valeur en −h et en +h de la fonction de covariance correspondante. En décomposant la fonction de covariance croisée en une fonction paire et une fonction impaire

$$
C_{ij}(h) - \frac{1}{2}(C_{ij}(+h) + C_{ij}(-h)) + C_{ij}(0) - \frac{1}{2}(C_{ij}(+h) - C_{ij}(-h)) \quad (III.27)
$$

On voit que le variogramme croisé n'incorpore que le terme pair de la fonction de covariance croisée. [40]

#### **III.5.2.4. Relation entre variogramme et covariance croisée**

Dans le modèle multivariable de F.A, on a :

$$
Y_{ij}(h) = C_{ij}(0) - \frac{c_{ij}(h) + c_{ij}(-h)}{2}
$$
 (III.28)

C'est-à-dire que le variogramme croisé ne voit que la partie paire de la covariance.

#### **III.5.3. Modèle de corégionalisation**

L'ajustement des variogrammes/covariances simples et croisés doit être mathématiquement cohérent, garantir des variances positives. Les modèles linéaires de corégionalisation sont les plus utilisés. Donc les variables se décomposent linéairement en composantes élémentaires, et donc les structures (variogramme et covariance) simples et croisées sont des combinaisons linéaires des schémas élémentaires.

Les composantes propres à chacune des variables disparaissent des structures croisées. Inversement, un schéma élémentaire donné ne peut apparaître dans la structure dans la structure croisée entre deux variables s'il n'est présent dans leurs structures simples.

On a vu précédemment que l'on doit connaître  $cov(Z_i, Z_j)$ ,  $cov(Y_i, Y_j)$ , et  $cov(Z_i, Y_j)$ , la covariance croisée les coefficients effet pépite, paliers peuvent être négatifs (cas d'une corrélation négative entre les variables Z et Y). De plus  $cov(Z_i, Y_j)$  n'est pas nécessairement symétrique. La vérification que le modèle est admissible est donc plus complexe que pour le cas univariable.

Ce modèle linéaire de corégionalisation est donc défini comme l'ensemble des  $N_V \times$  $N_V(N_V \text{ étant} \text{ } l$ e nombre de variables) modèles de covariances (ou variogrammes) simples, C<sub>ii</sub>(h) et croisées  $C_{ii}$ (h) et s'écrit :

$$
C(h) = \sum_{l=0}^{L} B_{l}g_{l}(h) \qquad (\text{III}.29)
$$

où

$$
C_{ij}(h) = \sum_{l=0}^{L} b_{ij}^{l}(h)g_{l}(h)
$$
 (III.30)

Où chaque fonction  $g_1(h)$  un modèle de covariance (ou de variogramme) admis et les matrices  $B_1$  sont les matrices de corégionalisation dont les coefficients correspondent au palier ou la pente du modèle  $g_l(h)$ . Dans le cas N<sub>V</sub> = 2, le modèle linéaire de corégionalisation s'écrit :

$$
\begin{bmatrix} C_{11} & C_{12} \ C_{21} & C_{22} \end{bmatrix} = \sum_{l=0}^{L} \begin{bmatrix} b_{11}^{l} & b_{12}^{l} \ b_{21}^{l} & b_{22}^{l} \end{bmatrix} g_{l}(h) \qquad (\text{III}.31)
$$

Pour pouvoir accepter le modèle linéaire de corégionalisation, il suffit de vérifier que les matrices de corégionalisation sont toutes définies positives. Une matrice symétrique est définie positive si son déterminant et tous ses mineurs principaux sont positifs ou nuls.

Chaque matrice de corégionalisation est donc définie positive si l'ensemble des inégalités suivantes sont satisfaites:

- Tous les éléments diagonaux doivent être positifs ou nuls :  $b_{11}^1 \ge 0$  et  $b_{22}^1 \ge 0$
- le déterminant d'ordre 2 doit être positif ou nul :  $\begin{bmatrix} b_{11}^l & b_{12}^l \\ b_{11}^l & b_{12}^l \end{bmatrix}$  $\begin{vmatrix} b_{11}^1 & b_{12}^1 \\ b_{21}^1 & b_{22}^1 \end{vmatrix} \geq 0.$

Une fois ajusté, un tel modèle permet le cokrigeage des variables. [39]

#### **III.6. Krigeage**

Pour l'estimation de valeurs en des points non échantillonnés de l'espace géographique, la géostatistique se sert d'une forme particulière de régression linéaire, qui été qualifiée de krigeage*,*  d'après l'ingénieur D.G. Krige qui en a eu l'idée en 1950 [41].

Le krigeage est une méthode d'interpolation qui fournit la valeur de point ou de bloc estimée (généralement des valeurs de bloc pour des applications d'estimation de ressources) et donne également une indication de la précision locale de cette estimation via la variance de krigeage [42].

La large diffusion de cette méthode est avant tout due à deux de ses caractéristiques [43] :

- Le krigeage est un estimateur non biaisé et optimal ;
- Le krigeage permet le calcul d'une variance d'estimation.

#### **III.6.1 Propriétés du krigeage**

Les principales propriétés associées au krigeage sont :

- Le krigeage est le meilleur estimateur linéaire sans biais (BLUE) [44], L'estimateur est une fonction linéaire des données avec des poids calculés selon les spécifications de non biais et de variance minimale. L'absence de biais signifie que l'erreur d'estimation est en moyenne nulle. La variance minimale signifie que l'erreur d'estimation au carré est aussi faible que possible en moyenne [45] ;
- Le krigeage est un interpolateur exact [45], c'est-à-dire que l'estimation en un site de mesure redonne la valeur mesurée et la variance de krigeage en ce point est nulle [20] ;
- Il vise à minimiser la variance de l'erreur [46] ;
- Il est plus flexible que d'autres méthodes d'interpolation [45].

#### **III.6.2 Types de Krigeage**

Il existe trois types de Krigeage univarié (i.e. à une seule variable) : le Krigeage simple, le Krigeage ordinaire et le Krigeage universel.

La différence entre ces types d'estimation réside dans la connaissance de la statistique de la variable à interpoler [47] :

- $\triangleleft$  Krigeage simple : variable stationnaire de moyenne connue ;
- $\triangleleft$  Krigeage ordinaire : variable stationnaire de moyenne inconnue ;
- Krigeage universel : variable non stationnaire (qui contient une tendance). Le krigeage ordinaire est de loin le type de krigeage le plus largement utilisé [48].

#### **III.6.3 Le krigeage ordinaire**

Le krigeage ordinaire est basé sur l'hypothèse que la moyenne est inconnue. Considérons qu'une variable aléatoire, Z, a été mesurée aux points d'échantillonnage,  $x_i$ , i = 1, ... n, et nous voulons utiliser cette information pour estimer sa valeur à un point  $x_0$  (krigeage ponctuel) avec le même support que les données par la formule suivante [48] :

$$
\hat{z}(x_0) = \sum_{i=1}^{N} \lambda_i z(x_i)
$$
 (III.32)

 $\text{Où}: \lambda_i$  sont les poids inconnus doivent être déterminés (pondérateurs).

Pour que l'estimateur soit sans biais, il faut que la somme des pondérateurs soit égale à 1. [49]

$$
\sum_{i=1}^{N} \lambda_i = 1 \tag{III.33}
$$

L'erreur d'estimation est [50] :

$$
\hat{z}(x_0) - z(x_0) = R(x_0) = \sum_{i=1}^{N} \lambda_i z(x_i) - z(x_0)
$$
 (III.34)

Où :  $Z(x_0)$  est la valeur vraie inconnue à  $x_0$ ; et  $R(x_0)$  l'erreur d'estimation. Pour un estimateur non biaisé, la moyenne de l'erreur d'estimation doit être égale à zéro [50]. Donc :

$$
E\{R(x_0)\}=0\tag{III.35}
$$

La différence attendue est  $E[\hat{z}(x_0) - z(x_0)] = 0$  et la variance d'estimation est : [51]

$$
Var[\hat{z}(x_0)] = E[\{\hat{z}(x_0) - z(x_0)\}^2]
$$
  
=  $2\sum_{i=1}^{N} \lambda_i \gamma(x_i, x_0) - \sum_{i=1}^{N} \sum_{j=1}^{N} \lambda_i \lambda_j \gamma(x_i, x_j)$  (III.36)

Où :

 $\gamma(x_i, x_j)$ : est la semivariance de Z entre les points de données  $x_i$  et  $x_j$  [51].

 $\gamma(x_i, x_0)$  : est la semivariance entre le ième point de données et le point cible $x_0$ .

Dans le cas plus général, on peut souhaiter estimer  $Z$  dans un bloc  $B$ , qui peut être une ligne, une surface ou un volume, selon qu'il s'agit d'une, deux ou trois dimensions spatiales. L'estimation krigée en B reste une simple moyenne pondérée des données.

$$
\hat{Z}(B) = \sum_{i=1}^{N} \lambda_i Z(x_i)
$$
 (III.37)

Mais avec  $x_0$  de l'équation (13) remplacée par B. sa variance est :

$$
Var[\hat{z}(B)] = E[{\hat{z}(B) - z(B)}^2]
$$
  
=  $2\sum_{i=1}^{N} \lambda_i \bar{\gamma}(x_i, B) - \sum_{i=1}^{N} \sum_{j=1}^{N} \lambda_i \lambda_j \gamma(x_i, x_j) - \bar{\gamma}(B, B)$  (III.38)

Où :

 $\bar{\gamma}(x_i, B)$  : est la semi-variance moyenne entre le ième point d'échantillonnage et le bloc B  $\overline{\gamma}(B,B)$ : est la semi-variance moyenne dans B, la variance dans un bloc [52].

La minimisation de la variance d'estimation sous la condition de non biais, utilisant le formalisme de Lagrange, permet d'aboutir à un système de  $N + 1$  équations à  $N + 1$  inconnues [53]. C'est le système de krigeage ordinaire [51].

$$
\sum_{i=1}^{N} \lambda_i \gamma(x_i, x_j) + \psi(x_0) = \gamma(x_j, x_0); \text{ pour tout } j
$$
  

$$
\sum_{i=1}^{N} \lambda_i = 1
$$
 (III.39)

 $O\mathfrak{u} : \psi$  est le paramètre de Lagrange [51]

La solution des équations de krigeage fournit les poids dans l'équation (3.13), et la variance d'estimation peut être obtenue comme [51] :

$$
\sigma^{2}(x_{0}) = \sum_{i=1}^{N} \lambda_{i} \gamma(x_{i}, x_{0}) + \psi(x_{0})
$$
 (III.40)

L'équivalent du système de krigeage pour les blocs est:

$$
\sum_{i=1}^{N} \lambda_i \gamma(x_i, x_j) + \psi(B) = \overline{\gamma}(x_j, B) ; \text{ pour tout j}
$$
\n
$$
\sum_{i=1}^{N} \lambda_i = 1
$$
\n(III.41)

Avec la variance associée obtenue comme :

$$
\sigma^{2}(B) = \sum_{i=1}^{N} \lambda_{i} \overline{\gamma}(x_{i}, B) + \psi(B) - \overline{\gamma}(B, B) \tag{III.42}
$$

La variance de l'estimation peut être calculée pour toute configuration d'échantillons autour d'un bloc donné. La variance de krigeage dépend d'un certain nombre d'éléments, y comprit [54] :

- La taille du bloc ;
- La discrétisation interne du bloc ;
- Nombre et la disposition des échantillons ;
- Paramètres de semi-variogramme.

La précision des estimations dépend de plusieurs facteurs [21] :

- Le nombre d'échantillons et la qualité des données en chaque point ;
- La position des échantillons dans le gisement : des échantillons régulièrement espacés offrent une meilleure couverture et donnent ainsi davantage d'informations sur le gisement que des échantillons regroupés en "grappes » ;
- la distance entre les échantillons et le point ou le bloc dont on veut estimer la valeur : si l'on s'intéresse à un point ou un bloc particulier il est naturel de s'appuyer davantage sur les échantillons avoisinants, plutôt que sur ceux plus éloignés. De façon similaire, on peut s'attendre à ce que la meilleure précision soit obtenue au voisinage des échantillons et à

ce qu'elle se dégrade lorsqu'on s'éloigne de ceux-ci. Il n'est nul besoin de détailler ici les dangers inhérents à une extrapolation en dehors de la zone échantillonnée ;

 la continuité spatiale de la variable étudiée : il est plus facile d'estimer la valeur d'une variable assez régulière que celle d'une autre qui varie de façon erratique.

#### **III.7. COkrigeage**

#### **III.7.1. Introduction**

Le cokrigeage est une technique d'estimation simultanée de deux ou plusieurs variables régionalisées, corrélées entre elles. C'est une extension du krigeage lorsque plusieurs variables régionalisées sont disponibles. Ces variables peuvent être ou ne pas être connues aux mêmes points de mesure, appelées alors respectivement variables isotopiques ou hétérotopiques. Le cokrigeage est un moyen d'améliorer l'estimation de la variable étudiée par l'apport de variables auxiliaires échantillonnées. [40]

#### **III.7.2. Généralités sur le cokrigeage**

Pour simplifier l'écriture, et sans nuire a la généralité, on va considérer le cas de deux variables  $Z_1(x)$  et  $Z_2(x)$ .

Le cokrigeage permet de tenir compte des informations entre les deux variables en estimant aux mieux, linéairement en fonction des données sur  $Z_1$  et  $Z_2$ :  $Z_1(x_0)$  et  $Z_2(x_0)$ , ou chacune des deux variables en général. [40]

Le cokrigeage assure la cohérence entre estimations qui se traduit par :

$$
[Z_2(x_0) - Z_1(x_0)]^{CK} = Z_2(x_0)^{CK} - Z_1(x_0)^{CK}
$$
 (III.43)

Ce que ne fait pas le krigeage en général. Nous commencerons par développer les calculs en considérant l'estimation d'une variable cible notée  $Z(x_0)$  (qui pourra être  $Z_1(x_0)$  et  $Z_2(x_0)$ ). Considérant un estimateur constituer par une combinaison linéaire des données :

$$
Z^*(x_0) = \sum_{S1} \lambda_{1\alpha} Z_1(x_\alpha) + \sum_{S2} \lambda_{2\alpha} Z_2(x_\alpha) + \lambda_0 \tag{III.44}
$$

ce qui correspond à l'erreur d'estimation :

$$
\varepsilon = Z_0 - Z_0^* = Z_0 - \sum_{S1} \lambda_{1\alpha} Z_1(x_\alpha) - \sum_{S2} \lambda_{2\alpha} Z_2(x_\alpha) - \lambda_0
$$
 (III.45)

Puis on cherche ensuite les poids tels que l'erreur d'estimation soit une combinaison linéaire autorisée (ce qui permet d'en calculer moyenne et variance), soit d'espérance nulle (estimateur sans biais) et enfin de variance minimale. En terme de covariance, la variance qu'il s'agit de minimiser s'écrit :

$$
var(\varepsilon) = C(Z_0, Z_0) \quad -2 \sum_{S_1} \lambda_{1\alpha} C(Z_0, Z_{1\alpha}) - 2 \sum_{S_2} \lambda_{2\alpha} C(Z_0, Z_{2\alpha})
$$
  
+2 \sum\_{S\_1} \sum\_{S\_2} \lambda\_{1\alpha} \lambda\_{2\beta} C(Z\_{1\alpha}, Z\_{2\beta})  
+ \sum\_{S\_1} \sum\_{S\_1} \lambda\_{1\alpha} \lambda\_{1\beta} C(Z\_{1\alpha}, Z\_{1\beta})  
+ \sum\_{S\_2} \sum\_{S\_2} \lambda\_{2\alpha} \lambda\_{2\beta} C(Z\_{2\alpha}, Z\_{2\beta})(III.46)

#### **III.7.3. Cokrigeage ordinaire (à moyenne inconnue)**

#### **III.7.3.1. Principe**

On est en mesure de calculer la moyenne et la variance d'estimation. Les moyennes sont supposées inconnues. Alors, il faut d'abord spécifier la variable à estimer, par exemple  $Z_1(x_0)$ . [12]. Le non-biais s'écrit alors :

$$
E(\varepsilon) = m_1(1 - \sum_{S1} \lambda_{1\alpha}) - m_2 \sum_{S2} \lambda_{2\alpha} - \lambda_0
$$
 (III.47)

Pour qu'il soit vérifié quelles que soient les valeurs de  $m_1$  et  $m_2$ , on impose les conditions suivantes :

 $-\lambda_0 = 0$  qui disparait définitivement des équations

 $-\sum_{s=1} \lambda_{1\alpha} = 1$  (somme des poids pour la variable à estimer)

 $-\sum_{s=2} \lambda_{2\alpha} = 0$  (somme des poids pour la variable complémentaire à estimer) on recherche alors l'estimateur :

$$
Z_1^*(x_0) = \sum_{S1} \lambda_{1\alpha} Z_1(x_\alpha) - \sum_{S2} \lambda_{2\alpha} Z_2(x_\alpha)
$$
 (III,48)

Pour lequel la variance d'estimation est minimum, compte tenu des deux conditions cidessus.

Ceci conduit donc au système linéaire d'équations suivant, où  $\mu_1$  et  $\mu_2$  sont des paramètres de Lagrange introduits pour satisfaire ces conditions : (système de cokrigeage ordinaire)

$$
\begin{cases}\n\Sigma_{\beta \in S1} \ \lambda_{1\beta} C(Z_{1\alpha}, Z_{1\beta}) - \Sigma_{\beta \in S2} \ \lambda_{2\beta} C(Z_{1\alpha}, Z_{2\beta}) + \mu_1 = C(Z_0, Z_{1\alpha}) \\
\Sigma_{\beta \in S1} \ \lambda_{1\beta} C(Z_{1\beta}, Z_{1\alpha}) - \Sigma_{\beta \in S2} \ \lambda_{2\beta} C(Z_{2\alpha}, Z_{2\beta}) + \mu_2 = C(Z_0, Z_{2\alpha}) \\
\Sigma_{1\alpha} = 1 \text{ et } \Sigma_{\alpha \in S2} \ \lambda_{1\alpha} = 0 \ \forall x_{\alpha} \in S_1 \text{ et } \forall x_{\alpha} \in S_2\n\end{cases}
$$
\n(III.49)

La variance de l'erreur (variance de cokrigeage) s'écrit alors :

$$
\sigma_{\rm CKO}^2 = \text{var}(\varepsilon) = C(Z_0, Z_0) - \sum_{S1} \lambda_{1\alpha} (Z_0, Z_{1\alpha}) - \sum_{S2} \lambda_{2\alpha} C(Z_0, Z_{2\alpha}) - \mu_1 \tag{III.50}
$$

#### **III.7.3.2. Propriétés du cokrigeage**

Toutes les propriétés du krigeage sont valides pour le cokrigeage, de plus :

- Si l'on estime directement par cokrigeage une combinaison linéaire des variables, la valeur cokrigée sera égale à la même combinaison linéaire appliquée aux valeurs cokrigées de chaque variable. (Ce ne serait pas le cas pour le krigeage).
- La variance de cokrigeage est toujours inférieure (ou égale) à la variance de krigeage.
- Si la variable secondaire est échantillonnée aux mêmes points (ou en un sous ensemble des mêmes points) que la variable principale et que les covariances croisées et directes sont proportionnelles (i.e. il existe un modèle unique C(h) permettant de décrire toutes les covariances à une constante multiplicative près) alors le cokrigeage est identique au krigeage.
- La prise en compte supplémentaire des données sur  $Z_2$  pour estimer  $Z_1$ , ne peut qu'augmenter la précision : la variance de cokrigeage ne peut qu'être inférieure ou égale à

la variance de krigeage à partir des seules données  $Z_1$  (en effet le krigeage revient à donner un poids nul, en général non optimal aux données  $Z_2$ . - Les poids de la variable à estimer  $Z_1$  sont sans unité, mais ceux d'une co-variable  $Z_2$  sont en

# (unité  $Z_1$ /unité $Z_2$ ).

En cokrigeage ordinaire, les poids d'une co-variable  $Z_2$  somment à 0. Les poids négatifs, s'ils sont associés à des fortes valeurs, peuvent rendre facilement négative l'estimation d'une variable positive  $Z_1$ .

#### **III.8 Conclusion**

En conclusion, la géostatistique est une discipline qui étudie les variables numériques réparties dans l'espace. Bien que le terme soit récent, elle est appliquant dans des domaines tels que l'exploitation minière, la météorologie, la topographie et la cartographie. L'innovation de la géostatistique ne réside pas tant dans les outils mathématiques utilisés, qui sont déjà établis, mais plutôt dans le rapprochement entre ces outils et les problèmes pratiques rencontrés dans ces domaines. L'industrie minière a joué un rôle important dans le développement de la géostatistique, mais cette discipline s'est progressivement étendue à d'autres domaines d'application. Aujourd'hui, il est préférable d'adopter une approche pluridisciplinaire pour aborder les problèmes géostatistiques et éviter de se limiter à un domaine spécifique. La géostatistique continue d'évoluer et de contribuer à la compréhension et à l'analyse des données spatiales, offrant ainsi des outils précieux pour la prise de décision dans diverses industries et disciplines.

*Chapitre IV. :*

# *Délimitation numérique du gisement de fer*

## **Chapitre IV. : Délimitation numérique du gisement de fer**

#### **IV.1. Introduction**

#### **IV.1.1 en général**

L'estimation des réserves est une étape cruciale dans le domaine minier. Elle permet de quantifier la quantité de minerai présente dans un gisement et d'évaluer sa valeur économique. Dans ce chapitre, nous aborderons l'utilisation du logiciel Surpac pour modéliser un gisement et estimer ses réserves. Surpac est un outil puissant qui permet de gérer et d'analyser les données provenant des sondages carottés, fournissant ainsi des informations essentielles sur la composition et la géométrie du gisement. En utilisant ces données, nous pourrons créer des modèles tridimensionnels du gisement, en prenant en compte les variations spatiales de la teneur en minerai. Ensuite, nous explorerons deux approches d'estimation des réserves, qui nous permettront d'évaluer la quantité de minerai présente dans le gisement selon des méthodes géostatistiques. Ces estimations seront essentielles pour la planification minière et la prise de décisions stratégiques.

#### **IV.1.2 Aperçu sur surpac**

Surpac Minex est le produit vedette de Gemcom Software International. C'est un programme en trois dimensions de conception minière et géologique utilisé dans l'industrie minière pour des tâches telles que l'expertise en évaluation, la conception des mines (mines à ciel ouvert et mines souterraines), l'exploration et les simulations d'exploitations. Surpac offre une vaste gamme de services à l'industrie minière. Détentrice d'une bonne expérience dans le domaine de l'industrie minière assistée de programmes informatisés, la firme Surpac est experte dans l'estimation de ressources de minerai et la modélisation de gisement.

Le logiciel Surpac est consulté par les différentes disciplines de la géologie, de la statistique et du génie minier. Reconnu partout dans le monde, il fournit des informations de qualité lors du développement des ressources et des services de production dans un délai raisonnable. Ses experts combinent leurs vastes expériences pratiques afin de fournir l'assistance nécessaire dans les domaines suivants :

# **Chapitre IV. : Délimitation numérique du gisement de fer**

- Modélisation de gisement et estimation de ressources ;
- Optimisation de mines à ciel ouvert et planification de la production ;
- Solutions logicielles et consultation ;
- Rapports techniques ;
- Vérification diligente et audit des ressources et des réserves.

#### **IV.2. Modélisation**

#### **IV.2.1 Creation de base de données**

La base de données Surpac utilisée dans le cadre de la géostatistique et elle comprend plusieurs tables structurées contenant des informations essentielles sur les sondages carottés. Ces tables sont généralement créées au format Excel ou Access.

Voici les principales tables de la base de données :

- 1. Table de positionnement des sondages "Collar" : Cette table contient les informations relatives à la position des sondages, telles que le nom du sondage, les coordonnées XYZ (latitude, longitude, altitude) et la profondeur du sondage.
- 2. Table des orientations et des déviations "Survey" : Cette table contient les informations sur l'orientation et la déviation des sondages. Elle inclut le nom du sondage, la direction du forage, le pendage et la déviation du trou de forage.
- 3. Table des analyses mono ou multi-élémentaires "Sample" : Cette table contient les résultats des analyses des échantillons prélevés lors du forage. Elle est associée au sondage correspondant et contient des informations telles que la longueur de l'échantillon, les coordonnées de début et de fin de l'échantillon, ainsi que les résultats d'analyse pour les différents éléments étudiés.
- 4. Table géologie "Geology" : Cette table contient des informations sur la géologie rencontrée lors du forage. Elle est associée au sondage correspondant et contient des codes qui désignent les âges et les faciès lithologiques traversés par le sondage.

# **Chapitre IV. : Délimitation numérique du gisement de fer**

Notent que "Collar" et "Survey" sont obligatoire tant que "Sample" et "Geology"

L'utilisation de ces tables de la base de données Surpac permet de stocker et de gérer de manière organisée les données des sondages, facilitant ainsi l'analyse géostatistique et la modélisation des propriétés du sous-sol.

#### **IV.2.2 base de données du gisement de Djebel Djbal**

Pour préparer notre base de données afin de l'utiliser avec Surpac, nous allons commencer par créer un fichier Excel contenant les informations nécessaires. Surpac n'accepte pas le format Excel, donc on va l écrier et on l'importè les données au acces . Dans ce fichier, nous organiserons les données de manière structurée, en utilisant des feuilles de calcul pour chaque table de notre base de données.

#### Voici les 4 tableau nécessaire

#### *a. la table collar*

| $2 - 5$<br>8                                                                         | <b>Table Tools</b>                                                                                                    |                                                                               |                                                                            | jbel jbal : Database- C:\Program Files\GEOVIA\database\jbel jbal\jbel jbal.accdb (Access 2007 - 2016 file f                              | $\times$<br>$\Box$<br>$\mathbf{?}$<br>$-$                                                                                                    |                                   |
|--------------------------------------------------------------------------------------|----------------------------------------------------------------------------------------------------|-------------------------------------------------------------------------------|----------------------------------------------------------------------------|----------------------------------------------------------------------------------------------------|----------------------------------------------------------------------------------------------------|-----------------------------------|
| <b>External Data</b><br>Home<br>Create<br>File                                       | <b>Database Tools</b><br>Fields                                                                                                    | Table                                                                         | Q Tell me what you want to do                                              |                                                                                                    |                                                                                                    |                                   |
| $\frac{X}{100}$ Cut<br><b>En</b> Copy<br>Filter<br>View<br>Paste<br>← Format Painter | Ty Selection *<br>$2\downarrow$ Ascending<br>$\overline{\mathbf{a}}$<br>$\frac{7}{4}$ Descending $\frac{8}{111}$ Advanced $\sim$<br>Refresh<br>Remove Sort Toggle Filter | $\sum$ Totals<br>in New<br>$\mathbf{B}$ Save<br>X Delete  v More v<br>$All -$ | ab Replace<br>$\bigcap$<br>ABC Spelling<br>→ Go To -<br>Find<br>R Select ▼ | $+11$<br>Calibri<br><b>B</b> $I \perp \perp \mathbf{A} \cdot \mathbf{Y} \cdot \mathbf{A} \cdot \equiv \equiv \equiv  A  \cdot  B  \cdot$ | $\star \left  \leftarrow \right  \equiv \left  \leftarrow \right  \equiv \left  \leftarrow \right  \equiv \leftarrow \right  \equiv \left  \leftarrow \right  \leftarrow$ |                                   |
| Clipboard<br>Views<br>$\overline{\mathbb{F}_M}$<br>m                                 | Sort & Filter<br>collar dil geology is sample if survey                                                                                                    | Records                                                                       | Find                                                                       | <b>Text Formatting</b>                                                                                                    | $\overline{12}$                                                                                                    | $\boldsymbol{\wedge}$<br>$\times$ |
| All Access Obje ® «                                                                  | hole id $\rightarrow$ hole path $\rightarrow$ max depth $\rightarrow$                                                                                                    | $\mathbf{x}$<br>$\star$                                                       | $\mathbf{Z}$<br>y<br>$\star$                                               | - Click to Add -                                                                                                    |                                                                                                    |                                   |
| م<br>Search<br>SN.01                                                                 |                                                                                                    | 150                                                                           | 436647,675 3993298,9423                                                    | 630                                                                                                    |                                                                                                    |                                   |
| <b>Tables</b><br>$\hat{\mathbf{x}}$<br><b>SN.02</b>                                  |                                                                                                    | 150                                                                           | 436638,6743 3993097,9412                                                   | 579                                                                                                    |                                                                                                    |                                   |
| collar<br><b>SN.03</b>                                                               |                                                                                                    | 150                                                                           | 436695,6746 3993091,9411                                                   | 584                                                                                                    |                                                                                                    |                                   |
| geology<br><b>SN.04</b>                                                              |                                                                                                    | 436608,36<br>86,8                                                             | 3993141,4                                                                  | 623,65                                                                                                    |                                                                                                    |                                   |
| sample<br><b>SN.04 Bis</b>                                                           |                                                                                                    | 95<br>436607,42                                                               | 3993141,06                                                                 | 623,55                                                                                                    |                                                                                                    |                                   |
| <b>SN.05</b><br>styles                                                               |                                                                                                    | 101.5<br>436695,6                                                             | 3993189,08                                                                 | 639,09                                                                                                    |                                                                                                    |                                   |
| *<br>噩<br>survey                                                                     |                                                                                                    |                                                                               |                                                                            |                                                                                                    |                                                                                                    |                                   |
| translation                                                                          |                                                                                                    |                                                                               |                                                                            |                                                                                                    |                                                                                                    |                                   |
|                                                                                      |                                                                                                    |                                                                               |                                                                            |                                                                                                    |                                                                                                    |                                   |
|                                                                                      |                                                                                                    |                                                                               |                                                                            |                                                                                                    |                                                                                                    |                                   |
|                                                                                      |                                                                                                    |                                                                               |                                                                            |                                                                                                    |                                                                                                    |                                   |
|                                                                                      |                                                                                                    |                                                                               |                                                                            |                                                                                                    |                                                                                                    |                                   |
|                                                                                      |                                                                                                    |                                                                               |                                                                            |                                                                                                    |                                                                                                    |                                   |
|                                                                                      |                                                                                                    |                                                                               |                                                                            |                                                                                                    |                                                                                                    |                                   |
|                                                                                      |                                                                                                    |                                                                               |                                                                            |                                                                                                    |                                                                                                    |                                   |
|                                                                                      |                                                                                                    |                                                                               |                                                                            |                                                                                                    |                                                                                                    |                                   |
|                                                                                      |                                                                                                    |                                                                               |                                                                            |                                                                                                    |                                                                                                    |                                   |
|                                                                                      |                                                                                                    |                                                                               |                                                                            |                                                                                                    |                                                                                                    |                                   |
|                                                                                      |                                                                                                    |                                                                               |                                                                            |                                                                                                    |                                                                                                    |                                   |
|                                                                                      |                                                                                                    |                                                                               |                                                                            |                                                                                                    |                                                                                                    |                                   |
| Record: H 4 1 of 6                                                                   | <b>EXAMPLE IN Search</b>                                                                                                    |                                                                               |                                                                            |                                                                                                    |                                                                                                    |                                   |
| □ 凶<br>Datasheet View                                                                |                                                                                                    |                                                                               |                                                                            |                                                                                                    |                                                                                                    |                                   |

**Figure IV. 1 .** table collar (acces).
*b. la table geology*

| l -<br>日                                                     |                                                                                                    | <b>Table Tools</b>                                |                                                                                                    |                                                            | jbel_jbal : Database- C:\Program Files\GEOVIA\database\jbel_jbal\jbel_jbal.accdb (Access 2007 - 2016 file f                                                                                           | <b>Report</b><br>$\equiv$ | σ<br>$\times$ |
|--------------------------------------------------------------|----------------------------------------------------------------------------------------------------|---------------------------------------------------|----------------------------------------------------------------------------------------------------|------------------------------------------------------------|----------------------------------------------------------------------------------------------------|---------------------------|---------------|
| Home<br>File<br>Create                                       | <b>External Data</b><br><b>Database Tools</b>                                                                      | Fields<br><b>Table</b>                            | Q Tell me what you want to do                                                                                                    |                                                            |                                                                                                    |                           |               |
| of Cut<br><b>E</b> Copy<br>Paste<br>View<br>S Format Painter | $9$ , Ascending<br>$\frac{7}{4}$ Descending $\frac{8}{100}$ Advanced $\sim$<br>Filter<br>Remove Sort Toggle Filter | <b>T</b> Selection *<br>$\overline{c}$<br>Refresh | $\sum$ Totals<br>New<br>$H$ Save<br>Aac Spelling<br>$All - \times$ Delete $\overline{\phantom{a}}$ More $\overline{\phantom{a}}$ | ab <sub>c</sub> Replace<br>→ Go To -<br>Find<br>ि Select " | Calibri<br>$B \quad I \quad \underline{U} \quad \underline{A} \cdot \underline{\mathscr{V}} \cdot \underline{\mathscr{Q}} \cdot \equiv \equiv \equiv \Box \overline{A} \cdot \Box \overline{B} \cdot$ | * 11 - * 臣 는 '풀 풀 ! ㅋ *   |               |
| Clipboard<br>Views<br>Fa.                                    | Sort & Filter                                                                                                    |                                                   | Records                                                                                                    | Find                                                       | <b>Text Formatting</b>                                                                                                    | Fx                        |               |
| $\odot \, \triangleleft$<br>All Access Obje                  | 甫<br>collar deology ample sample                                                                                   |                                                   |                                                                                                    |                                                            |                                                                                                    |                           |               |
| م<br>Search                                                  | depth from $\cdot$ depth to $\cdot$ hole id $\cdot$                                                                |                                                   | rock                                                                                                    | - samp id - Click to Add -                                 |                                                                                                    |                           |               |
| <b>Tables</b><br>$\hat{\mathbf{x}}$                          | o                                                                                                    | 4,6 SN.01                                         | FE                                                                                                    |                                                            |                                                                                                    |                           |               |
| collar                                                       | 4,6                                                                                                    | 7,6 SN.01                                         | CA                                                                                                    |                                                            |                                                                                                    |                           |               |
| a de la<br>geology                                           | 7,6                                                                                                    | 12.4 SN.01<br>31 SN.01                            | FE<br>CA                                                                                                    |                                                            |                                                                                                    |                           |               |
| 讍<br>sample                                                  | 8,8<br>12,4                                                                                                    | 18,6 SN.01                                        | CA                                                                                                    |                                                            |                                                                                                    |                           |               |
| 甫                                                            | 18,6                                                                                                    | 22,2 SN.01                                        | CA                                                                                                    |                                                            |                                                                                                    |                           |               |
| styles                                                       | 22,2                                                                                                    | 69,5 SN.01                                        | CA                                                                                                    |                                                            |                                                                                                    |                           |               |
| 車<br>survey                                                  | 69,5                                                                                                    | 95,7 SN.01                                        | CA                                                                                                    |                                                            |                                                                                                    |                           |               |
| <b>HIE</b><br>translation                                    | 95,8                                                                                                    | 98 SN.01                                          | CA                                                                                                    |                                                            |                                                                                                    |                           |               |
|                                                              | 98                                                                                                    | 150 SN.01                                         | CA                                                                                                    |                                                            |                                                                                                    |                           |               |
|                                                              | $\mathbf{0}$                                                                                                    | 3,4 SN.02                                         | CA                                                                                                    |                                                            |                                                                                                    |                           |               |
|                                                              | 3,4                                                                                                    | 9 SN.02                                           | CA                                                                                                    |                                                            |                                                                                                    |                           |               |
|                                                              | 31                                                                                                    | 53 SN.02                                          | CA                                                                                                    |                                                            |                                                                                                    |                           |               |
|                                                              | 53                                                                                                    | 56,5 SN.02                                        | CA                                                                                                    |                                                            |                                                                                                    |                           |               |
|                                                              | 56,5                                                                                                    | 62,6 SN.02                                        | CA                                                                                                    |                                                            |                                                                                                    |                           |               |
|                                                              | 62,6                                                                                                    | 112,8 SN.02                                       | CA                                                                                                    |                                                            |                                                                                                    |                           |               |
|                                                              | 112,8                                                                                                    | 141 SN.02                                         | FE                                                                                                    |                                                            |                                                                                                    |                           |               |
|                                                              | 141                                                                                                    | 150 SN.02                                         | CA                                                                                                    |                                                            |                                                                                                    |                           |               |
|                                                              | 9                                                                                                    | 29,8 SN.03                                        | CA                                                                                                    |                                                            |                                                                                                    |                           |               |
|                                                              | 29.8                                                                                                    | 33,7 SN.03                                        | CA                                                                                                    |                                                            |                                                                                                    |                           |               |
|                                                              | 33,7                                                                                                    | 50 SN.03                                          | CA                                                                                                    |                                                            |                                                                                                    |                           |               |
|                                                              | 50<br>Record: H 4 1 of 45                                                                                          | 77.9 SN.03<br>> H H <sub>N</sub> No Filter        | CA                                                                                                    |                                                            |                                                                                                    |                           |               |
| Datasheet View                                               |                                                                                                    |                                                   | Search                                                                                                    |                                                            |                                                                                                    |                           | □ 凶           |
|                                                              |                                                                                                    |                                                   |                                                                                                    |                                                            |                                                                                                    |                           |               |

**Figure IV.2** la table geology(acces).

*c. la table sample* 

| 日<br>$\sim$<br>ಾ                                                                                                    | <b>Table Tools</b>                            | $\times$<br>σ<br>$\mathbf{?}$<br>jbel_jbal : Database- C:\Program Files\GEOVIA\database\jbel_jbal\jbel_jbal.accdb (Access 2007 - 2016 file f                                                                                                    |
|----------------------------------------------------------------------------------------------------|-----------------------------------------------|----------------------------------------------------------------------------------------------------|
| <b>External Data</b><br><b>Database Tools</b><br>File<br>Create<br>Home                                                                                                    | Fields<br>Table                               | $Q$ Tell me what you want to do                                                                                                    |
| $\frac{1}{26}$ Cut<br>$\frac{A}{2}$ Ascending <b>T</b> Selection $\sim$<br>M<br>h Copy<br>$\frac{7}{2}$ Descending $\frac{7\pi}{100}$ Advanced $\pi$<br>Filter<br>View<br>Paste<br>S' Format Painter<br>2. Remove Sort Toggle Filter | $\mathbb{D}$<br>Refresh<br>$\Delta$ II $\sim$ | $\sum$ Totals<br>ab <sub>c</sub> Replace<br>New<br>▼ 는 는   포트   M ×<br>Calibri<br>$+11$<br>ABC Spelling<br>$B$ Save<br>→ Go To -<br>Find<br>$A \cdot \Psi \cdot \Delta \cdot \equiv \equiv \equiv  A \cdot   \equiv \cdot$<br><b>B</b> <i>I</i> <b>U</b><br>X Delete + More +<br>☆ Select - |
| Clipboard<br>Sort & Filter<br>Views<br>$\overline{12}$                                                                                                    |                                               | Records<br>Find<br><b>Text Formatting</b><br>$\boldsymbol{\wedge}$<br>$\overline{12}$                                                                                                    |
| $collar \times \equiv \text{geology}$<br>围<br>All Access Obje ® «<br>depth from $\overline{\phantom{a}}$ depth to $\overline{\phantom{a}}$ hole id $\overline{\phantom{a}}$<br>م<br>Search<br>o                                      | sample survey<br>2,1 SN.01                    | $\times$<br>$\overline{\phantom{a}}$<br>- samp_id - Click to Add -<br>iron<br>1,2 EC.01                                                                                                    |
| <b>Tables</b><br>$\hat{\mathbf{x}}$<br>2,1                                                                                                    | 3,4 SN.01                                     | 0,5 EC.02                                                                                                    |
| collar<br>3,4                                                                                                    | 4,6 SN.01                                     | 0,8 EC.03                                                                                                    |
| geology<br>4,6                                                                                                    | 7,4 SN.01                                     | 0,02 EC.04                                                                                                    |
| 里<br>sample<br>7,4                                                                                                    | 8,85 SN.01                                    | 0,82 EC.05                                                                                                    |
| 8,85<br>m<br>styles                                                                                                    | 10,9 SN.01                                    | 0,88 EC.06                                                                                                    |
| 10,9<br>a de<br>survey                                                                                                    | 12,4 SN.01                                    | 0,56 EC.07                                                                                                    |
| 12,4<br>主<br>translation                                                                                                    | 15,4 SN.01                                    | 0,1 EC.08                                                                                                    |
| 15,4                                                                                                    | 18,6 SN.01                                    | 0,18 EC.09                                                                                                    |
| 18,6                                                                                                    | 19,8 SN.01                                    | 0,61 EC.10                                                                                                    |
| 19,8                                                                                                    | 21 SN.01                                      | 0,73 EC.11                                                                                                    |
| 21<br>112,8                                                                                                    | 22,2 SN.01<br>115,5 SN.02                     | 0,5 EC.12<br>0,5 EC.13                                                                                                    |
| 115,5                                                                                                    | 118,4 SN.02                                   | 0,88 EC.14                                                                                                    |
| 118,4                                                                                                    | 120,4 SN.02                                   | 0,8 EC.15                                                                                                    |
| 120,4                                                                                                    | 123 SN.02                                     | 0,83 EC.16                                                                                                    |
| 123                                                                                                    | 125 SN.02                                     | 0,7 EC.17                                                                                                    |
| 125                                                                                                    | 127 SN.02                                     | 0,54 EC.18                                                                                                    |
| 127                                                                                                    | 129 SN.02                                     | 0,32 EC.19                                                                                                    |
| 129                                                                                                    | 131 SN.02                                     | 0,2 EC.20                                                                                                    |
| 131                                                                                                    | 133,6 SN.02                                   | 1 EC.21                                                                                                    |
| 133.6                                                                                                    | 135.8 SN.02                                   | $\overline{\phantom{a}}$<br>1.1 EC.22                                                                                                    |
| Record: H 4 1 of 50<br>Datasheet View                                                                                                    | > > > > < No Filter<br>Search                 | 圖<br>$\mathbb{K}$                                                                                                    |

**Figure IV.3***.* la table sample (acces).

#### *d. la table survey*

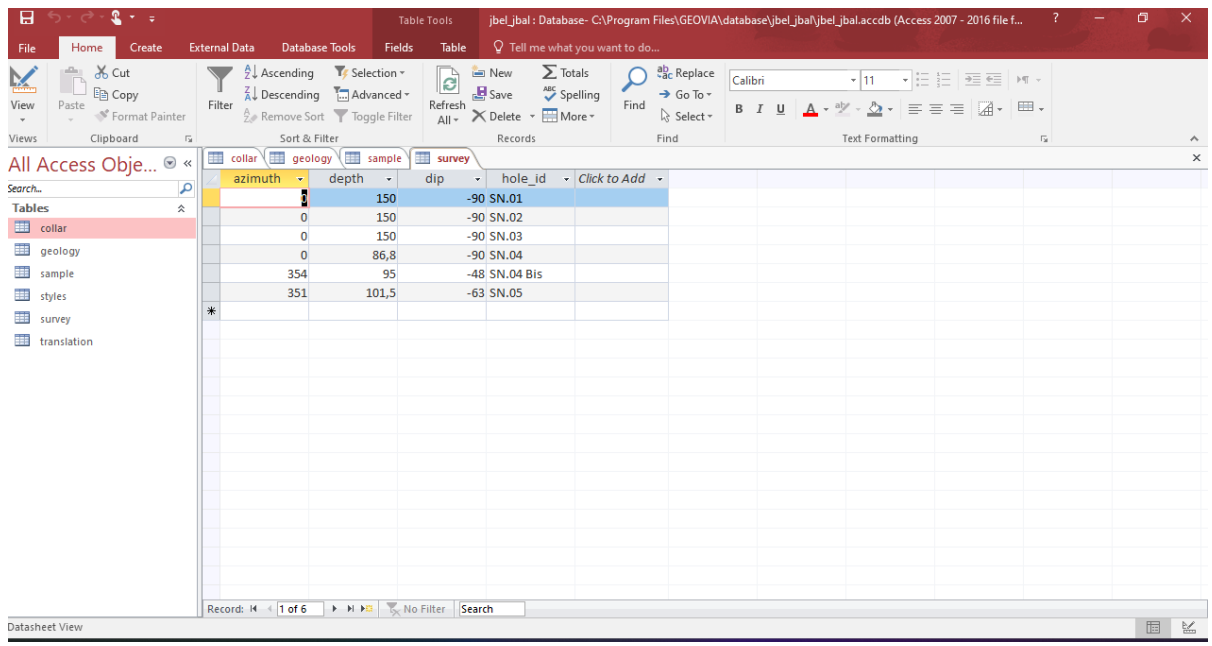

 **Figure IV.4.** la table survey **.**

Et puis en l importe a le SURPAC

#### **IV.3. Création des string**

Les strings c'est la liaisons entre les défèrent sondage qui ce sont identifier par la lithologie en peut le généré automatiquement ou manuellement.

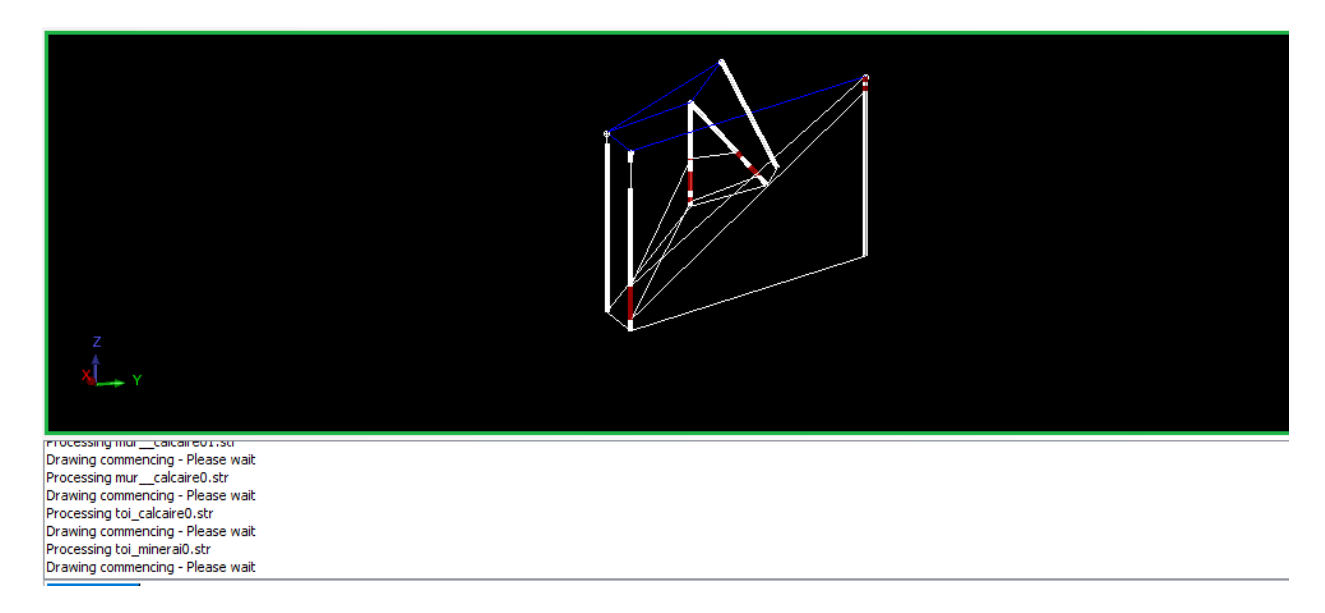

**Figure IV.5.** les string du model.

#### **IV.4. Création des surfaces stratigraphiques**

Dans le but de délimiter les différentes couches de notre gisement ou de modéliser une couche spécifique, il est important de prendre en compte certaines limitations. Lorsque l'étude révèle que la minéralisation est contenue dans une couche particulière du gisement, il devient crucial de mobiliser uniquement cette couche pour une évaluation précise. À cet effet, plusieurs étapes sont nécessaires.

Dans la barre d'outil en trouve l'outil surface.

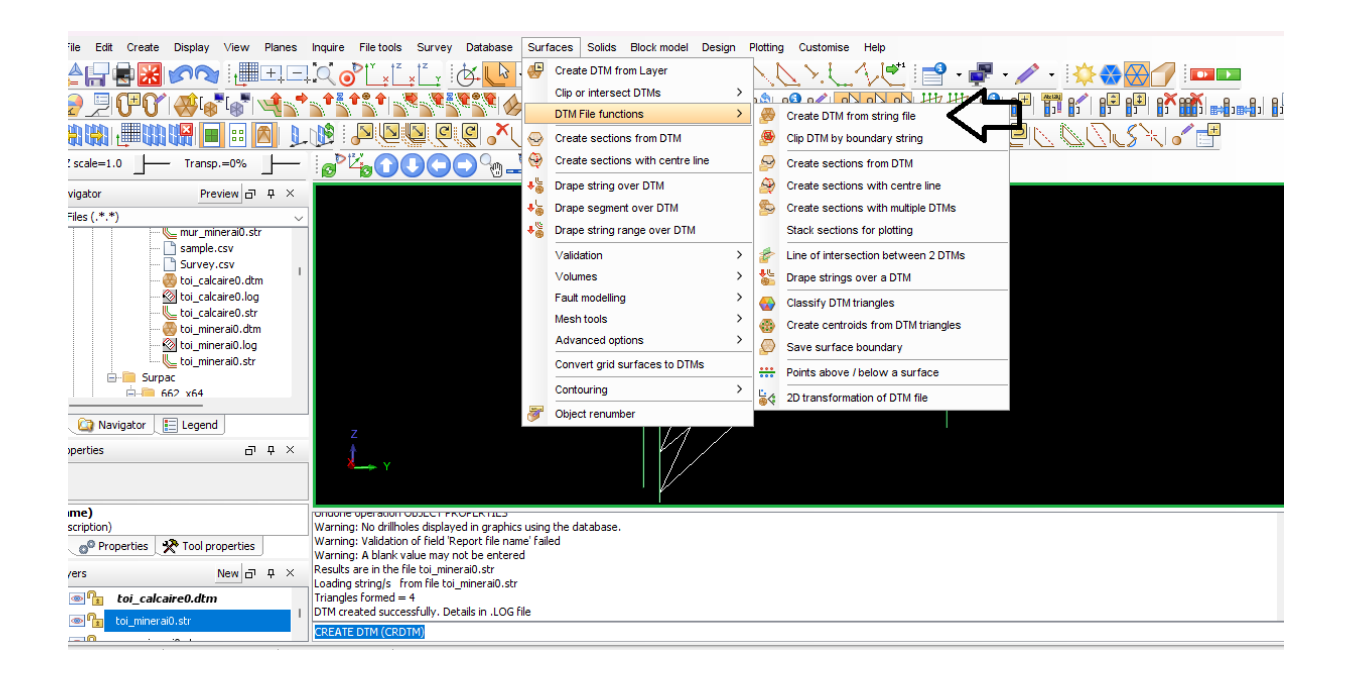

**Figure IV.**6. affichage des fonctions surface .

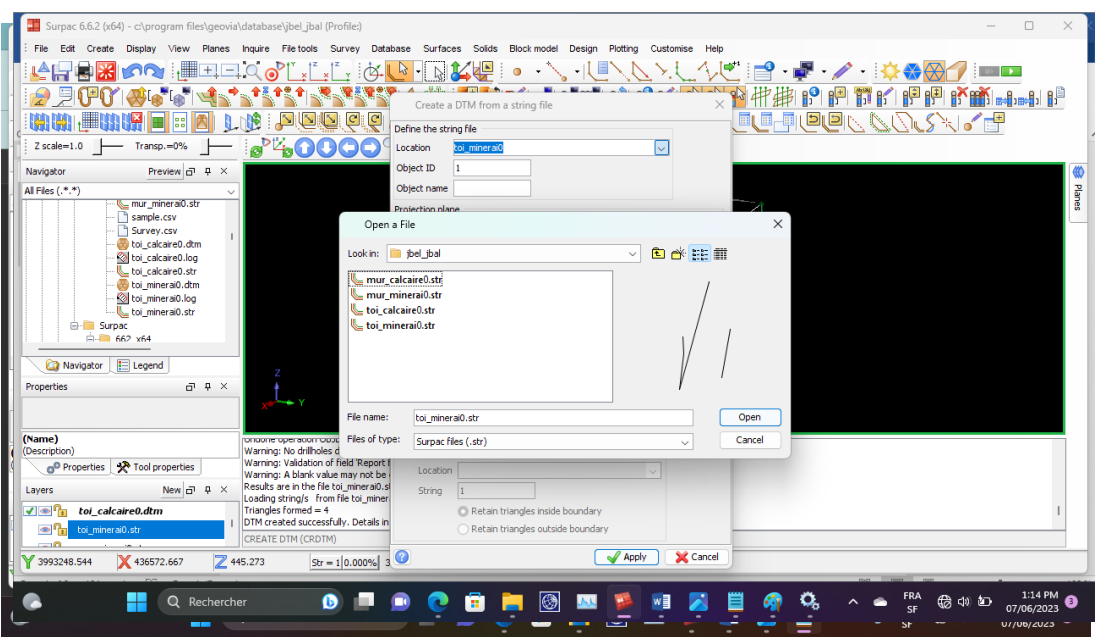

Et on l utilisé les déférent string qui en la déjà créer pour créer la surface.

**Figure IV.**7. menu d'intégration de surface a partir de string file ..

Et en répète la même pour les trois surfaces et en a la resultat final

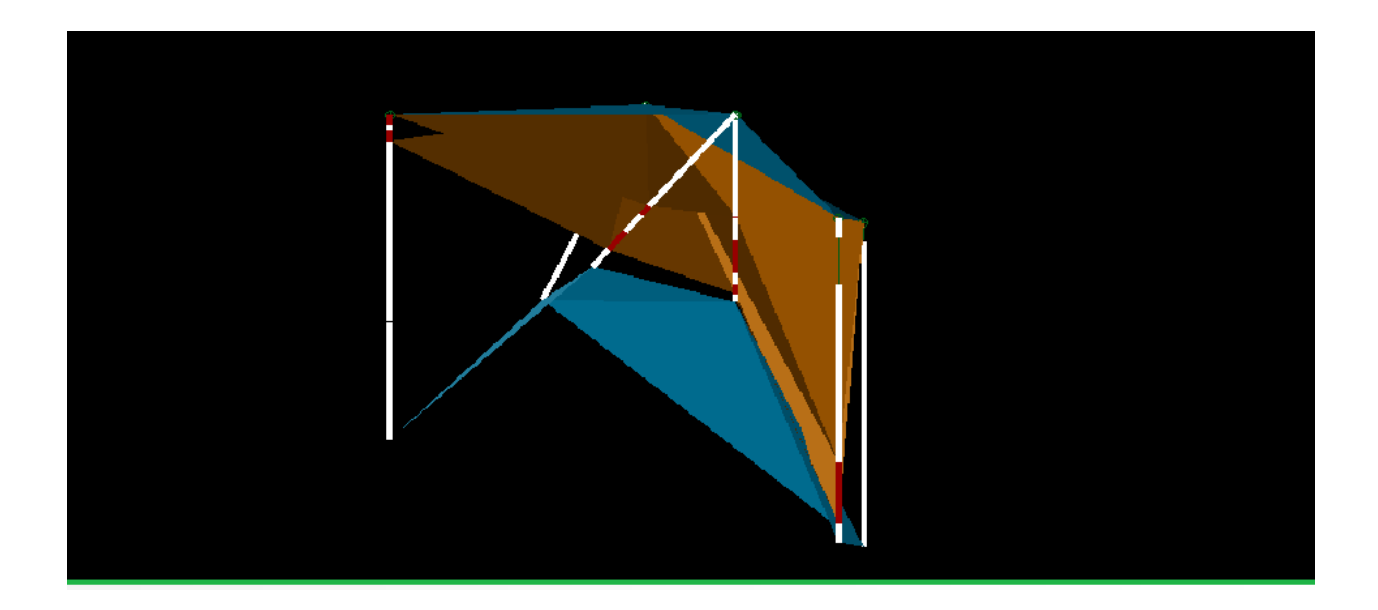

**Figure IV.**8. les surface indiquant les toits et les murs .

#### **IV.5.Créer un block model sur surpac**

Il est obligé de faire digitalisation pour générer des strings à partir de ses strings on peut créer un solide model qui nous permet de créer un bloc model.

En utilise la raccourcis GDHL pour voir les valeur limites qui constitue les sommet de notre bloc model

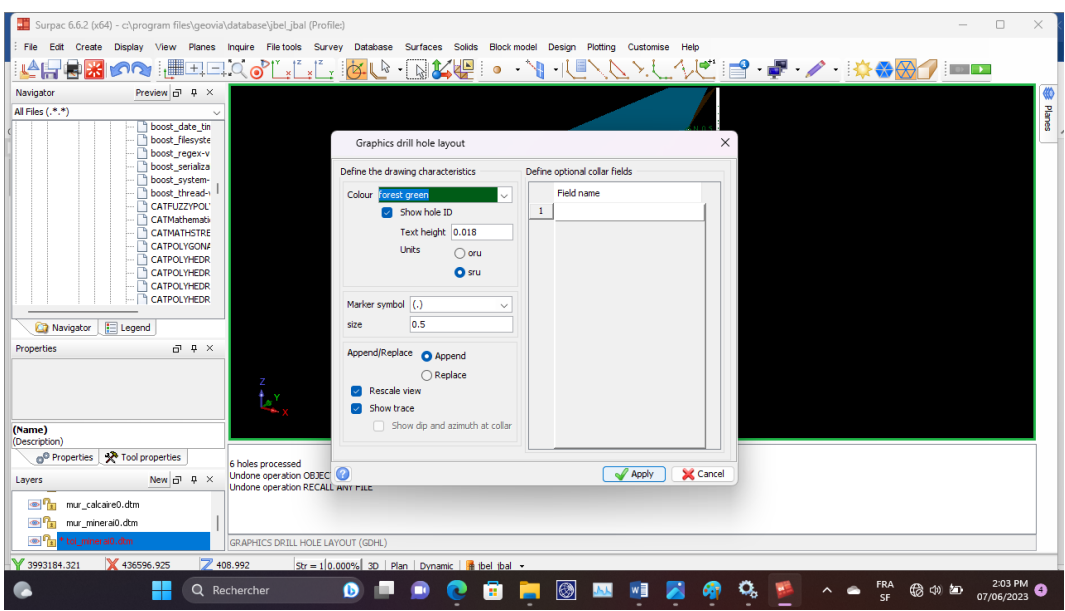

**Figure IV.**9. graphics drill hole layout.

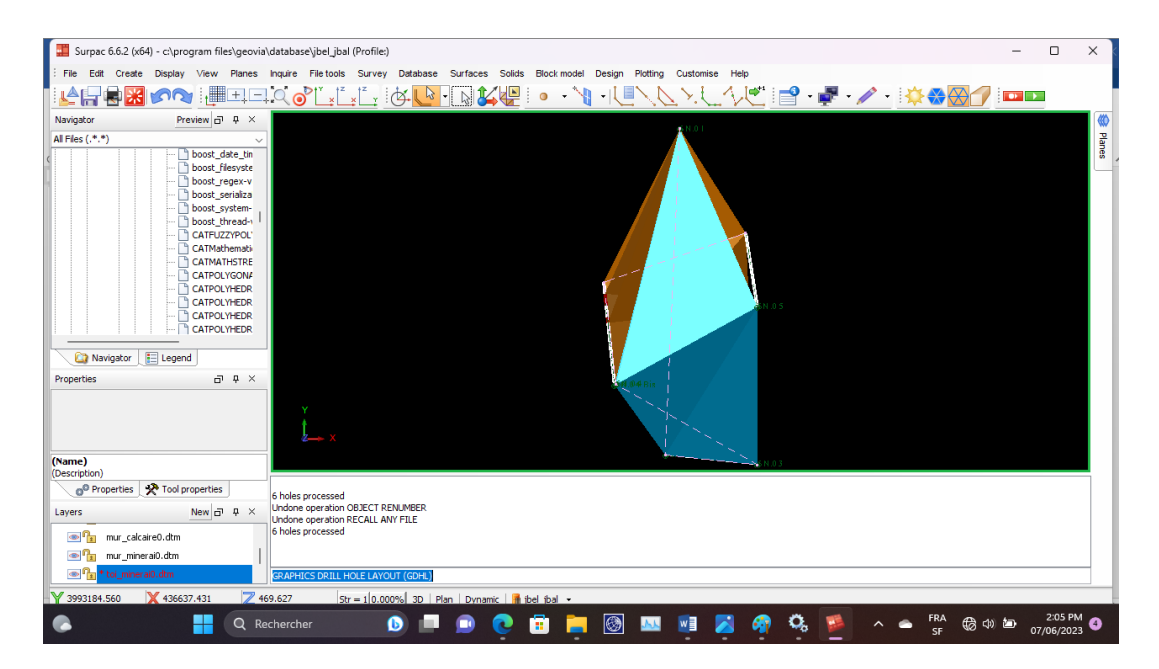

**Figure IV.**10 resultat de GRAPHICS DRILL HOLE LAYOUT (GDHL).

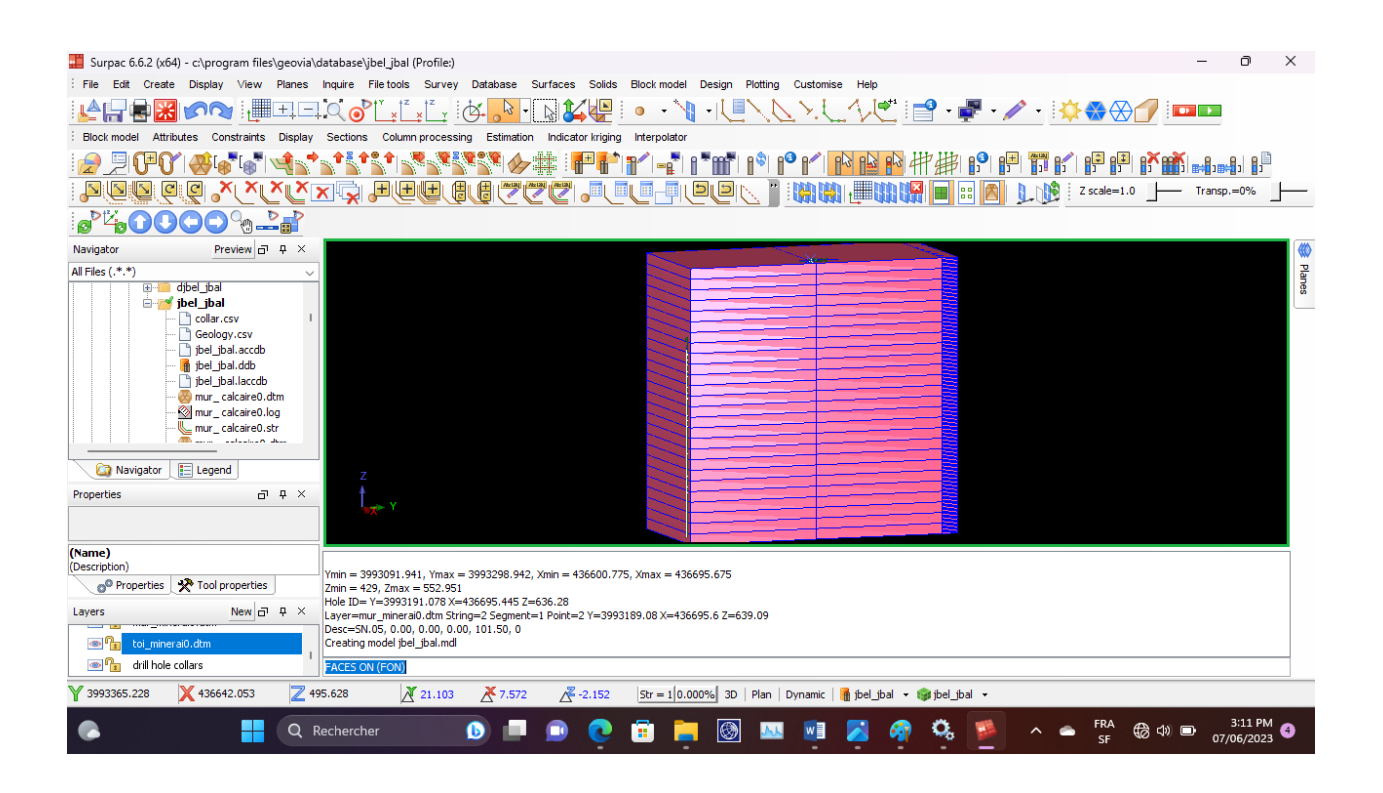

**Figure IV.**11. Block model.

#### **IV.6. Les defferent affichage de bloc model**

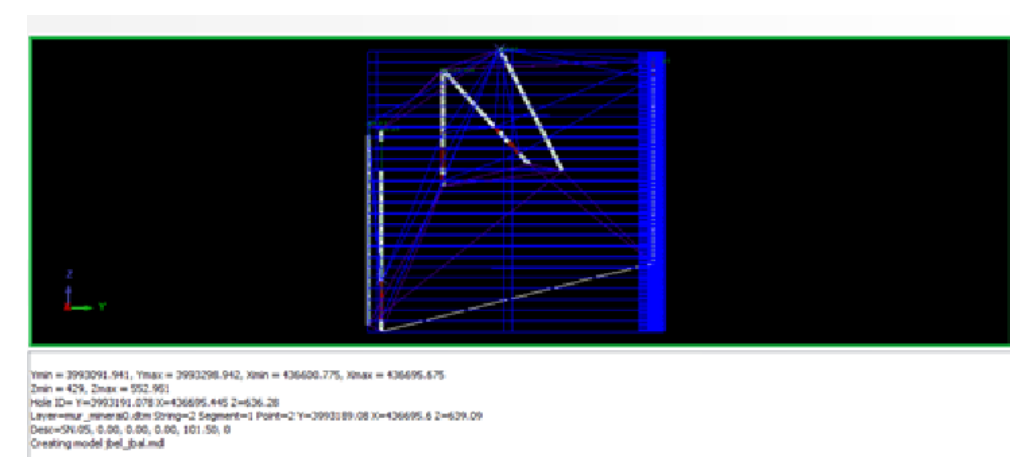

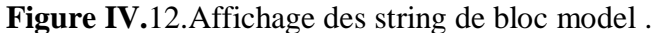

#### **IV.7. Catégoriser les block model**

Pour modeliser les couche on va rendre a leur position préférentielle

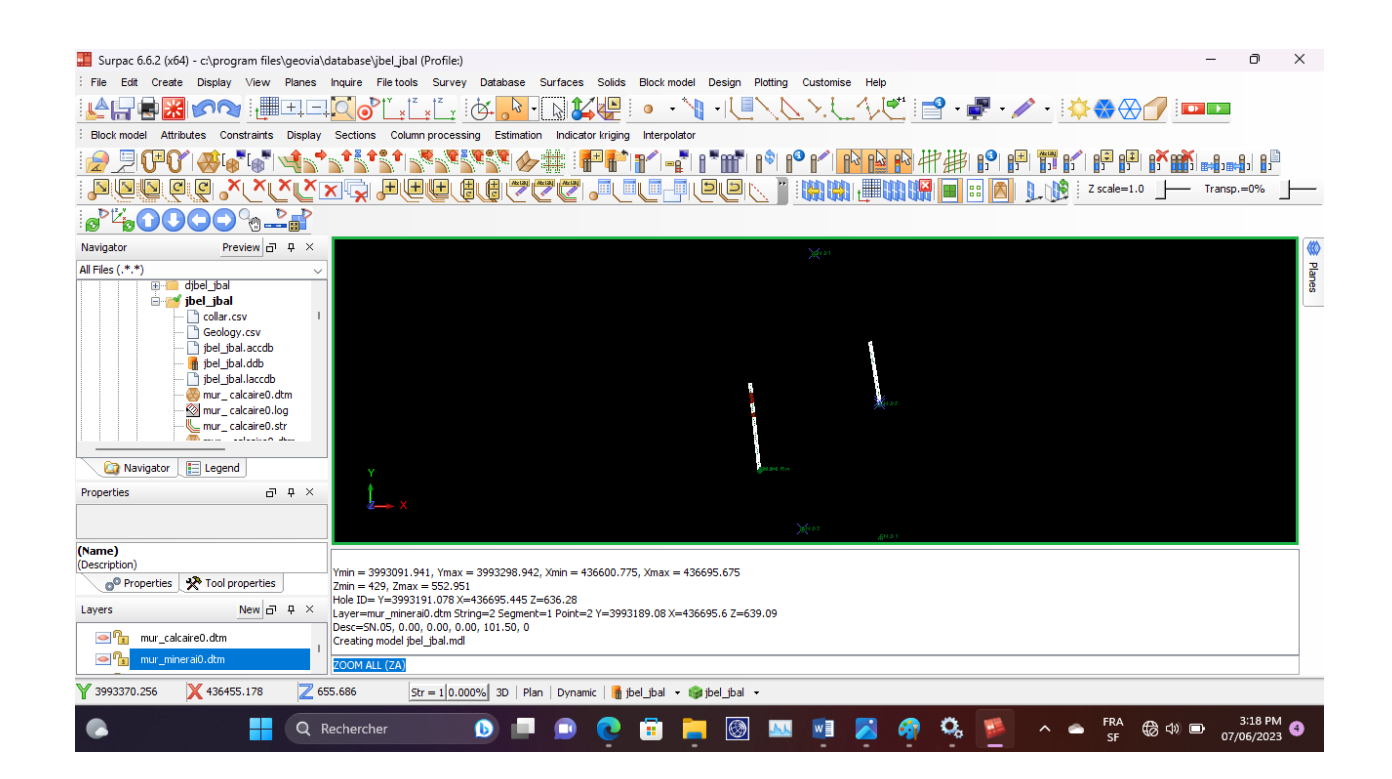

**Figure IV.**13. La position préférentielle des logs de sondage.

 $\Box$  Surpac 6.6.2 (x64) - c:\program f The Earl Onder Daysy View Parts have Retoirs Survey Database Surfaces Solds Bootmodel Design Putting Culturing<br>|上日日図の『『ココパの『『『『公 <mark>』 』</mark>』 2010』 - 『『『『『『『『『『』 、<br>※今年 日に人"1.1.2.10 しんじければいち 出り いはいちょうりょ  $\overline{\phantom{0}}$ Constraint values **OOO** de New graphical constraint s ver propriud constraints<br>
and the Edit graphical constraints<br>
and dipel<br>
and dipel<br>
and dipel<br>
and dipel<br>
and the Save current view as graphical constraints<br>
and dipel<br>
and the Save current view as graphical constraints  $\begin{array}{c|c} \bullet \\ \hline \bullet \end{array}$  $r^{\text{max}}$  $\begin{tabular}{|c|c|} \hline \rule{.8cm}{.4cm} c & \rule{.8cm}{.4cm} \hline \rule{.8cm}{.4cm} c & \rule{.8cm}{.4cm} \rule{.8cm}{.4cm} \end{tabular}$ î Clear - Coley Subcurst Vew Life<br>- Geology.cs\ Object range<br>- The Libal.do<br>- The Libal.do<br>- The Libal.loc Windows<br>- The Libal.loc Windows  $\begin{tabular}{|c|c|} \hline \mathfrak{g} & \mathfrak{h} \\ \hline \mathfrak{h} & \mathfrak{l} \\ \hline \mathfrak{j} & \mathfrak{k} \\ \hline \mathfrak{l} & \mathfrak{l} \\ \hline \end{tabular}$ mur\_calcair<br>Mimur\_calcair<br>U\_mur\_calcair Navigator Elegend ame) o posty<br>O<sup>O</sup> Pro rties **A** Tool proper Apply | X Cancel properties<br>
New  $|g^2 - 9| \times |$  Singe dat = 123.116, Ver Date = 40.09, Gradient: -29.214 decised degrees = -29.1251 DMS = -55.92 % = 1 in -1.788<br>
New  $|g^2 - 9| \times |$  Monet (v= 20030 DMS, Herix Date = 201.20)<br>
Imm<br>
Imm = - [St Layers mur\_calcaire0.dtm ⊸<mark>∿</mark><br>⊝<mark>∿</mark> Y 3993249.082 X 436311.504 Z 534.045 stress 10x = 10.000% 30 | Plan | Dynamic | <mark>a</mark> bel\_ibal + @ ibel\_ibal +

en a besoin d'appliquer la contrainte comme celle-ci

**Figure IV.**14. Contraint file manipulation .

le résultat de modélisation de couche de fer

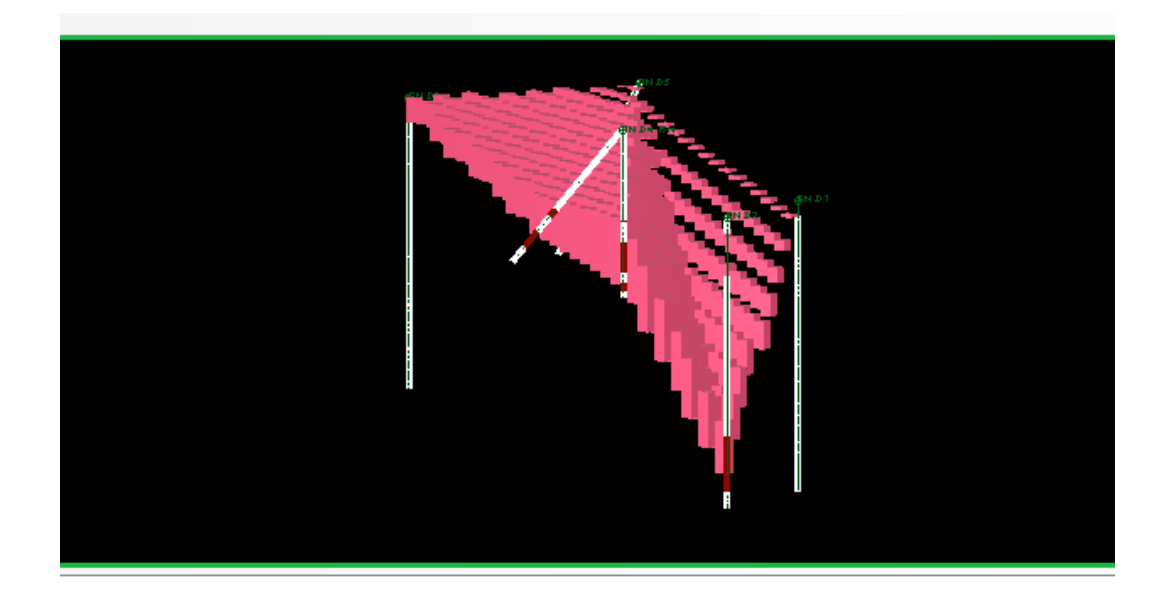

**Figure IV.** 15. gisement de fer .

et de couche de calcaire

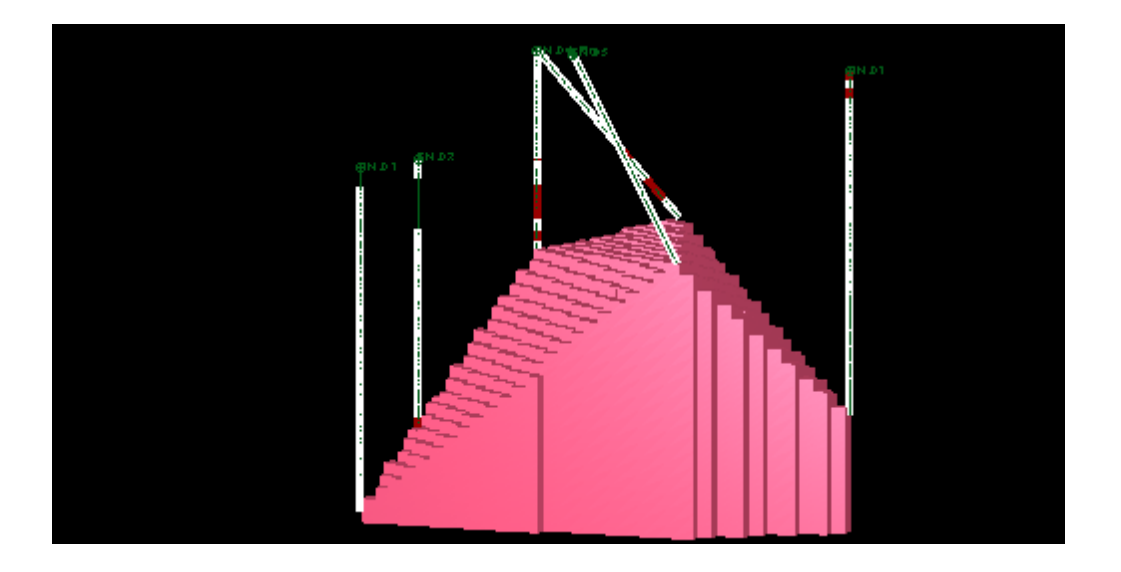

**Figure IV.**16. gisement de calcaire .

#### **IV.8. Les diffèrent bloc model**

La résultat de la catégorisions chaque bloc model pour qu'on puisse l'associer a une couche géologique bien spécifique ainsi faire une bonne analyse la figure montrent les deux couche déjà catégorise

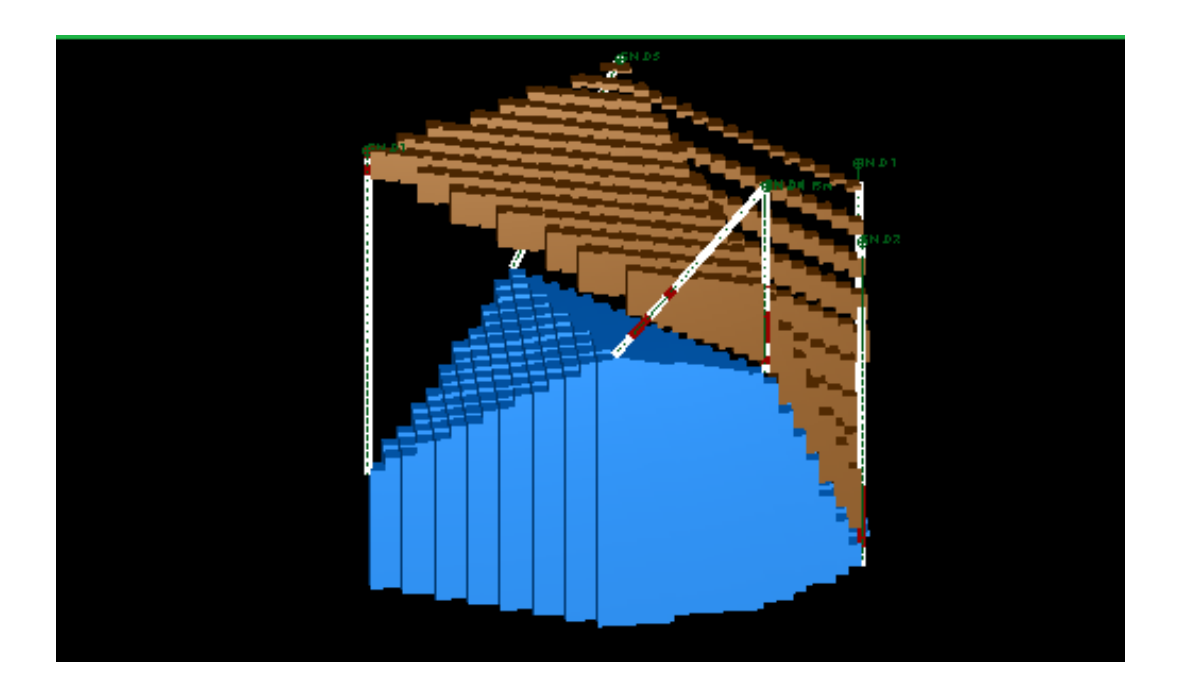

**Figure IV.17. Les deux couche dans notre model .**

#### **IV.9.Estimation de gisement à partir de block model**

On va intégrer dans le bloc modelé les donnes lithologiques ce donne nous permet de dresse diffèrent couches géologique donc en utilise le tableau sample pour extrait les teneur moyenne après en peut estimer les blocs model à chaque point pour déterminer la valeur du teneur moyenne et la couche stratigraphique correspondent a chaque bloc on va estimer

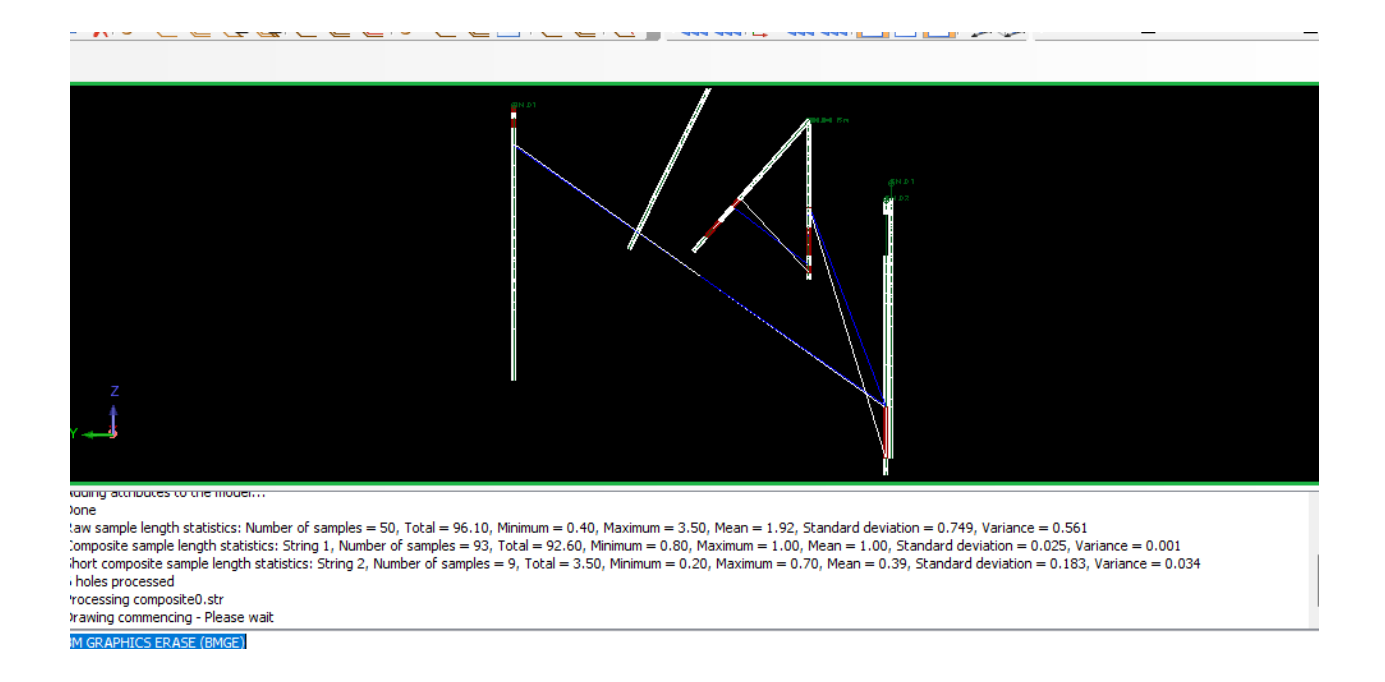

**Figure IV.**18 : Les corde relie les points minéraliser .

Pour faire l'estimation nous devons d'abord afficher le bloc model comme celle-ci

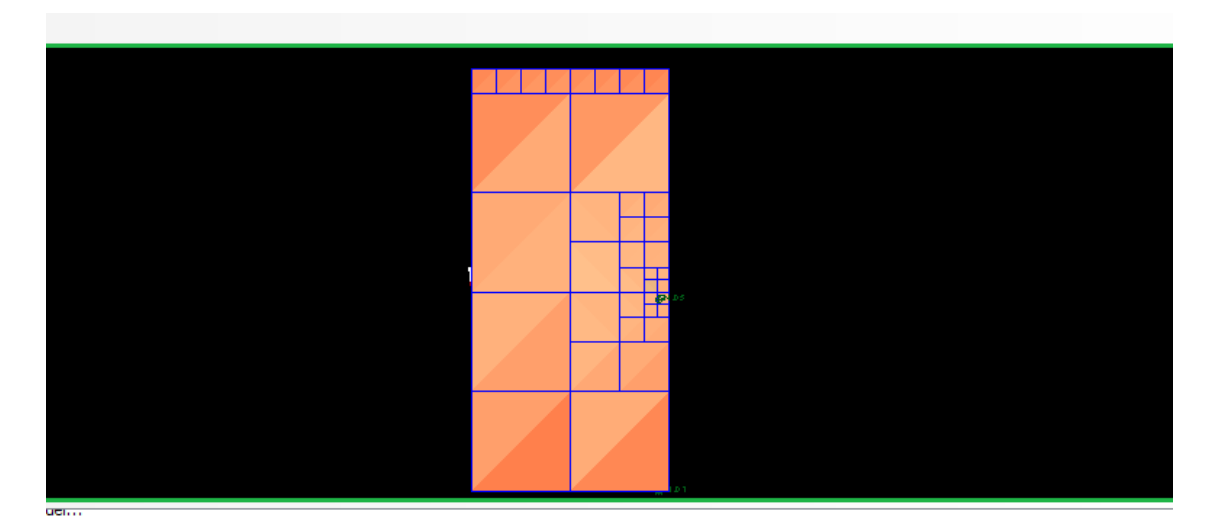

**Figure IV.**19. Vue de ciel de bloc model .

#### **IV.10 .Appliquer la méthode de l'inverse distance**

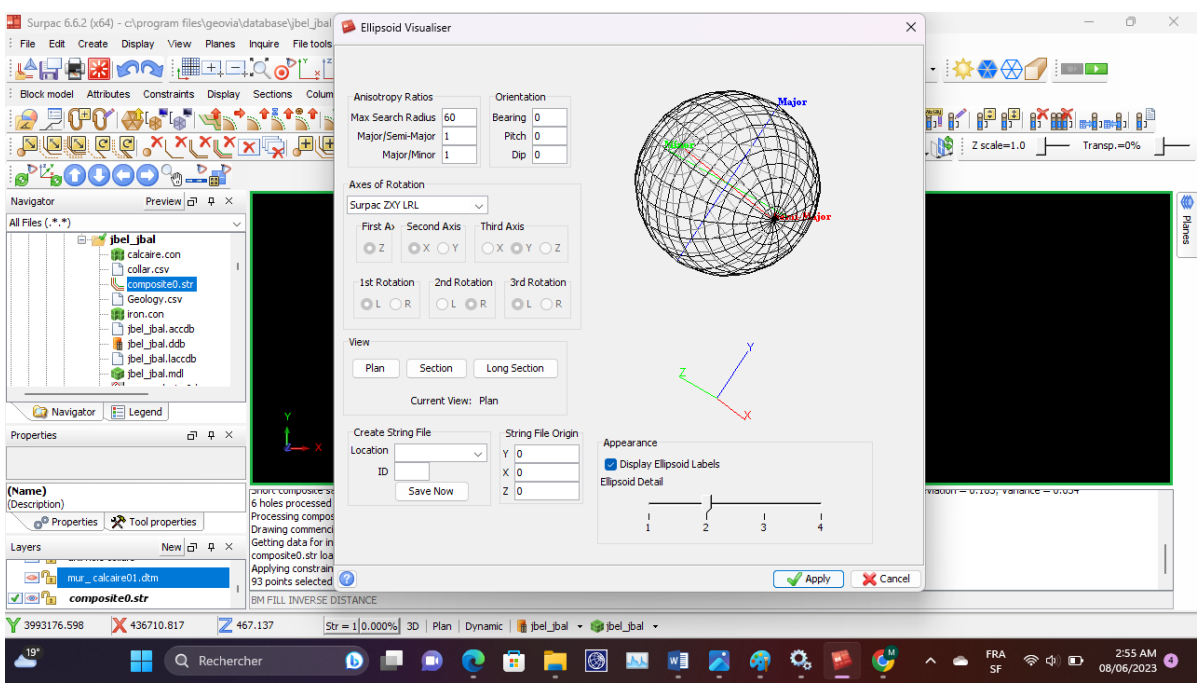

**Figure IV.**20. la forme de minerai dans l ellipsoïde .

| inverse_distance_fe.not<br>×                                                                                       |                      |                                    |      |                | n<br>× |
|----------------------------------------------------------------------------------------------------|----------------------|------------------------------------|------|----------------|--------|
| Modifier<br>Affichage<br>Fichier                                                                                   |                      |                                    |      |                | ු      |
|                                                                                                    |                      | <b>SERVICE SERVICE INTERNATION</b> |      |                |        |
| MODEL NAME : jbel_jbal.mdl                                                                                         |                      |                                    |      |                |        |
| CONSTRAINT VALUES USED                                                                                             |                      |                                    |      |                |        |
| Data Constraints<br>Unconstrained                                                                                  |                      |                                    |      |                |        |
| Model Constraints<br>a. INSIDE CONSTRAINT IRON_FE_INTERPOLATION<br>Keep blocks partially in the constraint : False |                      |                                    |      |                |        |
| <b>SEARCH PARAMETERS</b>                                                                                           |                      |                                    |      |                |        |
| <b>ROTATION CONVENTION</b><br>Surpac ZXY LRL                                                                       |                      |                                    |      |                |        |
| ANGLES OF ROTATION<br>First Axis<br>Second Axis<br>Third Axis                                                      | 0.00<br>0.00<br>0.00 |                                    |      |                |        |
| ANISOTROPY FACTORS<br>Semi major axis<br>Minor axis                                                                | 1.00<br>1.00         |                                    |      |                |        |
| OTHER INTERPOLATION PARAMETERS                                                                                     |                      |                                    |      |                |        |
| Max search distance of maior axis                                                                                  | 999.000              |                                    |      |                |        |
| Ln 1, Col 1                                                                                                    |                      |                                    | 100% | Windows (CRLF) | UTF-8  |

**Figure IV.**21. les parametre de l inverse distants utilise.

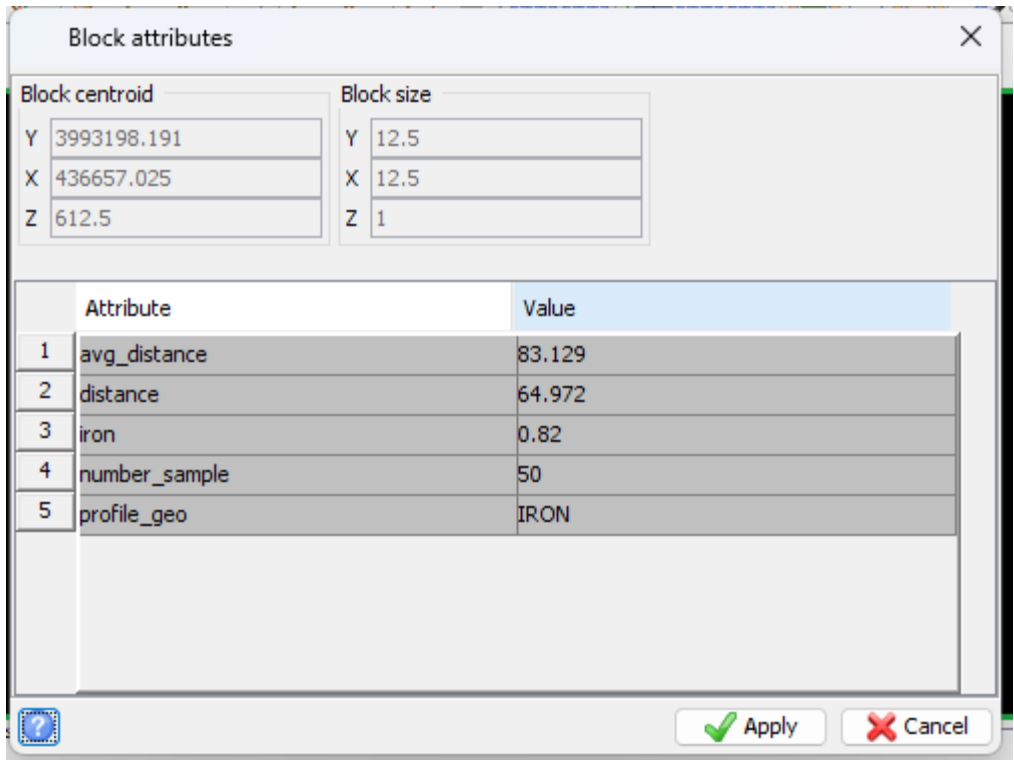

**Figure IV.**22. teneur de fer d'un bloc par inverse de distance(attributs).

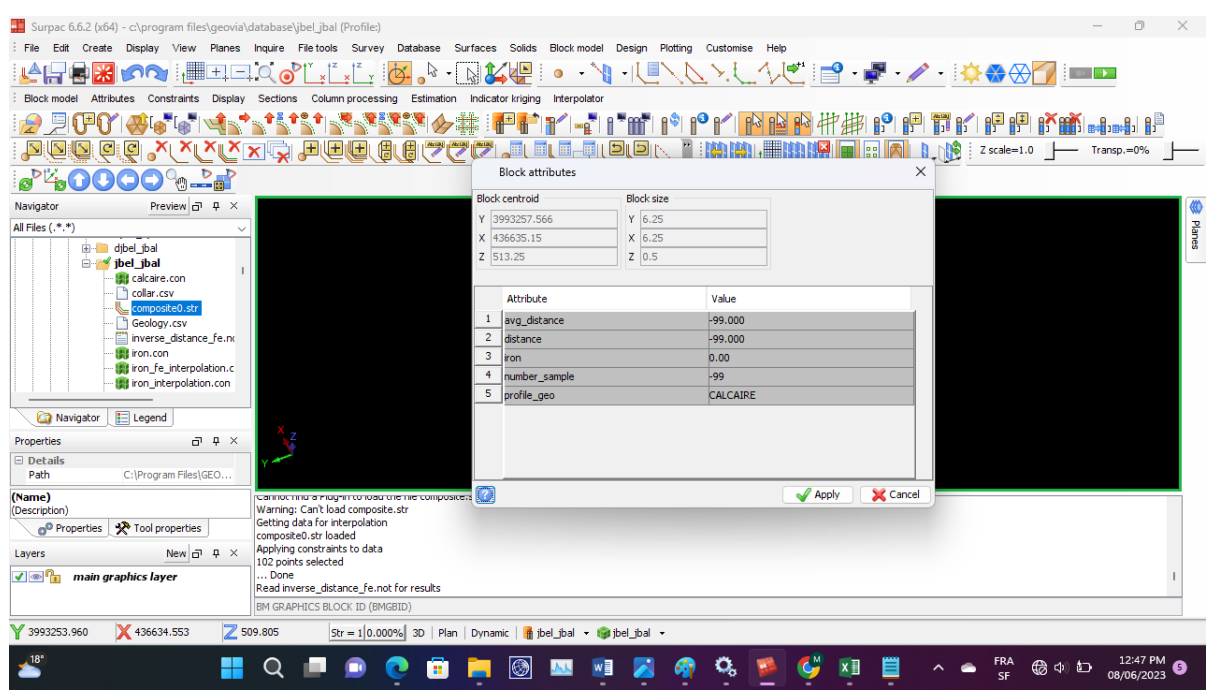

**Figure IV.**23. teneur de calcaire d'un bloc par inverse de distance (attributs).

#### **IV.11.Inserer la densite dans block model**

On a déjà insérer la valeur de teneur moyenne mais ce dernier ne suffit pas pour avoir evalue un gisement . pour évalue de gisement en a besoin de trois paramètre :

- Les déférente source stratigraphie
- Les défèrent teneur
- La densité

Donc il faut insérer les valeurs de densité dans la bloc model

En va créer un contrainte (waste) qui definie la densite des gisements.

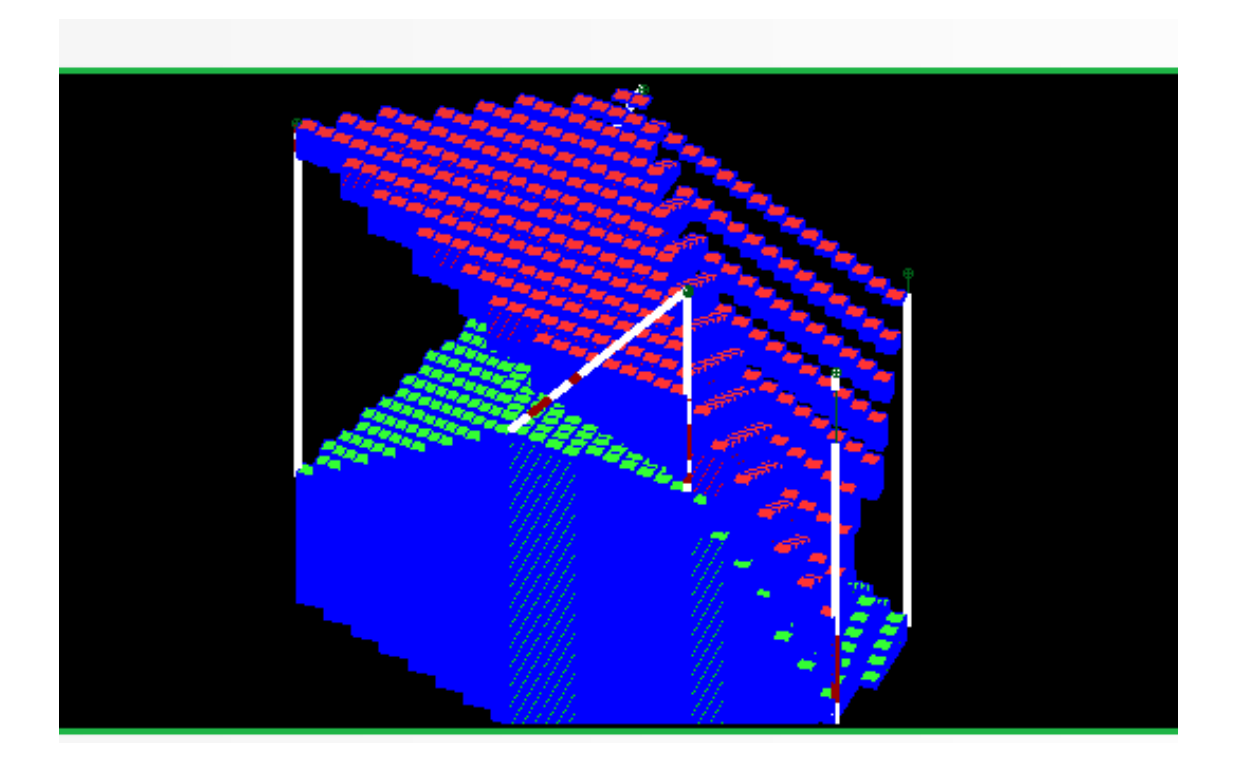

**Figure IV.**24. affichage de bes bloc apres l inseration de densitè.

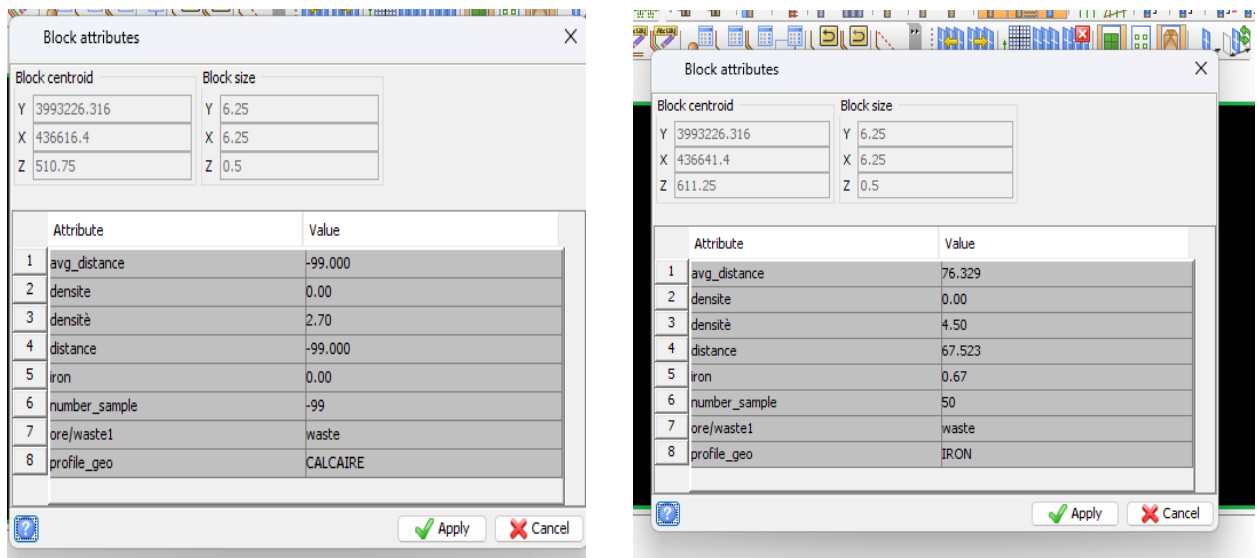

**Figure IV.**25 les valeur affichons après l insertion de densité .

#### **IV.12. Insères la teneur de coupure**

La teneur de coupure (cut-off grade en anglais) est un paramètre important dans les études statistiques et économiques liées à l'exploitation minière. Elle représente la teneur minimale en minerai nécessaire pour considérer un gisement ou une zone comme économiquement exploitable.

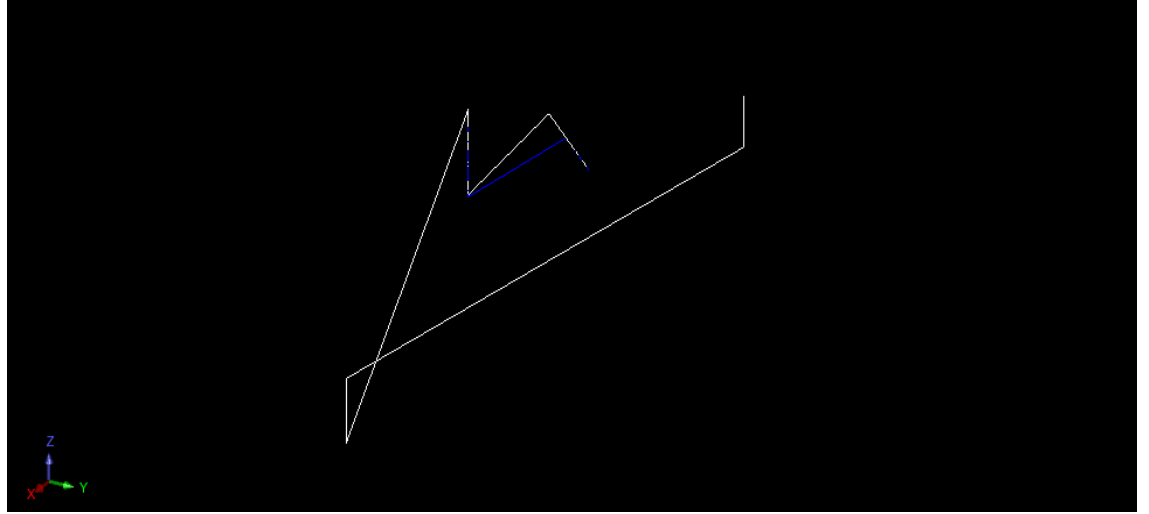

**Figure IV.**26. visualisation de composite .

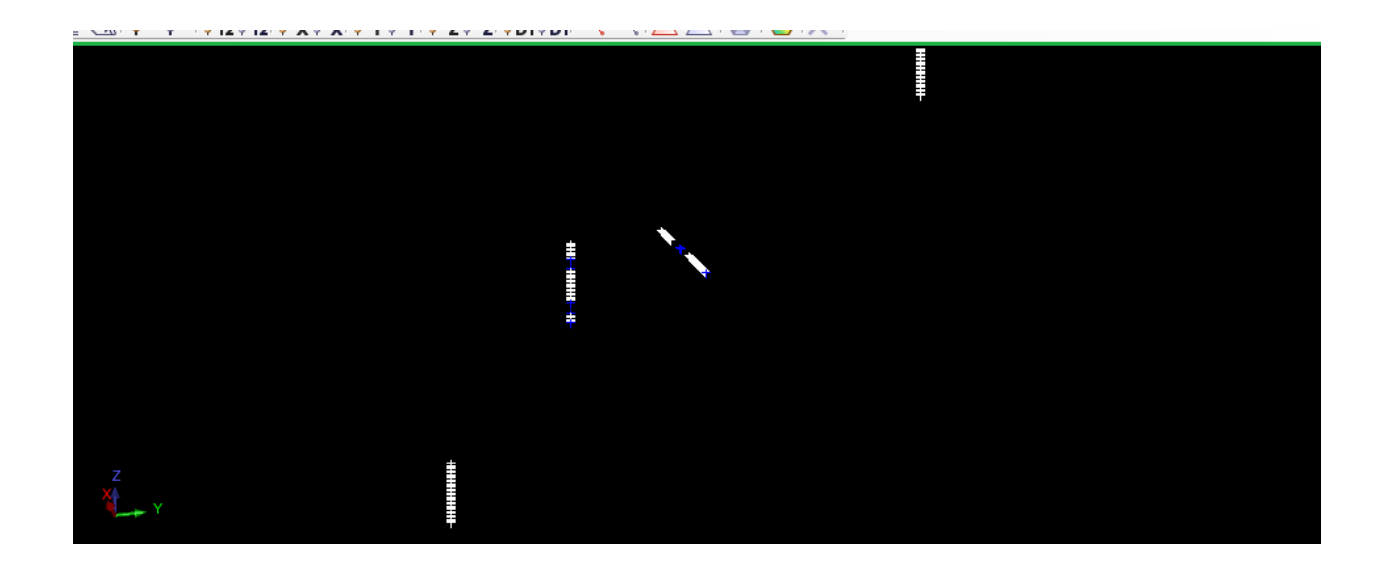

**Figure IV.**27. tous les points portant minéralisation .

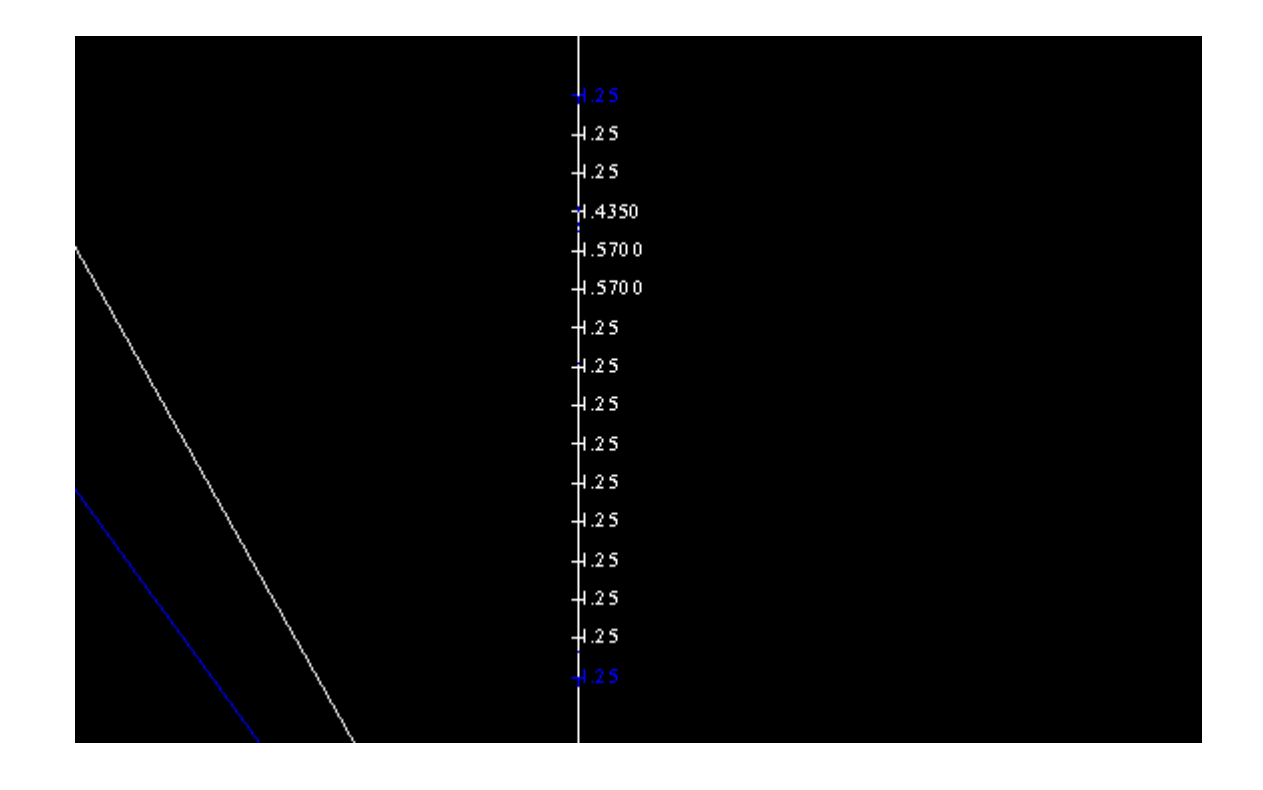

**Figure IV.28.** .les teneur par exemple dans un sondage .

#### **IV.13 Une étude statistique**

Un histogramme c'est juste une représentation graphique permettant de représenter la réparation d'une variable continue et en représentant en des colonnes verticales

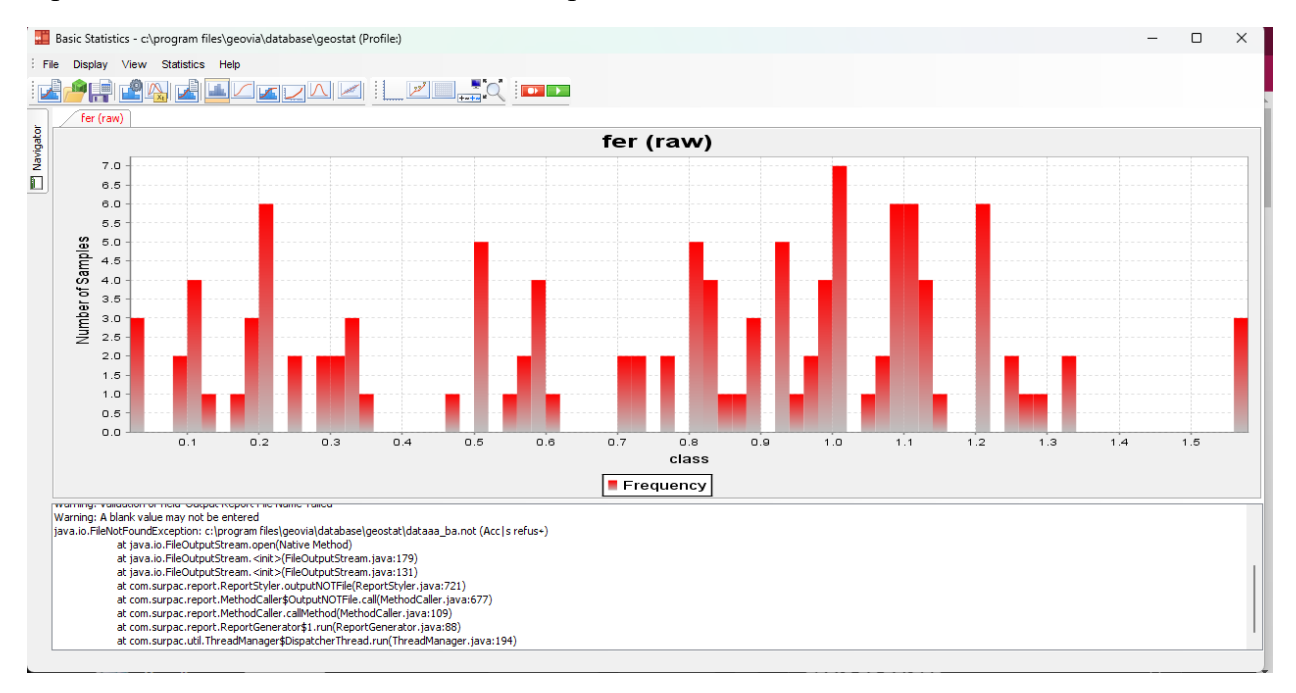

**Figure IV.29** histogramme de minerai de fer.

#### **Creation d'un variogramme**

La variogramme c est un graph qui permet de rendre a compte de la relation qui existe entre les defernet echantillons mineralise sur notre estimation il est important de dresser un variogramme parceque l istimation d un gisement ce fais par quelque échantillon seulment donc nous povons pas determiner ca teneur moyenne sur la base de quelque echantillons et pour ameliore le teneur moyen il va falloir s interisser a des echantillon qui sont plus rapprochees

A lelaboration de variogramme aura besoin des trois elements :

- Les valeurs des points
- Distance entre les points
- Les valeur nugget

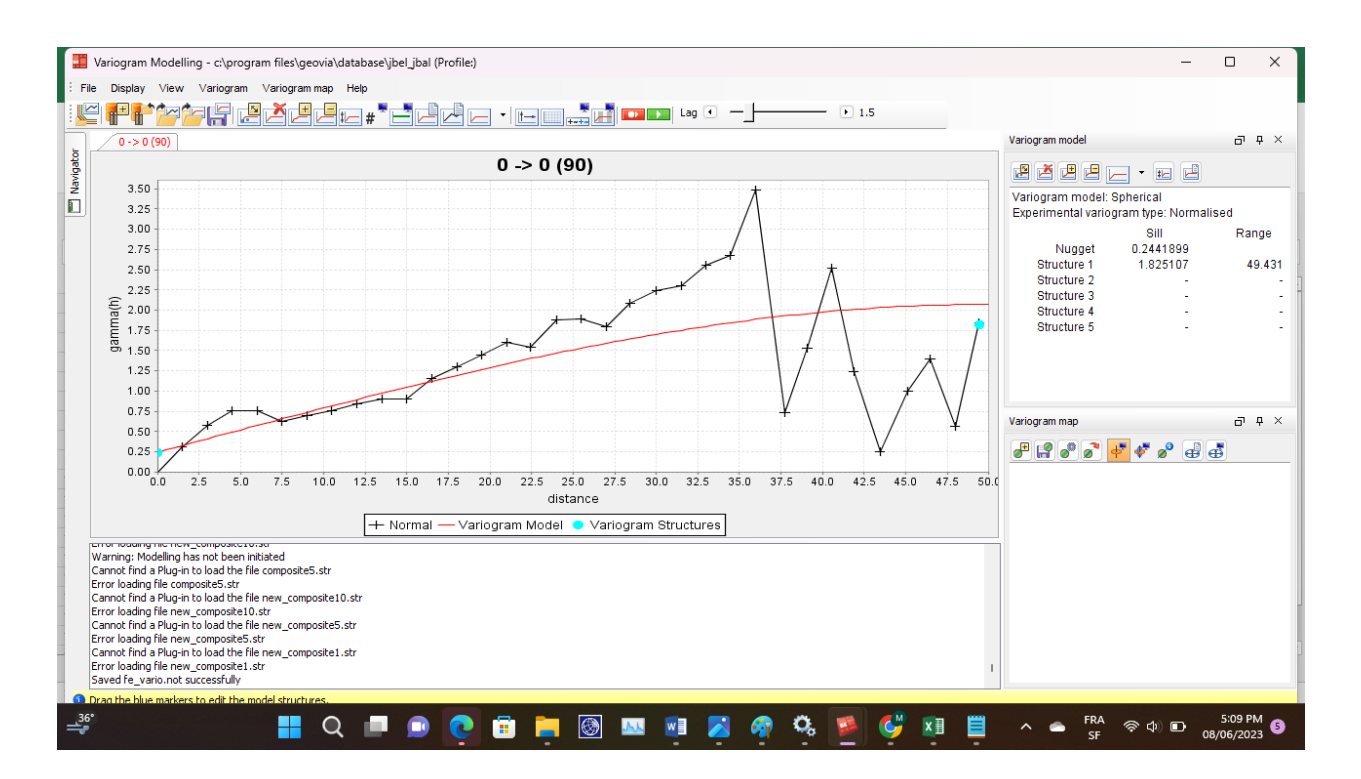

**Figure IV.30.** variogramme model

#### **Appliquer la méthode de krigeage**

Comme nous savons evaluation d un gisement se fais a partir de quelque échantillon prélevé sur terrain et ces echantillon peut etre insufisant pour déterminer toute les valeur sur l'ensemble de notre gisement donc il va falloir déterminer les manières intermédiaire et la methode de krigeage eactuellement c est la plus pricise pour l estamation de gisement parce que elle est basèe sur le principe le kriging est actuellement considéré comme la méthode la plus précise pour l estemation de gisement

En créer un contrainte type block spicifier a le gisement de fer

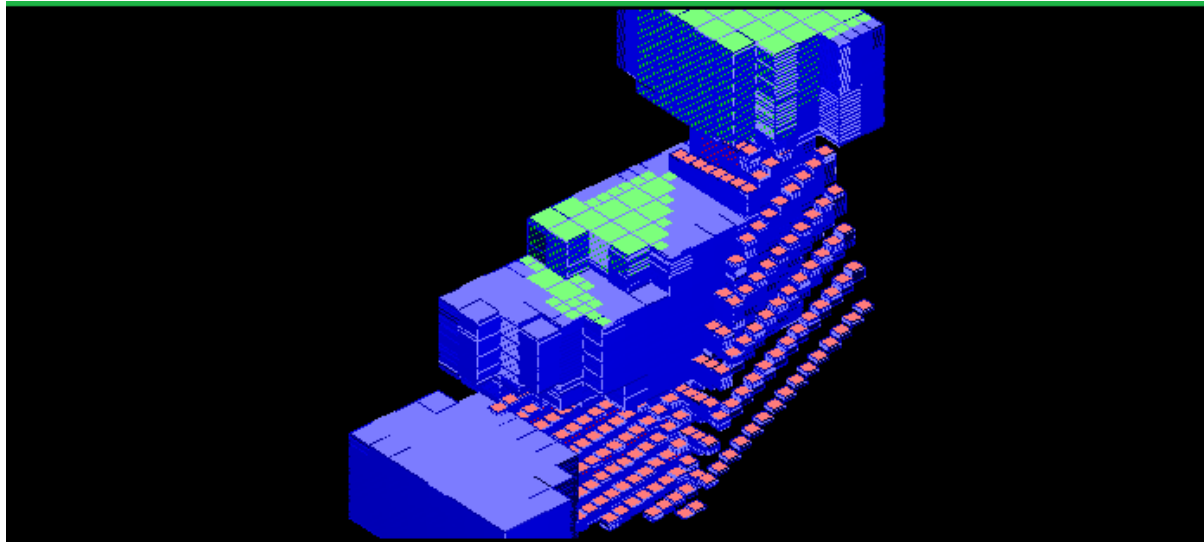

**Figure IV.31** : bloc model correspondant aux propriétés définitif

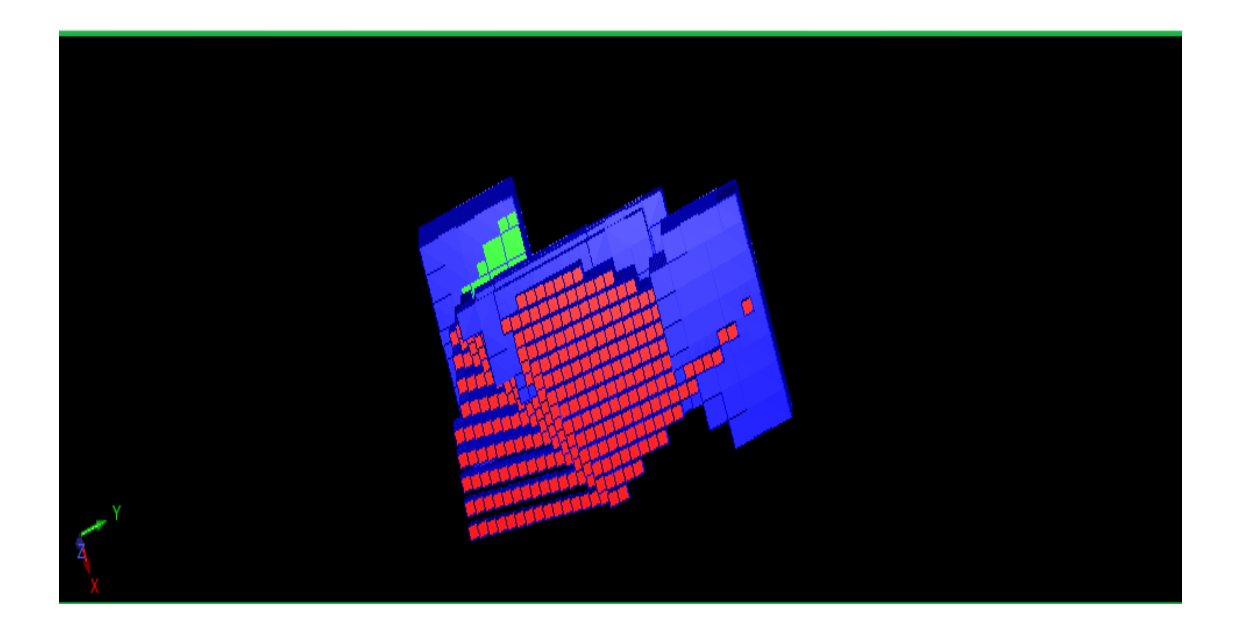

**Figure IV.32** le bloc model après exécuter les contraintes

On va defenir les parametre de krigeage comme celle-ci :

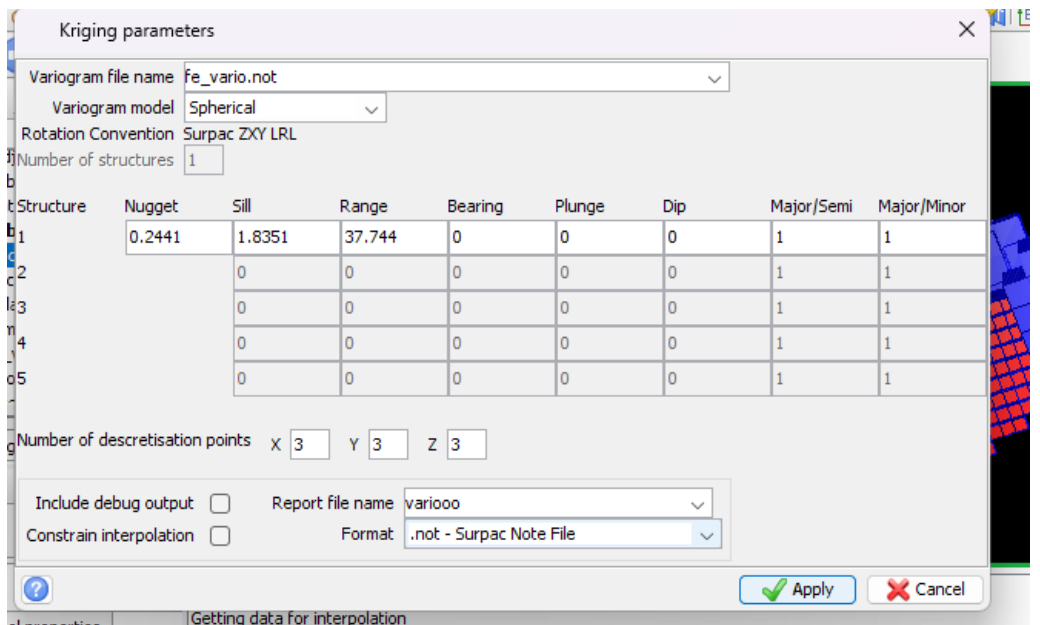

**Figure IV.33** les paramètre de krigeage .

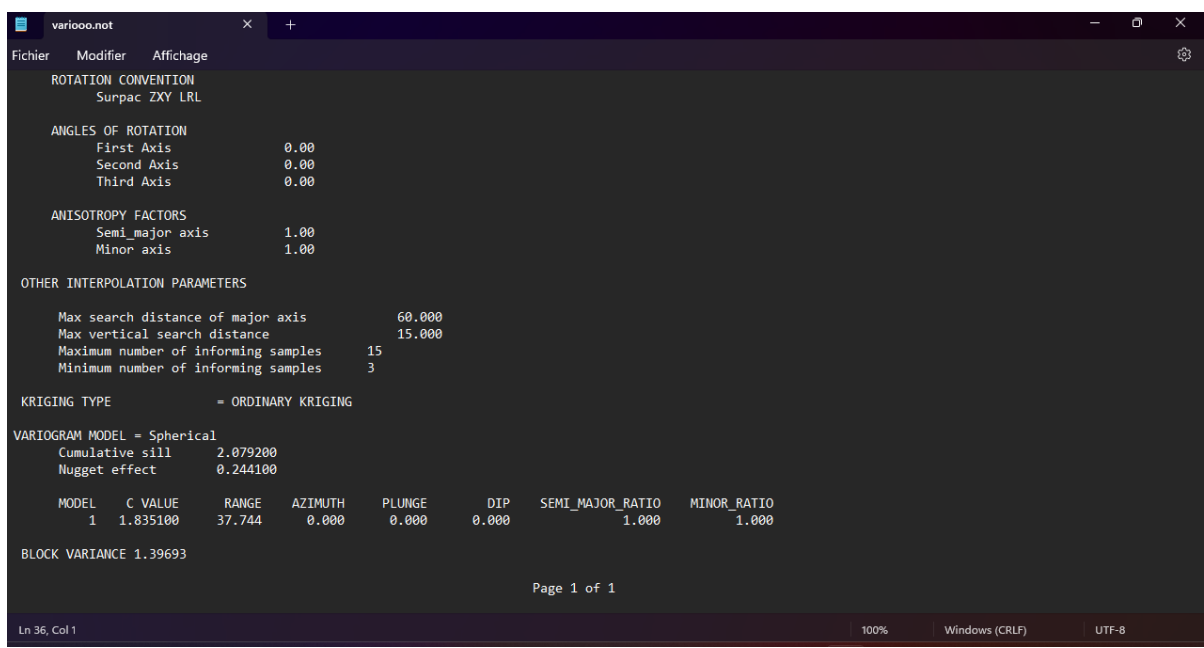

**Figure IV.34** rapport final de krigeage

#### après en créer un nouveau contrainte

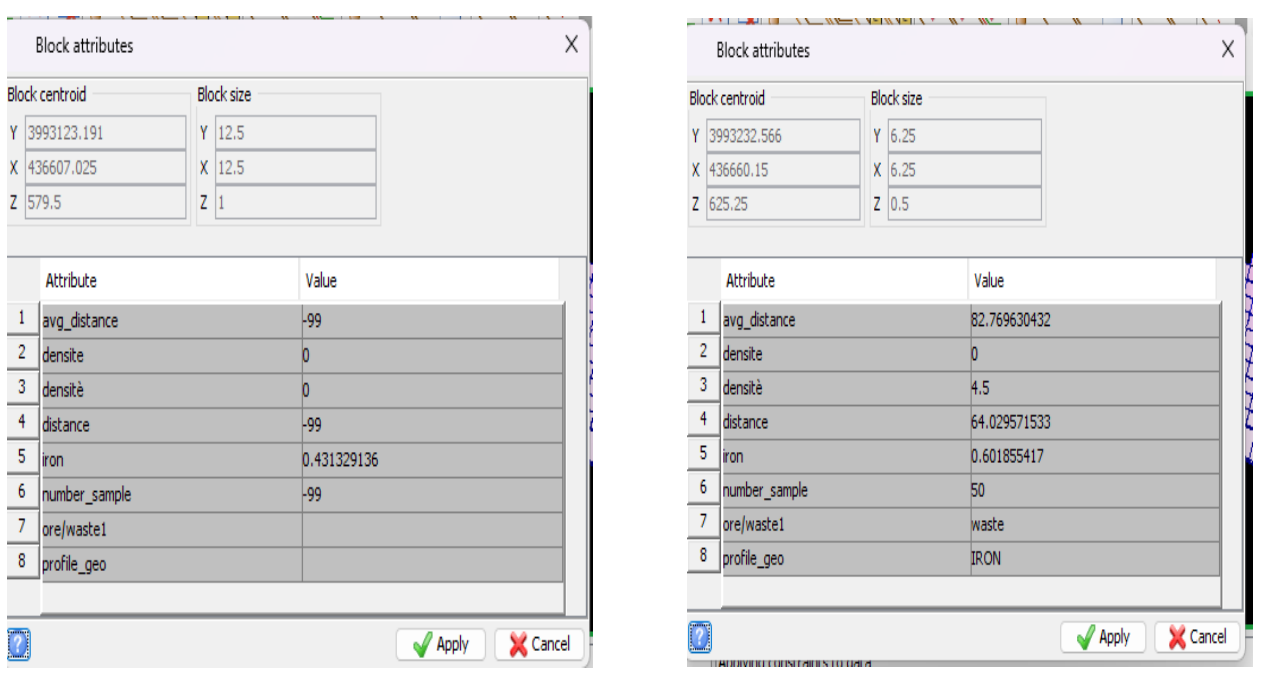

|                             | <b>Block attributes</b>     |                   | $\times$                 |
|-----------------------------|-----------------------------|-------------------|--------------------------|
|                             | <b>Block centroid</b>       | <b>Block size</b> |                          |
| Y                           | $Y$ 6.25<br>3993132.566     |                   |                          |
| X 436635.15<br>531.25<br>Z. |                             | $X$ 6.25          |                          |
|                             |                             | $Z$ 0.5           |                          |
|                             |                             |                   |                          |
|                             | Attribute                   |                   | Value                    |
| 1                           | avg_distance                |                   | 52.296360016             |
| $\overline{2}$              | densite                     |                   | ю                        |
| 3                           | densitè<br>distance<br>iron |                   | 4.5                      |
| 4                           |                             |                   | 26.440631866             |
| 5                           |                             |                   | 1.04280009               |
| 6                           | number_sample               |                   | 50                       |
| 7                           | ore/waste1                  |                   | waste                    |
| 8                           | profile_geo                 |                   | <b>IRON</b>              |
|                             |                             |                   |                          |
| $\overline{\mathbb{Z}}$     |                             |                   | <b>X</b> Cancel<br>Apply |

**Figure IV.35** affichage des déférents point du block apres le krigage

## *Conclusion*

- Les techniques de géostatistique sont adaptées à la modélisation des variables ou phénomènes structurés dans l'espace.
- L'analyse variographique est utilisée pour identifier et quantifier la structure spatiale des variables grâce à des outils structuraux tels que le variogramme. Ce modèle variographique permet ensuite de construire un système de krigeage pour estimer les variables et leurs variances d'estimation associées.
- Le choix de la méthode d'estimation des réserves avec une erreur minimale est crucial dans les opérations géostatistiques en génie minier.
- Dans l'étude de cas présentée dans ce chapitre, le krigeage ordinaire (OK) s'est révélé être une méthode utile pour estimer les réserves ou les ressources du gisement de fer de Djbel Djbal.
- Après des essais et des erreurs, un variogramme avec les meilleurs paramètres a été sélectionné, ajusté par un modèle sphérique. Ce modèle comprend un effet de pépite de 0,25 un palier de 2,02 et une portée de 47,9 m. Ce modèle est utilisé pour estimer les réserves par krigeage des blocs.
- Une étude statistique préliminaire sur les données brutes de la teneur en fer a révélé une teneur moyenne de 0,86, avec une valeur maximale de 1,05 et un minimum de 0,57 La variance de 1.39693 indique une hétérogénéité de la distribution des teneurs dans le gisement de Djbel Djbal.
- La cartographie des teneurs en fer des blocs krigés révèle une irrégularité des teneurs en minéraux utiles dans le gisement de djbel djbal .

#### **Commentaire général**

Il est nécessaire d'incorporer le concept géo-métallurgique dès le démarrage des nouveaux projets miniers pour éviter les problèmes qui sont générés à plusieurs reprises par manque d'information. Il est préférable de faire des simulations sur la géologie et sur des variables bien connues que de faire des simulations de variables fortement aléatoires comme le prix.

Une amélioration du modèle serait également d'incorporer des variables géo mécaniques dans le modèle de blocs dès les premiers stades du projet minier, en lien notamment avec la définition par secteur des pentes intégratrices des fosses ultimes calculées par un logiciel approprié.

## *Conclusions générales*

#### **Conclusions générales**

#### **Conclusions générales**

En se basant sur les travaux de recherche réalisés dans le cadre de cette mimoire on peut ressortir les conclusions suivantes :

- Il est nécessaire d'intégrer le concept géométallurgique dès le début des nouveaux projets miniers afin de prévenir les problèmes qui peuvent survenir en raison d'un manque d'information.
- Une amélioration du modèle serait également d'incorporer des variables géomécanique dans le modèle de blocs d'après les premiers stages du projet minier.
- Le gisement de fer de Djbel Djbal présente des caractéristiques géologiques qui favorisent son exploitation. L'observation d'affleurements visibles sur le site indique que les couches de minerai de fer sont exposées à la surface, ce qui facilite l'accès et la collecte d'échantillons. De plus, la présence d'un corps de minerai situé à une profondeur relativement faible suggère une concentration plus localisée de minéralisation. Cela signifie que la concentration de minerai de fer est plus élevée dans cette zone qui peut permettre une exploitation plus efficace.
- L'utilisation de techniques géostatistiques, telles que le krigeage des blocs, peut aider à modéliser la variabilité spatiale du gisement, à estimer les réserves de minerai et à optimiser la planification minière. L'analyse géostatistique permet de prendre en compte la distribution non homogène du minerai de fer, d'identifier les variations de teneur et de localiser les zones les plus prometteuses.
- Cependant, il convient de souligner que malgré ces caractéristiques favorables, l'exploitation minière reste un processus complexe qui nécessite une évaluation détaillée de nombreux paramètres géologiques, techniques et économiques. Des études supplémentaires, telles que des forages plus profonds et des analyses géochimiques approfondies, peuvent être nécessaires pour caractériser pleinement le gisement de fer de Djbel Djbal et évaluer sa viabilité économique à long terme.
- Le géotechnicien est responsable de la collecte et de l'analyse des données géotechniques, telles que les essais en laboratoire sur les échantillons de sol, les mesures in situ, les essais de pénétration, etc. Ces données sont essentielles pour évaluer les propriétés

#### **Conclusions générales**

géotechniques du sol et des formations rocheuses, telles que la résistance, la compressibilité, la perméabilité, etc. Alors que les méthodes géostatistiques couramment utilisées en géotechnique comprennent la kriging, la simulation stochastique, l'analyse des variables régionalisées, entre autres. Ces méthodes permettent de quantifier la variabilité spatiale, de caractériser les incertitudes et d'estimer les valeurs inconnues dans l'espace.

Le géotechnicien peut utiliser ces résultats pour créer des modèles géotechniques plus précis, identifier les zones à risque potentiel, optimiser les conceptions, évaluer la stabilité des talus, etc.

# *Bibliographie*

## Bibliographie

[1] [https://atlasocio.com/classements/economie/ressources-naturelles/classement](https://atlasocio.com/classements/economie/ressources-naturelles/classement-etats-par-production-fer-minerai-monde.php)[etats-par-production-fer-minerai-monde.php](https://atlasocio.com/classements/economie/ressources-naturelles/classement-etats-par-production-fer-minerai-monde.php)

[2]<https://fr.wikipedia.org/wiki/Pyrite>

[3] <https://fr.wikipedia.org/wiki/Sid%C3%A9rite>

[4] ]<http://www.fossiliraptor.be/fer.htm>

[5]<https://fr.slideshare.net/kakashi-h/la-fonte>

[6] Mémoire de fin d'étude (caractérisation et choix d'un schéma de traitement du minerai de fer pauvre (cas d'Ouenza Tébessa). HOUA Mohamed -BOUROUROU Mourad (2014/2015).

[7] ] [https://fr.statista.com/statistiques/570421/production-de-minerai-de-fer-par](https://fr.statista.com/statistiques/570421/production-de-minerai-de-fer-par-pays/)[pays/](https://fr.statista.com/statistiques/570421/production-de-minerai-de-fer-par-pays/)

[8] Mémoire de fin d'étude 2016/2017 (Application d'un schéma technologique de traitement du minerai de fer de l'Ouenza). BAIZID Mohamed - MESSAOUD Bilal.

[9] [https://fr.statista.com/statistiques/570422/gisements-de-minerai-de-fer-dans](https://fr.statista.com/statistiques/570422/gisements-de-minerai-de-fer-dans-lemonde-par-principaux-pays/)[lemonde-par-principaux-pays/](https://fr.statista.com/statistiques/570422/gisements-de-minerai-de-fer-dans-lemonde-par-principaux-pays/)

[10] Y.Cudennec, A.Lecerf, C.R.Chimie 6 (2003) 101- 143

[11] SVOBODA (J.). - Magnetic Methods for the treatment of minerals.

Developments in Mineral Processing, Vol. 8, Elsevier 1987, 692 p.

[12] WEISS (N. L.). - SME Mineral Processing Handbook. Society of Mining

Engineers of AIME, New York, 1985.

[13] RASOLOMANANA E. 2008. Rappels théoriques sur la géostatistique; IOGA, Université d'Antananarivo.

[14] J.B.Parise, W.G.Marshall, R.I.Smith, H.D.Lutz, H.Möller, Amer. Mineral., 85 (2000) 189-193.

[15] J.M.R. Génin, C. Ruby, Solid State Sciences, 6 (2004) 705-718.

[16] Y.Cudennec, A.Lecerf, C.R.Chimie 6 (2003) 437- 444

[17] Lecoustre, R., & De Reffye, P. (1986). La théorie des variables régionalisées, ses applications possibles dans le domaine épidémiologique aux recherches agronomiques en particulier sur le palmier à huile et le cocotier, Oléagineux. Vol. 41. N° 12, pp541- 548.

[18] Matheron, G. (1966). Présentation des variables régionalisées. Journal de la société française de statistique, 107, 263-275

[19] Journel, A. G. Huijbregts. Ch. J. (1978). Mining Geostatistics, Centre de Géostatistique Fontainebleau, France.

[20] Emery, X. (2001). Géostatistique linéaire, centre de géostatistique, Ecole des mines de paris.

[21] Armstrong, M., & Carignan, J. (1997). Géostatistique linéaire Application au domaine minier-Ecole des mines de paris.

[22] Chauvet, P. (2008). Aide-mémoire de géostatistique linéaire. Ecole des Mines de Paris. Edition les presses. pp21

[23] Abzalov, M. (2016). Applied mining geology. Springer International Publishing, vol12.

[24] Oliver, M. A., & Webster, R. (2014). A tutorial guide to geostatistics: Computing and modelling variograms and kriging. Catena. Vol. 113. pp56-69.

[25] Kechiched R., 2011.Typologie géochimique et géostatistique des minerais de phosphates du gisement de Bled El Hadba-Djebel Onk (Algérie Orientale), Mémoire de Magister, Université Badji Mokhtar-Annaba

[26] Armstrong M., CARIGNAN J., 1997.Géostatistique linéaire : application au domaine minier", (les presses de l'école des mines), 115 p

[27] Boudries A., 2008.Etude géologique et géostatistique de l'Uranium (U) dans le gisement de phosphates de Kef Es Sennoun (Algérie Orientale), Mémoire de Magister, Université Badji Mokhtar- Annaba

[28] Morah N., 2011.Interpolation Géostatistique le krigeage, Mémoire de Magister, Université 20 Aout 1955 Skikda.

[29] Mazghache H., 2008.la géostatistique linéaire appliquée, Université Badji MokhtarAnnaba

[30] Mazghache H., 2008. La géostatistique linéaire appliquée, 26 p

[31] Abzalov, M. (2016). Applied mining geology. Springer International Publishing, vol12.

[32] Mazari M., 2012.Etude géostatistique des ressources minières: exemple d'une mine encours d'évaluation, Mémoire de Magister, Ecole Nationale Polytechnique.

[33] Gandhi, S. M., & Sarkar, B. C. (2016). Essentials of mineral exploration and evaluation. Elsevier

[34] Mohamed, A. M. O., & Antia, H. E. (1998). Geoenvironmental engineering. Elsevier.

[35] Wang, Y., Akeju, O. V., & Zhao, T. (2017). Interpolation of spatially varying but sparsely measured geo-data: a comparative study. Engineering Geology, 231, pp 200- 217.

[36] Gilles Guillot. (2004). Introduction à la géostatistique. Institut National Agronomique de Paris-Grignon

[37] François-Bongarçon, D. (2004). Theory of sampling and geostatistics: an intimate link. Chemometrics and intelligent laboratory systems, 74(1), pp 143-148.

[38] Chauvet P., 2008.Aide-mémoire de géostatistique linéaire",54 p

[39] RIVOIRARD J. 2003. Cours de géostatistique multivariable, pp 6-35.

[40] WACKERNAGEL H. 1993. Cours de géostatistique multivariable, pp 23,26 et 52.

[41] Wackernagel, H., & Tabbara, W. (2009). Techniques géostatistiques pour l'interpolation spatiale à partir d'observations et de simulations numériques. Revue de l'électricité et de l'électronique, (1), 44.

[42] Cornah, A., Vann, J., & Driver, I. (2013). Comparison of three geostatistical approaches to quantify the impact of drill spacing on resource confidence for a coal seam (with a case example from Moranbah North, Queensland, Australia). International journal of coal geology, 112, pp114-124.

[43]Meylan, P. (1986). Régionalisation de données entachées d'erreurs de mesure par krigeage : application à la pluviométrie. Hydrologie continentale, 1(1), 25-34.

[44] Harman, B. I., Koseoglu, H., & Yigit, C. O. (2016). Performance evaluation of IDW, Kriging and multiquadric interpolation methods in producing noise mapping: A case study at the city of Isparta, Turkey. Applied Acoustics, 112, 147-157

[45] Kitanidis, P. K. (1997). Introduction to geostatistics: applications in hydrogeology. Cambridge university press.

[46] Bernard-Michel, C. (2006). Indicateurs géostatistiques de la pollution dans les cours d'eau. Thèse de doctorat. École des mines de paris.

[47] Gratton, Y. (2002). Le krigeage : la méthode optimale d'interpolation spatiale. Les articles de l'Institut d'Analyse Géographique, 1(4)

[48] Fischer, M. M., & Getis, A. (Eds.). (2010). Handbook of applied spatial analysis: software tools, methods and applications. Springer Science & Business Media.

[49] Khalfaoui, S., & Mezghache, H. (2005). Évaluation géostatistique de la maille de reconnaissance géotechnique de l'aérodrome de Batna (NE algérien). Revue française de géotechnique, (111), pp67-75.

[50] Akbar, D. A. (2012). Reserve estimation of central part of Choghart north anomaly iron ore deposit through ordinary kriging method. International Journal of Mining Science and Technology, 22(4), pp573-577.

[51] Richard Webster, Margaret A. Oliver, 2007, Geostatistics for Environmental Scientists, British Library, pp91, 156-158.

[52] Oliver, M. A., & Webster, R. (2015). Basic steps in geostatistics: the variogram and kriging. New York, NY : Springer International Publishing.

[53] Khalfaoui, S. (2012). Évaluation géostatistique de la stabilité d'une pente : site de l'Université de Constantine (Nord-Est Algérien). Afrique Science : Revue Internationale des Sciences et Technologie, 8(2)

[54] Glacken, I. M., Snowden, D. V., & Edwards, A. C. (2001). Mineral resource estimation. Mineral resource and ore reserve estimation—the AusIMM guide to good practice. The Australasian Institute of Mining and Metallurgy, Melbourne, pp 643– 652

[55] Chauvet P., 2008.Aide-mémoire de géostatistique linéaire",54 p.